### CVDZAC<br>CVDZAC.P11 10-AUG-81 10:55

.REM &

# IDENTIFICATION

PRODUCT CODE: PRODUCT NAME: DATE RELEASED: MAINTAINER: AC-A877C-MC CVDZACO D2V11 DIA6 PRT1 17-FEB-82 DIAGNOSTIC ENGINEERING

THE INFORMATION IN THIS DOCUMENT IS SUBJECT TO CHANGE WITHOUT NOTICE AND SHOULD NOT BE CONSTRUED AS <sup>A</sup> COMMITMENT BY DIGITAL EQUIPMENT CORPORATION. DIGITAL EQUIPMENT CORPORATION ASSUMES NO RESPONSIBILITY FOR ANY ERRORS THAT MAY APPEAR IN THIS D0CUMEN1

<sup>B</sup> <sup>1</sup> ;;GPA MACY11 30GC1063) 10-AUG-81 11:08 PAGE <sup>1</sup>

 $\sim 10^7$ 

 $\mathcal{L}_{\mathbf{A}}$  , and  $\mathcal{L}_{\mathbf{A}}$ 

 $\sim$   $\sim$ 

THE SOFTWARE DESCRIBED IN THIS DOCUMENT IS FURNISHED UNDER A LICENSE AND MAY ONLY BE USED OR COPIED IN ACCORDANCE WITH THE TERMS OF SUCH LICENSE.

DIGITAL EQUIPMENT CORPORATION ASSUMES NO RESPONSIBILITY FOR THE USE OR RELIABILI COF ITS SOFTWARE ON EQUIPMENT THAT IS NOT SUPPLIED BY DIGITAL,

 $\sim$ 

COPYRIGHT (C) 1977,1982 DIGITAL EQUIPMENT CORPORATION

 $: GPA$ WACY11 305(1063) 10-AUG-81 11:00 : °8 PAGE 2

### 1. ABSTRACT

THE FUNCTION OF THE DZV!" DIAGNOSTICS IS TO VERIFY THE OPTION JPURATES ACCORDING TO SPECIFICATIONS. THE DIAGNOSTICS ALSO VERIFY THAT JHE DZV11 OPERATES IN ITS ENVIRONMENT SUCH AS THE SYSTEM IN WHICH IT IS INSTALLED,

PARAMETERS MAY BE SUPPLIED TO THE PROGRAM BY EITHER 'AUTO SIZING' OH INPUT FROM THE USER ON THE CONSOLE BY HAVING SWOO-1 AT ST/ ?T TIME. AUTO SIZING WILL BE DONE ONLY THE FIRST TIME THE PROGRAM IS STARTED AND  $SWD7=0$  AND SW00=0 AND SW03=0. THE AUTOSIZER IS DESIGNED TO DETECT DZV11 DEVICE ADDRESSES AND VECTORS ONLY, ALL REMAINING PARAMETERS WJ.L DEFAULT TO CERTAIN VALUES (SEE SEC.8.5). CONSOLE INPUT MAY BE CONTROLLED AT ANY START TIME THROUGH THE USE OF SM00,SWC3, SV(K, AND SW06 (SEE SEC, 4.1.1 FOR A DETAILED DESCRIPTION OF THESE SWITCHES).

CURRENTLY THERE ARE THREE STANDALONE DIAGNOSTICS <CVDZA,CVDZ8,AND IVDZC) ONE SVSTEM MODULE FOR DEC X/11 (CXDZBA), AND AN OVERLAY FOR HEP (CVDZD),

? INTERFACE MODULE. CVDZA TOGETHER WITH CVDZB WILL TEST ALL LOGICAL FUNCTIONS OF THE DZV11 CVDZC IS DESIGNED AS A NON-CHA!NABLE STANDALONE DIAGNOSTIC PROVIDING THE OPERATOR WITH DIRECT CONTROL OVER THE TESTING OF ALL ^ZV11 EIA CABLES.

 $\star$   $\star$ • GPA \* \* NOTE: THIS DiAGNOSTIC HAS BEEN MODIFIED TO RUN IN KXT11 (J8C 11/21) \* \* BASED SYSTEMS. THE PROGRAM WILL AUTOMATICALLY ADJUST ITSELF TO RUN \* \* IN THE APPROPRIATE ENVIRONMENT AS FOLLOWS; \* \* \* \* LSI-11, 11/2, AND 11/23 SBC 11/21 \* \* " <sup>t</sup> CSR RANGE: 160010 TO 163770 174000 TO 177770<br>VECTOR RANGE: 300 TO 770 300 TO 370 300 TO 370 AUTO-SIZING FOR...<br>...CSR AND VECTOR: ENABLED \* ...CSR AND VECTOR: ENABLED DISABLED \* \* \* \* GPA \*

### 2. REQUIREMENTS

### 2.1 EQUIPMENT

AN LSI11 CPU WITH MINIMUM 4K OF MEMORY. ASR 33 (OR EQUIVALENT FOR CONSOLE)<br>DZV11 INTERFACE MODULE DZV11 INTERFACE MODULE<br>H329 STAGGERED TURNAR H329 STAGGERED TURNAROUND CONNECTOR.<br>H325 CABLE TURNAROUND CONNECTOR. CABLE TURNAROUND CONNECTOR.

N0TE: PARITY LOGIC 6 TURNAROUND C0NNECT0R IS NEEDED |N 0RDER T0 TEST THE

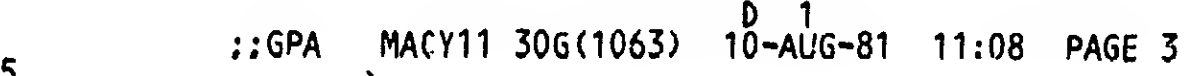

CVDZAC CVDZAC.P11 10-AUG-81 10:55

SEQ 0003

 $2.2$ **STORAGE** 

PROGRAM WILL USE ALL 4K OF MEMORY EXCEPT WHERE ABL AND BOOTSTRAP LOADER<br>RESIDE. LOCATION 1500 THRU 1740 ARE ESPECIALLY TO BE NOTED AND TO BE<br>UNTOUCHED BY OPERATOR AFTER PARAMETERS HAVE BEEN INPUT FROM CONSOLE<br>(SWOO=1): OR

- $3.$ LOADING PROCEEDURE
- $3.1$ **METHOD**

ALL PROGRAMS ARE IN ABSOLUTE FORMAT AND ARE LOADED USING THE ABSOLUTE<br>LOADER. NOTE: IF THE DIAGNOSTICS ARE ON A MEDIA SUCH AS DISK<br>MAGTAPE, DECTAPE, CR. CASSETTE; FOLLOW INSTRUCTIONS FOR THE MONITOR<br>WHICH HAS BEEN PROVIDED

ABSOLUTE LOADER STARTING ADDRESS \*500

MEMORY \* SIZE

4K  $17$  $\frac{1}{2}$ <br> $\frac{5}{7}$  $8K$  $12<sub>K</sub>$ **16K 20K**<br>24K<br>28K  $117$  $\frac{137}{157}$ 

STARTING THE PROCESSOR AT THE ABSOLUTE LOADER STARTING ADDRESS WILL LOAD  $3.1.1$ THE DIAGNOSTIC INTO MEMORY.

CVDZAC<br>CVDZAC.P11

4. STARTING PROCEEDURE

A. SET SWR TO ŁERO FOR 'AUTO SIZING' OR SET SWOC=1 FOR USER PARAMETER INPUT FROM CONSOLE TERMINAL. NOTE: LOC. 000176 IS USED AS A SOFTWARE SWITCH REGISTER IN ALL OF THE DZV11 DIAGNOSTICS. (SEE SEC. 4.1 ) ON THE FIRST STARTUP OF THE DIAGNOSTIC IF SW07=1 AND SWOO=0 THE PROGRAM WILL ASSUME THAT THE STATUS TABLE HAS SEEN ALREADY BUILT FROM A PREVIOUS DZV11 DIAGNOSTIC RUN. NOTE: ANY DZV11 DIAGNOSTIC WILL OVERLAY THE STATUS TABLE WHEN LOADED TO PRESERVE ITS CONTENTS AND THUS WILL NOT ALTER A PREVIOUSLY BUILT TABLE.

8. START THE DIAGNOSTIC AT LOC. 200(8). THE PROGRAM WILL TYPE MAINDEC AND PROGRAM NAMES (IF THIS WAS THE FIRST START UP OF THE PROGRAM) AND ALSO THE FOLLOWING: (ON THE FIRST PROGRAM RUN OR IF PARAMETERS

> \*MAP OF DZVi1 STATUS\*<br>1500 160100 1500 16U100<br>1502 000300 1502 000300<br>1504 000017 1504 000017<br>1506 01?470 1506 01 7470 000000

THE ABOVE IS ONLY AN EXAMPLE! THIS WOULD INDICATE THE STATUS TABLE STARTING AT ADD. 1500 JN THE PROGRAM. THE STATUS TABLE MUST BE VERIFIED BY THE USER IF AUTO SIZING IS DONE. FOR INFORMATION OF STATUS TAOLb SEE SECiION 8.4 FOR HE' P.

THE FROGRAM WILL TYPE 'RUNNING'' AND PROCEED TO RUN THE DIAGNOSTIC.

- 4.1 CONTROL SWITCH SETTINGS
	- NOTE: THIS PROGRAM UTILIZES A SOFTWAHF SWIICH REGISTER WHICH MAY BE MODIFIED BY CHANGING LOC, 176 OR BY TYPING CONTROL "G" ( <sup>A</sup> G) ON THE CONSOLE TERMINAL WHILE THE PROGRAM IS RUNNING.

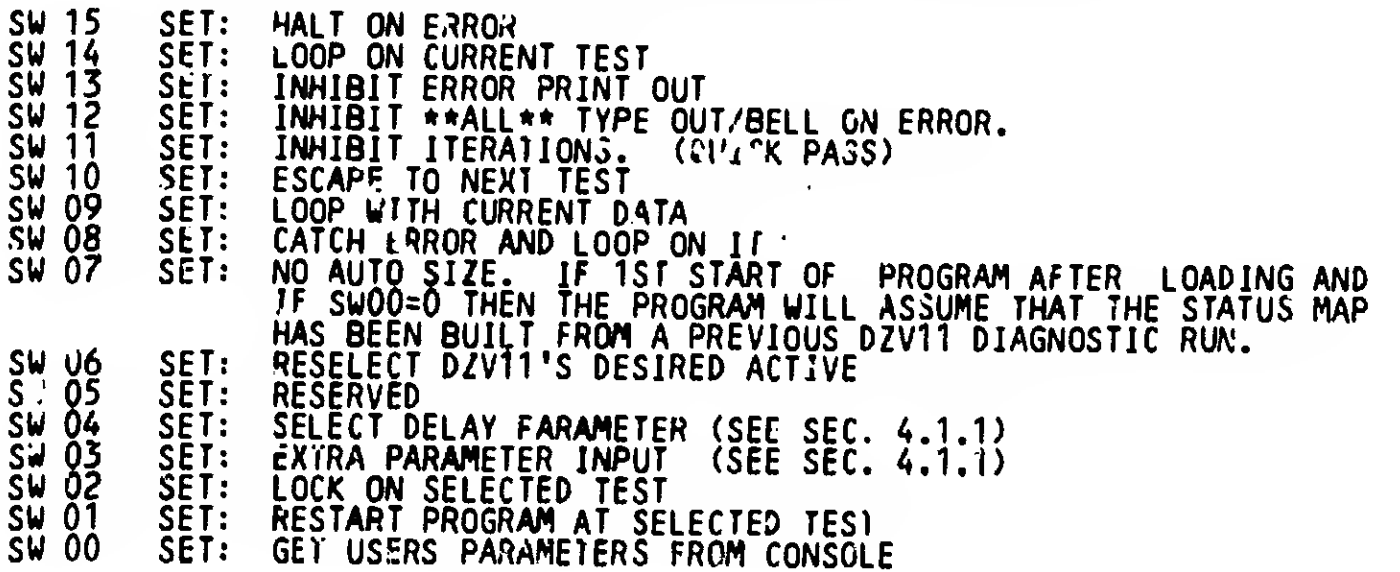

CVDZAC<br>CVDZAC.P11

10-AUG-81 10:55

- F 1 ;;6PA MACY11 306(1063) 10-AUG-81 11:08 PAGE <sup>5</sup>
- 4.1.1 SWITCH REGISTER CONTROL OF PARAMETER INPUT FROM CONSOLE
	- SW 00 GET USERS PARAMETERS FROM CONSOLE. SETTING THIS SWITCH AT START UP TIME ALLOWS THE USER TO INPUT AT THE CONSOLE TERMINAL THE FOLLOWING PARAMETERS: BASE DEVICE ADDRESS, BASE VECTOR ADDRESS, MODE OF OPERATION (EXTERNAL, INTERNAL, OR STAGGERED), AND THE NUMBER OF DZV11'S THAT ARE RUNNING. USING THIS SWITCH ALONE WILL DEFAULT THE FOLLOWING PARAMETERS; ALL <sup>4</sup> LINES ARE SET TO BE TESTED ON EACH D2V11, THE DEFAULT BAUD RATE IS SET AT 19.2 KbAUD AND THE CHARACTER LENGTH FOR THE MAJORITY OF TESTING IS SET AT EIGHT BI <sup>T</sup> <sup>S</sup> PER CHARACTER WITH TWO <sup>S</sup> <sup>T</sup>0P BITS.
	- SW 03 EXTRA PARAMFTER INPUT. SETTING THIS SWITCH AT START UP TIME PROVIDES THE USER WITH THE ABILITY TO SET THE LINES ACTIVE FOR TESTING AND TO ScT THE DEFAULT BAUD RATE USED FOR THE MAJORITY OF THE DIAGNOSTIC TESTS. THE DELAY PARAMETER IS AUTOMATICALLY ADJUSTED TO THE BAUD RATE GIVEN BY THE USER.
	- SW 04 SELECT DELAY PARAMETER. THE DELAY PARAMETER THIS SWITCH CONTROLS DETERMINES THE LENGTH OF TIME THE PHOGRAM STALLS WAITING FOR A CHARACTER TO BE COMPLETELY TRANSMITTED OR RECEIVED. THIS DELAY COlWi IS AUTOMATICALLY SET TO PROVIDE ENOUGH DELAY TIME FOR THE DEFAULT BAUD RATE SPECIFIED WHEN RUNNING THE PROGRAM ON AN LSI11 WiTH MOS MEfiORY. WHEN RUNNING THIS PROGRAM ON A PROCESSOR WITH A FASTER MEMORY SPEED THIS DELAY COUNT SHOULD BE ADJUSTED PROPORTIONATELY HIGHER THAN THE FOLLOWING DEFAULTED VALUES:

2450 1560 1120 0/50 0660 0330 0150 0060 0040 0030 0020 0010 0001 0001 0001 0001 TIME FOR 1IME FOR TIME FOR TIME FOR TIME FOR TIME FOR TIME FOR TIME FOR 1200 BAUD<br>TIME FOR 1800 BAUD: 50 BAUD 75 BAUD 110 BAUD 134 BAUD 150 BAUD 300 BAUD 600 BAUD >00 BAUD TIME FOR<br>1700 BAU TIME FOR 2000 BAUD<br>TIME FOR 2400 BAUD TIME FOR 2400 BAUD TIME FOR 3600 BAUD TIME FOR 4800 BAUD TIME FOR 7200 BAUD 9600 BAUD TIME FOR 19.2 KBAUD

P

L V CVDZAC<br>CVDZAC

 $\mathbf{r}$ 

### 4.1.2 SWITCH REGISTER RESTRICTIONS

- SW 06 RESELECT DZV1TS DESIRED ACTIVE. <sup>A</sup> MESSAGE IS TYPED OUT ON THE CONSOLE TERMINAL ASKING THE OPERATOR TO TYPE A BIT MAP OF THE DZV'S DESIRED ACTIVE. USING THIS SWITCH ALLOWS LOCATION DZVACTV TO 3E ALTERED (SEE SEC. 8.3 FOR A DESCRIPTION OF THIS LOCATION). EXAMPLE: IF THE DEVICTS CORRESPONDING TO THE DZV11'S NUMBERED ZERO, TWO, AND FOUR IN THE DZV11 STATUS MAP (LOC. 1S00 THROUGH 1740) ARE TO BE TESTED, TYPE IHi 25 THIS WILL SET BITS ZERO, TWO, AND FOUR IN LOCATION DZVACTV. ALL REMAINING DEVICES IN THE STATUS MAP WILL THEN NOT BE TESTED.
- SW 01 RESTART PROGRAM AT SELECTED TEST IT IS STRONGLY SUGGESTED THAT AT LEAST ONE PASS HAS BEEN MADE BEFORE TRYING TO SELECT A TEST THAT IS NOT IN THE ORDER OF SEQUENCE THE REASON BEING IS THAT THE PROGRAM HAS TO CLEAR AREAS AND SET UP PARAMETERS. NOTE: If RUNNING MULTIPLE DZV1TS; THE DZV11 YOU DESIRE TO BE UNDER TEST MUST BE SELECTED BY THE USE OF SW06 BEFORE LOCKING ON THE TEST. IN OTHER WORDS: EACH TIME THE PROGRAM IS STARTED; THE FIRST DZV11 WILL BE SELECTED TO BE UNDER TEST UNLESS SW06 IS USED TO SELECT ONLY ONE.
- SW 09 LOOP ON CURRENT DATA: THIS SWITCH WILL ONLY WORK IF CALL SCOP1' IS IN THAT TEST, THE REASON BEING THAT MOST TESTS DEAL WITH BLOCKS OF DIFFERENT DATA TO BE SENT OR RECEIVED ALL AT ONCE THUS IN BLOCK DATA, ONE PATTERN CAN'T BE SINGLED OUT. THIS SWITCH IS DESIGNED TO PROVIDE AN AID FOR A TRAINED TROUBLE-SHOOTER TO SAMPLE VARIOUS SIGNALS ON THE MODULE AND IS NOT MEANT TO BE USED AS A GENERAL USER CONTROL SWITCH.
- SW 04 SELECT DELAY PARAMETER: THIS SWITCH SHOULD BE USED WITH CARE AS TOO SHORT A DELAY WILL CAUSE VALID TESTS TO FAIL. (SEE SEC. 4.1.1)

# H <sup>1</sup> CVDZAC<br>CVDZAC.P11 10-AUG-81 10:55 :GPA MACY11 30G(1063) 10-AUG-81 11:08 PAGE 7

A. 1.3 SWITCH REGISTER PRIORITIES

ERROR SWITCHES

- 1. SW 12 DELETE PRINT OUT/BELL ON ERROR,
- 2. SW 13 DELETE ERROR PRINTOUT.
- 3. SW 15 HALT ON THE ERROR.
- 4. SW 08 GO TO BEGINNING OF THE TEST(ON ERROR).
- 5. SW 10 GOTO NEXT TEST(ON ERROR).

SCOPE SWITCHES

- 1. SW OP (IF ENABLED BY 'SCOP1'). IF AN '\*' IS PRINTED IN FRONT OF THE TEST NO. ON AN ERROR REPORT (EX. \*TEST NO, 10 ) SW09 IS INCORPORATED IN THAT TEST AND THEREFORE SU09 IS 'USUALLY\* THE BEST SWITCH FOR THE SCOPE LOOP (SW14=0, SW10=0, SW09=1 , SW08=0) IF THE PROGRAM USER IS TECHNICALLY TRAINED TO ELECTRONICALLY ISOLATE SIGNAL PROBLEMS ON THE D2V11 MODULE. IF SW09 IS NOT ENABELED; AND THERE IS A \*HARD\* ERROR (CONSTANT); SU08 IS BEST.
- 2. FOR INTERMITTENT ERRORS EITHER START THE PROGRAM WITH SW01 AND SW02 SET WHICH WILL ALLOW THE USER TO LOCK ON A SELECTED TEST, OR ELSE SET SW.4 AS AN ERROR IS BEING TYPED OUT ON THE TERMINAL.<br>SW14 WILL CONTINUE TO LOOP ON THAT TEST REGARDLESS OF WHETHER AN ERROR OCCURS.
- 3. SW 14 LOOP ON CURRENT TEST.
- A. 2 STARTING ADDRESS

SA 200 - THE STARTING ADDRESS FOR ANY DZV11 DIAGNOSTIC IS LOC. 200

- NOTE: If ADDRESS 000042 IS NON-ZERO THE PROGRAM ASSUMES IT IS UNDER ACT11 OR XXDP CONTROL AND WILL ACT ACCORDINGLY. AFTER \*ALL\* AVAILABLE DZV11S ARE TESTEL THE PROGRAM WILL RETURN TO 'XXDP' OR ACT-11'.
- 5. OPERATING PROCEEDURE

WHEN THE PROGRAM IS INITIALLY STARTED, MESSAGES AS DESCRIBED IN SECTION FOUR WILL BE PRINTED AND THE DIAGNOSTIC WILL BEGIN RUNNING.

**CVDZAC** CVDZAC.P11

 $5.1$ 

10-AUG-81 10:55 NORMAL START OF DIAGNOSTIC ON THE FIRST START OF THE DIAGNOSTIC AT ADDRESS 200. IF SW00=1 THEN THE FOLLOWING QUESTIONS ARE ASKED AND MUST BE ANSWERED: "IST CSR ADDRESS (160000:163770): "<br>YOU MUST TYPE IN THE FIRST DZVII CSR IN THE SYSTEM YOU WISH TESTING 10 BEGIN AT. RANGE: 160000:163770 "IST VECTOR ADDRESS (300:770): "<br>YOU MUST TYPE IN THE VECTOR OF THE FIRST DZV11 IN THE SYSTEM<br>UNDER TEST. RANGE 300:770 'MAINTENANCE MODE **CEXTERNAL <H325>** (E): EINTERNAL <DZCSRO3=1>(I)]<br>CSTAGGERED <H329> (S)] RED <H329>''' '(S)] :<br>'YPE 'E'' OR ''I'' OR ''S'' DEPENDING ON WHICH MODE YOU WISH TO RUN<br>'IN. | IE RUNNING 'EXIERNAL'': ALL SELECTED LINES MUST BE TERMINATED BY AN H325 TEST CONNECTOR. "# OF DZV11'S <IN OCTAL> (1:20): " TYPE TOTAL NUMBER OF DZV11'S TO BE TESTED IN THE SYSTEM. RANGE IS 1 THRU 20 IN OCTAL. \*\*\*\*\*\*\*\*\* IF SWO3=1 THEN THE FOLLOWING WILL En PRINTED \*\*\*\*\*\*\*\*\* "LINES ACTIVE BY BIT <IN OCTAL> (001:017):" EACH BIT REPRESENTS A LINE AND ANY COMBINATION OF LINES MAY BE SELECTED (HOWEVER IN STAGGERED MODE TWO ADJACENT LINES MUST BE SELECTED  $(0-1, 2-3)$ . 'DEFAULT BAUD RATE <IN OCTAL> (00:17): THIS GIVES THE USER A CHANCE TO CHANGE THE DEFAULT BAUD RATE<br>USED IN APP. 90% OF THE TEST. BAUD RATE CHOICES ARE:<br>"00"( 50 BAUD),"01"( 75 BAUD),"02"( 110 BAUD),"03"( 134 BAUD),<br>"14"(150 BAUD),"05"( 300 BAUD),"06"( 600 BAUD IT IS IMPORTANT TO NOTE THAT ALL DZV11'S IN THE SYSTEM MUST BE CONTIGIOUS FOR SUTH ADDRESS AND VECTORS. ALSO ALL THE EXTRA PARAMETERS OTHER THAM CSR AND VECTORS ARE GIVEN TO THE EXISTING DZV11'S IN THE SYSTE: IF THE MODE OF OPERATION IS DIFFERENT FOR EACH DZVI1 THIS MUST

BE PATCHED IN10 THE CORRECT STATUS MAP ENTRY WHICH IS PRINTED AT<br>START TIME. AN ALTERNATIVE IS TO PUT SWOO=1 AT START TIME:<br>ANSWER QUESTIONS ABOUT DZV11 UNDER FEST AND INDICATE ONE DZV11<br>IN THE SYSTEM. IF THE STATUS MAP IS DONE AFTER THE QUESTIONS ARE ANSWERED OR AFTER THE AUTO SIZE.

CVDZAC<br>CVDZAC.P11

10-AUG-81 10:55

## 5.2 PROGRAM AND/OR OPERATOR ACTION

THE VARIETY OF PROGRAM CONTROL SWITCHES PROVIDED IN THIS DIAGNOSTIC PACKAGE IS DESIGNED TC PROVIDE THE USER WITH A WIDE RANGE OF TROUBLE-SHOOTING TECHNIQUES. BEFORE THE USER ATTEMPTS TO RUN THIS DIAGNOSTIC HE SHOULD BECOME FAMILIAR WITH THE USE OF THESE CONTROL SWITCHES AND THEIR RESTRICTIONS. (SEE SEC. 4.1, 4.1.1, 4.1.2, 4.1.3)

WHEN THE PROGRAM DETECTS AN ERROR THE TEST NUMBER AND PC WILL BE TYPED OUT AND POSSIBLY AN ERROR MESSAGE (DEPENDING ON THE PARTICULAR ERROR). IF IT IS NECESSARY TO KNOW MORE INFORMATION CONCERNING THE ERROR REPORT THEN LOOK IN THE PROGRAM LISTING FOR THAT TEST NUMBER AND THEN NOTE THE PC OF THE ERROR REPORT, THE REASON FOR THE ERROR REPORT WILL BECOME CLEARER WHEN READING THE COMMENTS IN THE PROGRAM LISTING.

## 6. ERRORS

AS DESCRI8ED PREVIOUSLY THERE WILL ALWAYS BE A TEST NUMBER AND ?C TYPED OUT AT THE TIMfc OF AN ERROR (PROVIDING SW 13=0 AND SW 12-0). IN MOST CASES ADDITIONAL INFORMATION WILL BE SUPPLIED TO THE ThE ERROR MESSAGE WHICH IS TO GIVE THE OPERATOR AN INDICATION OF THE ERROR.

#### 6.1 ERROR RECOVERY

IF FOR SOME REASON THE DZV11 SHOULD 'HANG THE BUS <sup>1</sup> (GAIN CONTROL OF BUS SO THAT CONSOLE MANUAL FUNCTIONS ARE INHIBITED) AN INIT OR POWER DOWN/UP IS NECESSARY FOR OPERATOR TO REGAIN CONTROL OF CPU. IF THIS SHOULD HAPPEN, LOOK IN LOCATION 'STSTNM' (ADDRESS 1246) FOR THE NUMBER OF THE TEST THAT WAS RUNNING AT THE TIME OF THE CATASTROPHIC (ERROR. IN THIS<br>WAY THE OPERATOR WILL HAVE AN IDEA AS TO WHAT THE DZV11 WAS DOING AT THE<br>TIME OF THE ERROR. TIME OF THE ERROR.

# 7. RESTRICTIONS

7.1 STARTING RESTRICTIONS

SEE SECTION 4.1.2 THE STATUS TABLE SHOULD BE VERIFIED REGARDLESS OF HOW THE PROGRAM WAS STARTED. ALSO IT IS IMPONTANT TO USE THIS ITSTING ALONG WITH THE ALSO IT IS IMPORTANT TO USE THIS LISTING ALONG WITH THE INFORMATION PRINTED ON THE TTY TO COMPLETELY ISOLATE PROBLEMS.

cvd2ac.p11 10-aug-81 10:55 Seq 0010

L

7.2 OPERATING RESTRICTIONS

PARAMETER MUST BE INPUT FROM USER OR APT IF "AUTO SIZING" IS NOT USED.

- 8. MISCELLANEOUS
- 8.1 EXECUTION TIME

ALL DZV11 DEVICE DIAGNOSTICS WILL GIVE AN 'END PASS\* MESSAGE (PROVIDING NO ERRORS AND SW12=0) WITHIN 2 MIN. THIS IS ASSUMING SW11=1 (INHIBIT ITERATIONS) IS SET TO GIVE THE FASTEST POSSIBLE EXECUTION.

8.2 PASS COMPLETE

NOTE: \*EVERY\* TIME THE PROGRAM IS STARTED; THE TESTS WILL RUN AS IF SW11 (DELETE ITERATIONS) WAS UP (=1). THIS IS TO 'VERIFY NO \*HARD\* ERRORS' AS SOON AS POSSIBLE. THEREFORE THE FIRST PASS -EACH TIME PROGRAM IS STARTED- WILL BE A 'QUICK PASS' UNTIL ALL DZV11'S IN SYSTEM ARE TESTED. WHEN THE DIAGNOSTIC HAS COMPLETED A PASS THE FOLLOWING IS AN EXAMPLE OF THE PRINT OUT TO BE EXPECTED.

END PASS CVDZA-8 CSR: 160100 VEC: 300 PASSES: 000001 ERRORS: 000000

NOTE: THE NUMBERS FOR CSR AND VEC ARE NOT NECESSARILY THE VALUES FOR THE DEVICE. THEY ARE ONLY FOR THIS EXAMPLE.

CVDZAC<br>CVDZAC.P11 10-AUG-81 10:55

> 8.3 KEY LOCATIONS

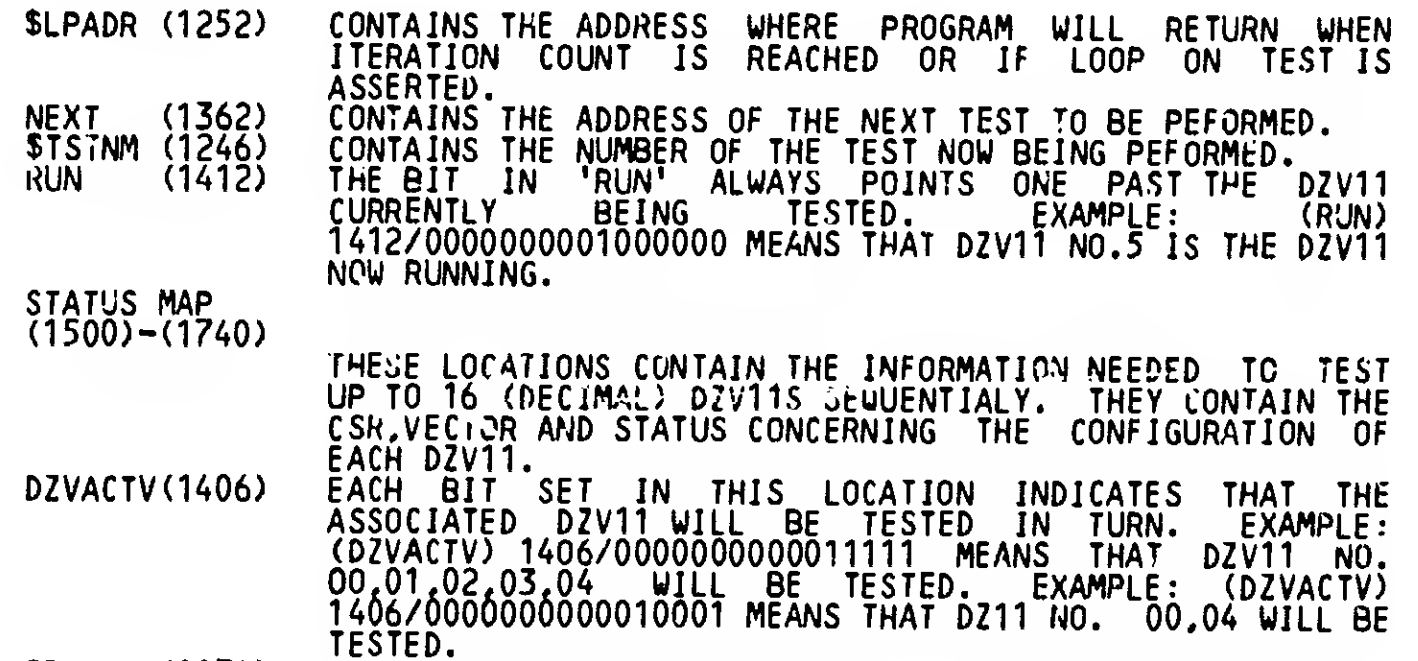

::GPA MACY11 306(1063) 10-AUG-81 11:08 PAGE 11

CONTAINS THE RECEIVER CSR OF THE CURRENT DZV11 UNDER<br>TEST. \$BASE (1174)

CVDZAC<br>CVDZAC.P11 10-AUG-81 10:55

8.4 MORE ON THAT 'STATUS TABLE' (1500-1740)

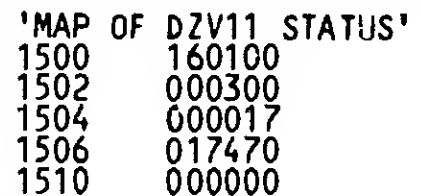

THE ABOVE INFORMATION WILL BE REPEATED FOR EACH OF UP TO 16 DZV11'S I THE SYSTEMCTHESE WILL FOLLOW UNDER THIS TABLE). EXPLANATION: IN

;;6PA MACY11 30GH063)

M <sup>1</sup>

10-AUG-81 11:08 PAGE 12

1500 160100 THIS IS THE SYSTEM CONTROL REGISTER FOR THE 1ST DZV11 IN THE SYSTEM.

1S02 000300 FOR THE FIRST DZV11 IN THE SYSTEM. THIS JS VECTOR 'A\*

04 000017 506 017470 REPRESENTATION OF WHAT LINES ARE TO THIS IS THE BINARY BE TESTED.

- THIS IS THE PARAMETER LOCATION USED IN MOST CF THE TESTS. IT INDICATES PARAMETERS OF: RX CN, SPEED SELECT 17 (19. 2K BAUD) EIGHT BITS PER CHAR, AND TWO STOP BITS. THE USER MAY ALTER THE STOP BITS AND THE SPEED, BUT THE REMAINING PARAMETERS SHOULD BE LEFT ALONE. THIS LOCATION IS USED TO LOAD THE DZV11 LINE PARAMETER REGISTER >0R EACH LINE. (HE MEANING OF THE BITS SET IN THIS LOCATION IS THE SAME AS THE FUNCTION OF THE RELATED
- 1510 000000 BITS IN THE DEVICE LINE PARAMETER REGISTER. THIS LOCATION WILL CONTAIN EITHER ALL ZEROS INDICATING THAT INTERNAL LOOP WAS SELECTED AS MODE OF OPERATION OR IT WILL CONTAIN 100000 INDICATING THAT "STAGGERED MODE" WAS SELECTED OR IT WILL CONTAIN C00200 INDICATING THAT "EXTERNAL\*' WAS THE MODE SELECTED.

THE ABOVE IS REPEATED FOR EACH DZV11 IN THE SYSTEM. THE TABLE IS FILLED BY AUTO SIZING OR BY THE MANUAL PARAMETLR INPUT PROGRAM AS DESCRIBFD PREVIOUSLY. ALSO IF DESIRED BY USER; THE LOCATIONS MAY BE ALTERED BY HAND TO SUIT THE SPECIFIC CONFIGURATION.

**CVDZAC** CVDZAC.P11  $10 -$ AUG $-81$   $10:55$ 

- $8.5$ \*\*\* METHO C" AUTO SIZING \*\*\*
- $8.5.1$ FINDING THE CONTROL STATUS REGISTER.

 $\therefore$ GPA

THE PROGRAM WILL START AT ADDRESS 160000 AND START 'REFERENCING' THE THE PROGRAM WILL START AT AUDINESS TOULOUS AND START TRETERENCING THE POINTER.<br>ADDRESS IN THE POINTER. IF A NON-EX MEMORY TRAP OCCURES, THE POINTER<br>(HOLDING 160000) IS UPDATED BY 10 AND THE ABOVE IS REPEATED UNTIL<br>ADDRESS ATTEMPTED TO BE SET AND THE TCR BITS FOR ALL FOUR LINES ARE SET. "TRUY"<br>IS THEN TESTED TO BE SET AND "MASTER SCAN ENABLE" IS TESTED TO BE STILL<br>SET. THE DIAGNOSTIC WILL THEN CHECK THAT AT LEAST ONE TCR BIT IS STILL<br>SET. IF SEQUENCE IS REPEATED. NOTE: IF THE PROGRAM DOES NOT FIND YOUR DZV11, SOMETHING IS WRONG AND AUTO SIZING SHOULD NOT BE DONE.

MACY11 306(1063) 10-AUG-81 11:08 PAGE 13

 $8.5.2$ **FINDING THE VECTOR** 

> THE VECTOR AREA (ADDRESS 300-776) IS FILLED WITH THE INSTRUCTION IOT AND<br>"...2" (NEXT ADDRESS). BIT14 AND BIT5 (TX INTERUPT ENABLE AND MSTSCAN ".+2" (NEXT ADDRESS). BITT4 AND BITS (TX INTERUPT ENABLE AND MSTSLAN<br>ENABLE) ARE SET INTO THE DZVCSR. ALL TCR BITS ARE SET, A DELAY OCCURS.<br>AND IF NO INTERUPT OCCURES (BECAUSE OF A BAD DZV11) THE PROGRAM ASSUMES<br>VECTOR ADD AUTO SIZING SHOULD NOT BE DONE.

8.5.3 PARAMETER ASSUMPTIONS.

> SINCE TOO MUCH HARDWARE WOULD NEED TO BE TURNED ON TO SIZE THE REST OF THE PARAMETERS: THE PROGRAM MUST ASSUME THE REMAINING VARIATIONS. THE<br>RESULT IF NOT TO YOUR SPECIFIC CONFIGURATION MAY BE ALTERED, BY HAND. IN THIS WAY 95% OF THE PARAMETER SETUP WAS DONE BY THE PROGRAM AND 5% BY YOU.

THEREFORE:

1) ALL FOUR LINES ARE ASSUMED TO BE TESTED. 2)

- DEFAULT BAUD RATE IS SET TO 17 (19.2 KBA ... ).<br>MODE OF OPERATION IS "INTERNAL MODE".  $\bar{3}$
- 

FOR ALL PARAMETER ADJUSTMENTS PLEASE REFER TO SECTION 8.4 FOR GREATER DETAIL.

;;GPA MACY11 306(1063) B 2 10-AUG-81 11:08 PA6E 14

CVDZAC<br>CVDZAC.P11 10-AUG-81 10:55

- 9,0 RUNNING THE DZV11 DIAGNOSTIC UNDER APT
- 9.1.1 THE APT INTERFACE

THE DZV DIAGNOSTICS HAVE BEEN DFSIGNED TO BE COMPATIBLE WITH THE APT (AUTOMATED PRODUCT TEST) SYSTEM. THE DZV LOGIC TEST DIAGNOSTICS (CVDZA, AND CVDZB) CAN BE RUN AS STANDALONE DIAGNOSTICS OR IN EITHER OF THE APT MODES. CVDZC, HOWEVER IS DESIGNED AS A STANDALONE DIAGNOSTIC ONLY AND REQUIRES DIRECT OPERATOR PARTICIPATION.

9.1.2 SETTING UP THE DIAGNOSTIC USING APT

THE DIAGNOSTIC USES SEVERAL VARIABLES IN THE REGION SUBTITLED "APT MAI LBOX-E TABLE <sup>1</sup> . THESE VARIABLES ARE:

- $$SWREG (1142)$ USED AS THE SOFTWARE SWITCH REGISTER WHILE RUNNING UNDER APT.
- $SVECT1 (1170)$ USED TO SPECIFY THE FIRST VECTOR ADDRESS
- $$BAS^-$  -(1174) USED TO INDICATE BOTTOM ADDRESS OF DZV11 UNDER TEST
- $$DEVM (1176)$ A BIT MAP REPRESENTING WHICH DZV11'S WILL BE TESTED

 $$CDW1 - (1200)$ USED TO INDICATE WHICH LINES TO RUN ON ALL DZV11'S

 $$CDW2 - (1202)$ \$DDWO -(1204) USED TO INDICATE THE DEFAULT TEST MODE. SET TO FOR INTERNAL TESTING, 200 POR EXTERNAL LOOP BACK (H325 INSTALLED)- OR SET TO 100000 FOR STAGGERED LOOP BACK TESTING (H329 tNSTALLED).

EACH OF THE SDDW WORDS DESCRIBES THE PARAMETERS (LPR) FOR A PARTICULAR DZV11, GOING UP TO 16 DZV11'S

### 9.1.3 RUNNING UNDER APT

ALL OF THE VARIABLES MENTIONED IN SECTION 9.1.2 SHOULD BE SET UP PRIOR TO RUNNING THE DIAGNOSTIC UNDER APT.

NOTE

BE SURE SBASE POINTS TO THE FIRST DZV11 BEFORE RUNNING

BASED ON THESE VALUES, THE DIAGNOSTIC WILL SET UP THE STATUS TABLE. THE USER IS THEN FREE TO MONITOR UNDER APT AS NORMAL.

- 2 CVD2AC ;;GPA MACY1 <sup>1</sup> 306(1063) 10-AUG-81 11:08 PAGE 15

10.0 PROGRAM DESCRIPTION

THIS PROGRAM WAS ASSEMQlED USiNG THE PDP-11 MAINDEC SYSMAC PACKAGE (MAINDEC-11 DZQAC-C3).

INITIAL ADDRESS OF THE STACK POINTER \*\*\* 1120-\*\*\*

MISCELLANEOUS DEFINITIONS

GENERAL PURPOSE REGISTER DEFINITIONS

PRIORITY LEVEL DEFINITIONS

 $-$ 

"SWITCH REGISTER" SWITCH DEFINITIONS

DATA BIT DEFINITIONS (BITOO TO BIT15)

BASIC "CPU" TRAP VECTOR ADDRESSES

BITS 15-11=CPU TYPE  $11/04=0$ ;  $11/05=02$ ,  $11/20=03$ ,  $11/40=04$ ,  $11/45=05$ 11/70=06, PDQ=07,Q\*10 BJ. 10-REAL TIME CLOCK BIT 9=FL0ATING POINT PROCESSOR BIT 8=MEM0RY MANAGEMENT MEM, TYPE BYTE — (HIGH BYTE) 900 NSEC CORE=001 300 NSEC BIPOLAR=002 500 NSEC MOS=003 MEM. LAST ADDR.=3 3YTES,THIS WORD AND LOW OF "TYPE" ABO

THIS TABLE CONTAINS VARIOUS COMMON STORAGE LOCATIONS USED IN THE PROGRAM.

THIS TABLE CONTAINS THE INFORMATION FOR EACH ERROR THAT CAN OCCUR. THE INFORMATION IS OBTAINED BY USING THE INDEX NUMBER FOUND IN LOCATION SITEMB. THIS NUMBER INDICATES WHICH ITEM IN THE TABLE IS PERTINENT. NOTE1: IF SITEMB IS 0 THE ONLY PERTINENT DATA IS (SERRPC). N0TE2: EACH ITEM IN THE TABLE CONTAINS <sup>4</sup> POINTERS EXPLAINED AS FOLLOWS:

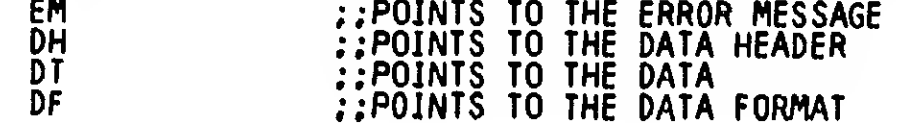

and a state of the state of the state

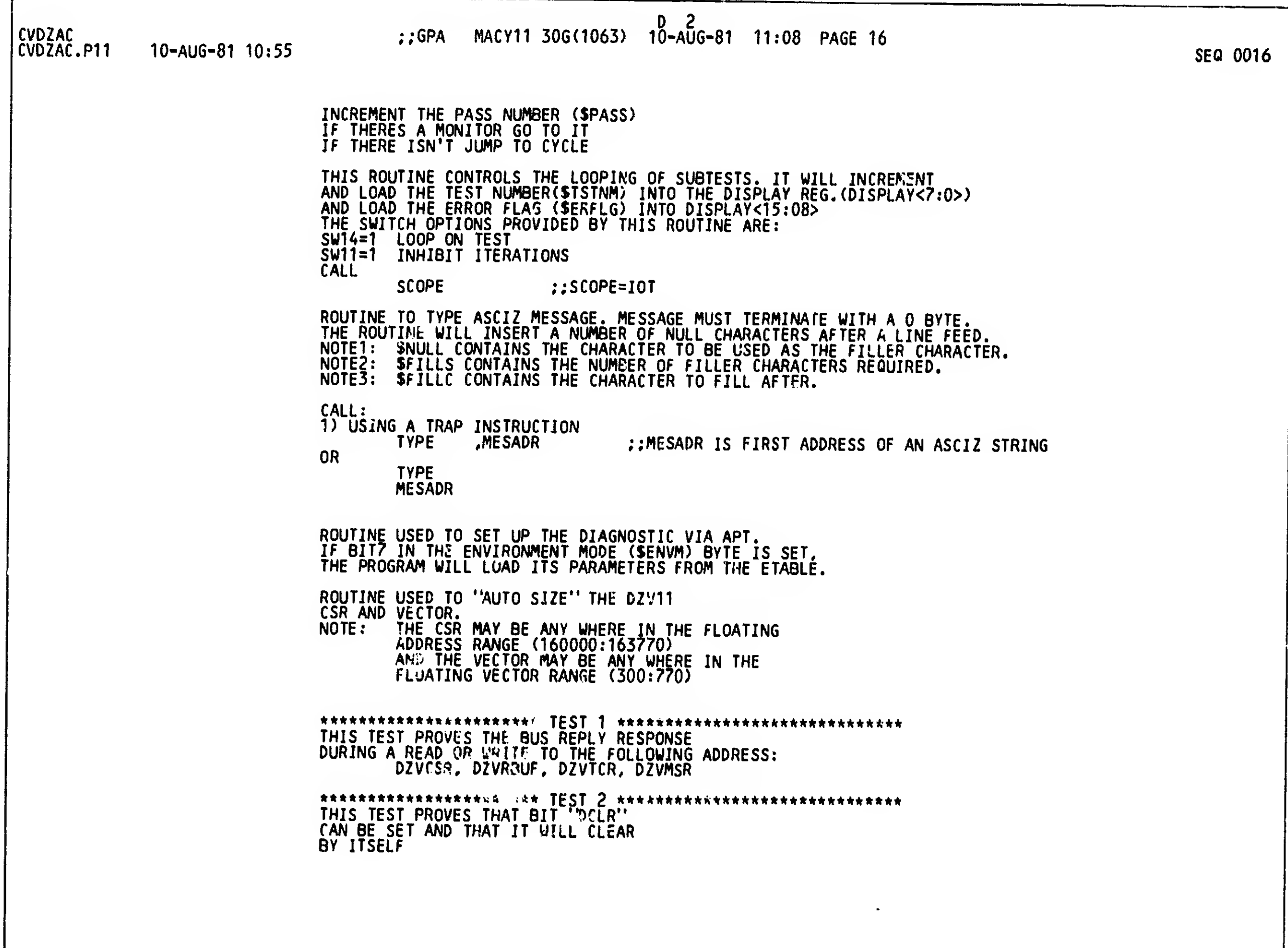

UVDZAC<br>CVDZAC.P11 10-AUG-81 10:55 :GPA MACY11 30G(1063) 10-AUG-81 11:08 PAGE 17 CVDZAC.P11 10-AUG-81 10:5b SEQ 0017 \*\*\*\*\*\*\*\*\*\*\*\*\*\*\*\*\*\*\*\*\* JEST 3 \*\*\*\*\*\*\*\*\*\*\*\*\*\*\*\*\*\*\*\*\*\*\*\*\*\*\*\*\*\*\* TFS1 TO VFRIFY THAT THE R/W BITS OF THE DZVCSR REGISTER CAN BE SET. THEN VERIFY THAT THESE BITS CAN BE CLEARED. AND FINALLY, VERIFY THAT AFTER BEING SET AGAIN THEY CAN BE TLEARED BY A 'DEVICE CLEAR''. HE BITS TESTED ARE: MAINf, MSENA8, SILOEN, RIE, AND TIE. \*«v\*\*\*\*\*\*\*\*\*\*\*\*\*\*\*\*\*\*\*\*\* TEST <sup>4</sup> \*\*\*\*\*\*\*\*\*\*\*\*\*\*\*\*\*\*\*\*\*\*\*\*\*\*\*\*\*\* THIS TESTS THAT ALL OF THE TCR BITS CAN BE: SET, CLEARED, AND CLEARED BY A DEVICE CLEAR. THIS TEST ALSO DETERMINES IF THE DTR BITS CAN BE SET, CLEARED, AND CLEARED BY A RESET. \*\*\*\*\*\*\*\*\*\*\*\*\*\*\*\*\*\*\*\*\*\* TEST 5 \*\*\*\*\*\*\*\*\*\*\*\*\*\*\*\*\*\*\*\*\*\*\*\*\*\*\*\*\*\*\* THIS TEST VERIFIES THAT BITS 'RDONE, TRDY, BIT9, BIT8, AND SKOAL" ARE RcAD ONLY AND THAT TRDY IS ZERO UNTIL A LINE IS SELECTED AND MSENAB IS SET. \*\*\*\*\*\*\*\*\*\*\*\*\*\*\*\*\*\*\*\*\*\*\* TEST 6 \*\*\*\*\*\*\*\*\*\*\*\*\*\*\*\*\*\*\*\*\*\*\*\*\*\*\*\*\*\* THIS TEST VERIFIES THAT: TIE, SILOEN, RIE, MSENAB, AND MAINT ARE THE ONLY R/W BITS IN THE DZVCSR AND THAT SETTING "DCLR" IN THE CSR WILL CLEAR THESE BITS. \*\*\*\*\*\*\*\*\*\*\*\*\*\*\*\*\*\*\*\*\* TEST 7 \*\*\*\*\*\*\*\*\*\*\*\*\*\*\*\*\*\*\*\*\*\*\*\*\*\*\*\*\*\*\* THIS TEST PERFORMS RESET TESTING AND TESTING OF READ ONLY REGISTER DZVRBUF AND TESTING OF WRITE ONLY REGISTER DZVLPR \*\*\*\*\*\*\*\*\*\*\*\*\*\*\*\*\*\*\*\*\* TEST 10 \*\*\*\*\*\*\*\*\*\*\*\*\*\*\*\*\*\*\*\*\*\*\*\*\*\*\*\*\*\*\*\*\* THIS TEST PERFORMS RESET TESTING AND TESTING OF READ ONLY REGISTER DZVMSR AND TESTING OF WRITE ONLY REGISTER DZVTDR \*\*\*\*\*\*\*\*\*\*\*\*\*\*\*\*\*\*\*\*\*\* TEST 11 \*\*\*\*\*\*\*\*\*\*\*\*\*\*\*\*\*\*\*\*\*\*\*\*\*\*\*\*\*\* VERIFY THAT SETTING "DIR" FOR A LINE WILL BRING UP "CO" AND "RING" FOR: THE SAME LINE IF IN EXTERNAL MODE )HE STAGGCRED LINE IF IN STAGGERED MODE. LINES ARE STAGGERED AS FOLLOWS: LINEO WITH LINE1; LINE2 WITH LINE3. THIS TEST IS ONLY RUN IF AN H325,OR H329 IS CONNECTED ON THE DZV UNDER TEST. \*\*\*\*\*\*\*\*\*\*\*\*\*\*\*\*\*\*\*\*\* TEST 12 \*\*\*\*\*\*\*\*\*\*\*\*\*\*\*\*\*\*\*\*\*\*\*\*\*\*\*\*\*\*\*\* THIS TEST VERIFIES THAT TRDY IS SET WHEN A LINE IS READY TO BE LOADED. AND THAT THE LINE SPECI-FIED IN BITS 8-9 OF DZVCSR CORRESPOND TO THE LINE SELECTED IN DZVTCR

 $\mathbf{r}$   $\mathbf{z}$ CVD2AC ;;GPA MACY11 30G(1063) 10-AUG-81 11:08 PAGE IB CVDZAC.P11 10-AUG-81 10:55 SEG 0018 \*\*\*\*\*\*\*\*\*\*\*\*\*\*\*\*\*\*\*\*\* TEST 13 \*\*\*\*\*\*\*\*\*\*\*\*\*\*\*\*\*\*\*\*\*\*\*\*\*\*\*\*\*\*\*\* TEST TO TRANSMIT ONE CHAR AND RECEIVE ONE CHAR ON ONE LINE AT A TIME. THE CHAR IS "252" AND ALL SELECTED LINES WILL BE TURNED ON . THIS IS THE FIRST TIME ANY DATA IS CHECKED IN THE RECEIVER. USING SWITCH NINE WITH THIS TEST CREATES A TIGHT SCOPE LOOP WHICH TRANSMITS A STEADY STREAM OF CHARACTERS. \*\*\*\*\*\*\*\*\*\*\*\*\*\*\*\*\*\*\*\*\*\*\* jfST 14 \*\*\*\*\*\*\*\*\*\*\*\*\*\*\*\*\*\*\*\*\*\*\*\*\*\*\*\*\*\* THIS TEST VERIFIES THAT EACH RECEIVING LINE CAN BE DISABLED BY SETTING RCVON (BIT12 IN THE LPR REGISTER) TO ZERO FOR EACH LINE. THIS TEST ALSO VERIFIES THAT THE SILO CAN BE EMPTIED BY ISSUING A DEVICE MASTER CLEAR. \*\*\*\*\*\*\*\*\*\*\*\*\*\*\*\*\*\*\*\*\*\* TEST 15 \*\*\*\*\*\*\*\*\*\*\*\*\*\*\*\*\*\*\*\*\*\*\*\*\*\*\*\*\*\*\* THIS TEST PROVES THAT THE TRANSMITTER TRANSMITS CHARACTERS (FLAG MODE)AND THE RECEIVER RECEIVES (FLAG MODE) (ONE LINE AT A TIME BASED UPON VALID LINES) THIS IS THE FIRST TIME THAT ALL DATA IS CHECKED \*\*\*\*\*\*\*\*\*\*\*\*\*\*\*\*\*\*\*\*\*\* TEST 16 \*\*\*\*\*\*\*\*\*\*\*\*\*\*\*\*\*\*\*\*\*\*\*\*\*\*\*\*\*\*\*\*\* THIS TEST WILL PROVE THAT: 1) THE TRANSPUTER 'BREAK PIT" WORKS 2) THE RECEIVER CAN FLAG "FRAMING ERRORS" 3) THE RECEIVER CAN FLAG 'PARITY ERRORS" ONLY ONE LINE AT A TIME WILL BE EXERCISED. \*\*\*\*\*\*\*\*\*\*\*\*\*\*\*\*\*\*\*\*\* JEST 17 \*\*\*\*\*\*\*\*\*\*\*\*\*\*\*\*\*\*\*\*\*\*\*\*\*\*\*\*\*\*\*\* THIS TEST VERIFIES THAT THE DEVICE DOES NOT INTERRUPT WHILE THE PROCESSOR STATUS DOES NOT ALLOW INTERRUPTS BUT WILL INTERRUPT IF THE PROCESSOR STATUS ALLOWS INTERRUPTS. \*\*\*\*\*\*\*\*\*\*\*\*\*\*\*\*\*\*\*\*\*\*\* JEST 20 \*\*\*\*\*\*\*\*\*\*\*\*\*\*\*\*\*\*\*\*\*\*\*\*\*\*\*\*\*\* THIS TEST VERIFIES THAT THE RECEIVER WILL INTERRUPT BEFORE THE TRANSMITTER EVEN THOUGH THE TRANSMITTER WAS ENABLED FIRST. SET PS TO HIGH (MASK INTERRUPTS\*; GET RDONE AND TRDY TO SET; SET TX IE AND RX IE; CLEAR PS AND EXPECT RX TO INTERRUPT FIRST8

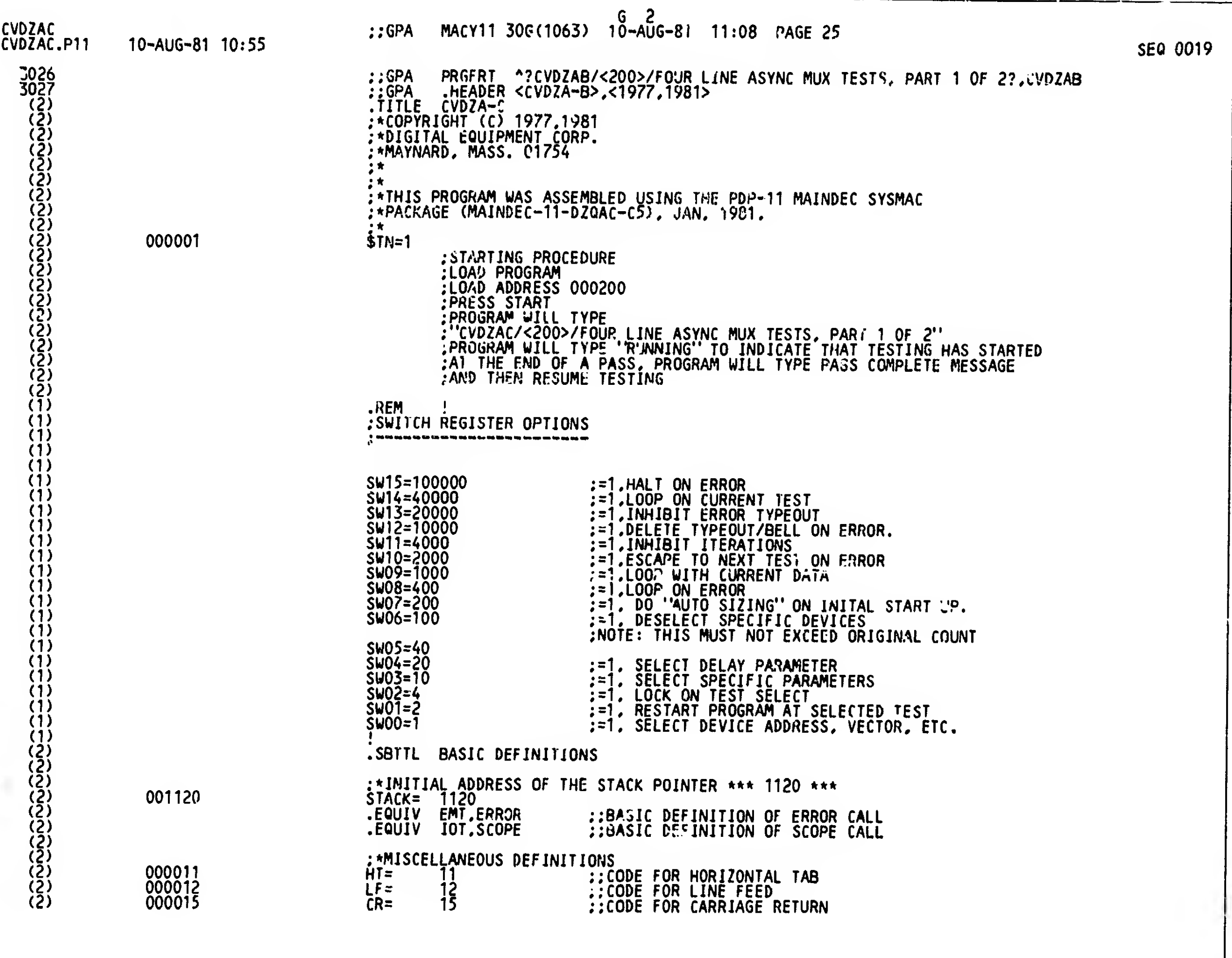

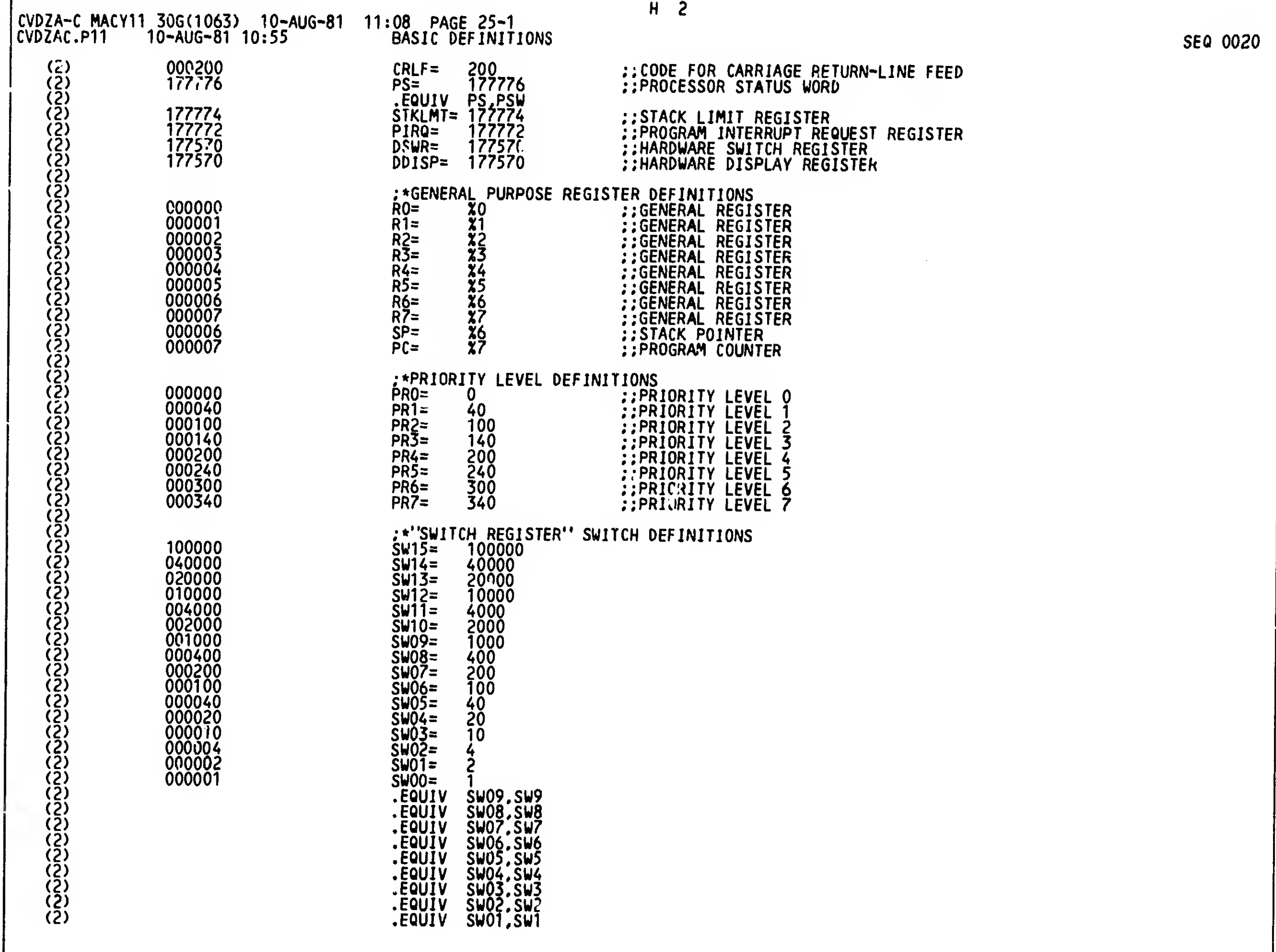

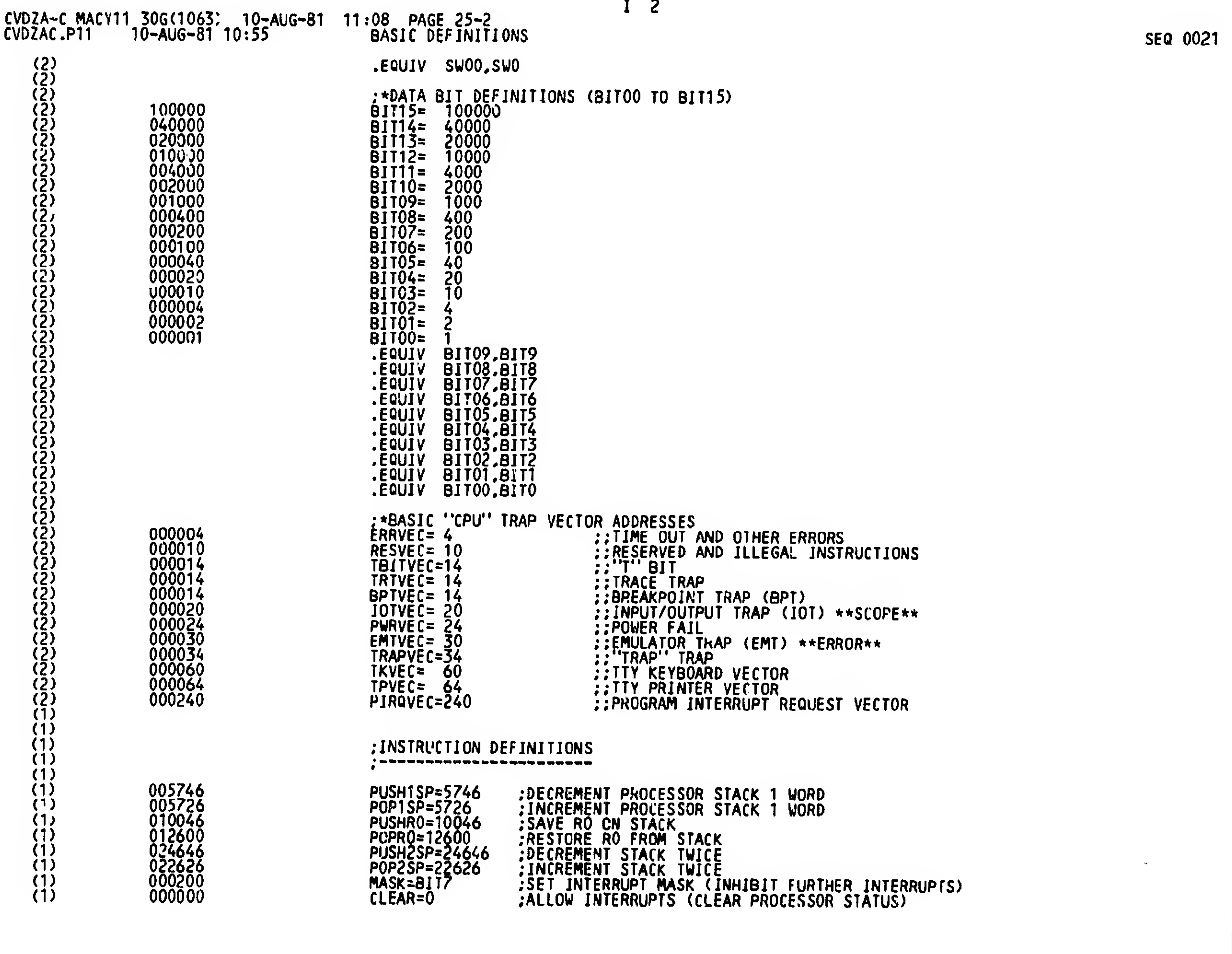

 $\overline{\phantom{a}}$ 

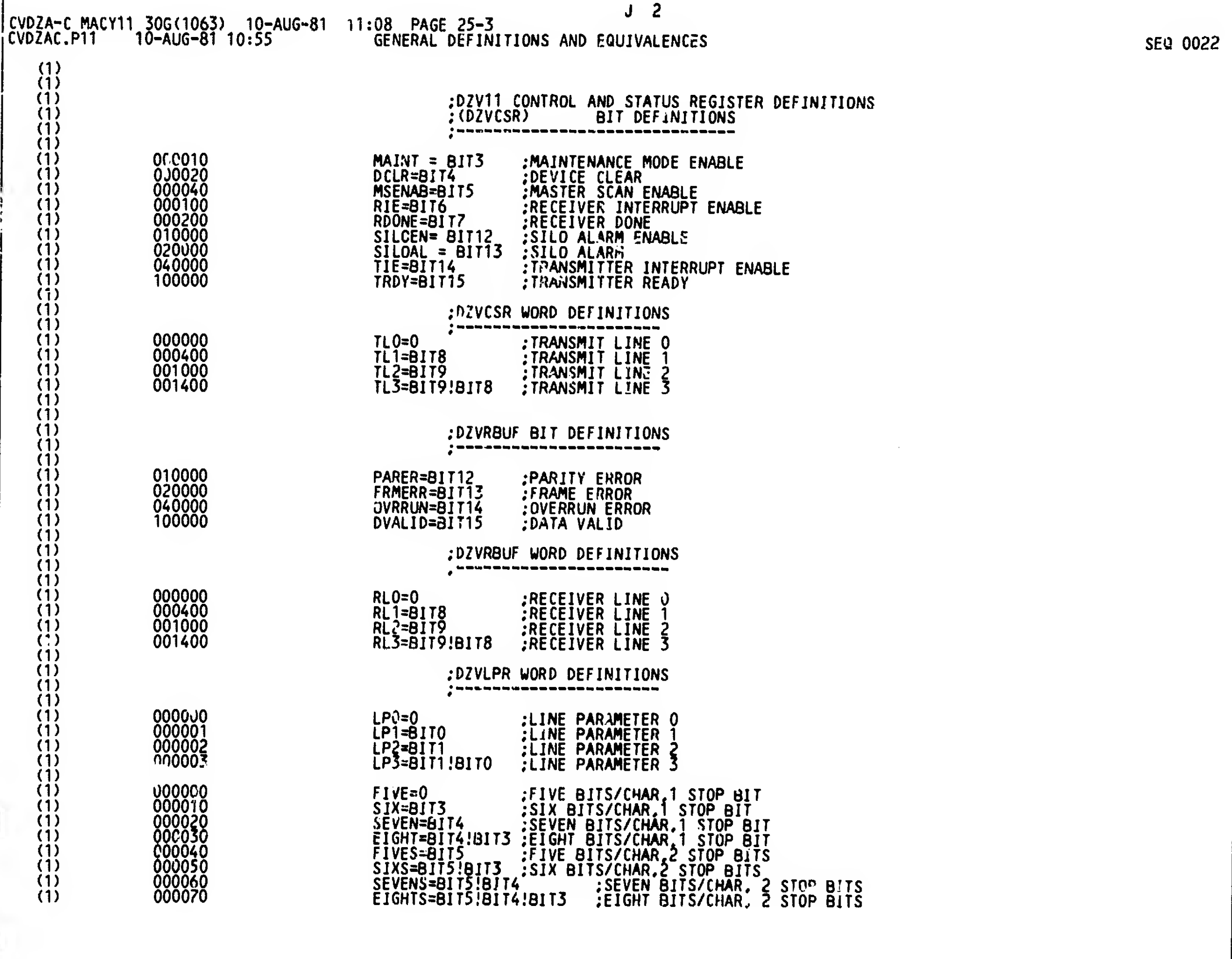

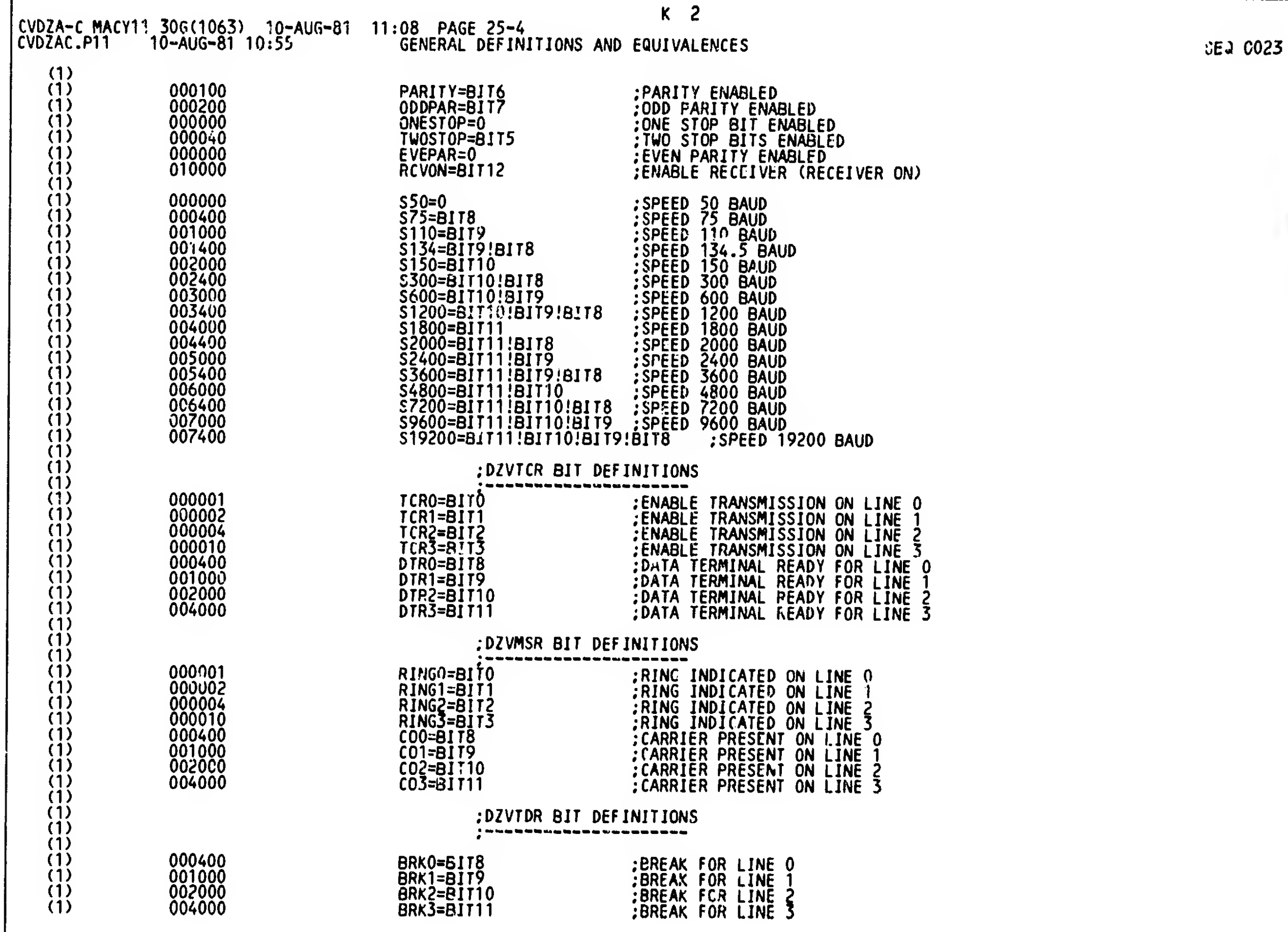

 $\mathbf{r}_\mathbf{a}$  $\blacksquare$ 

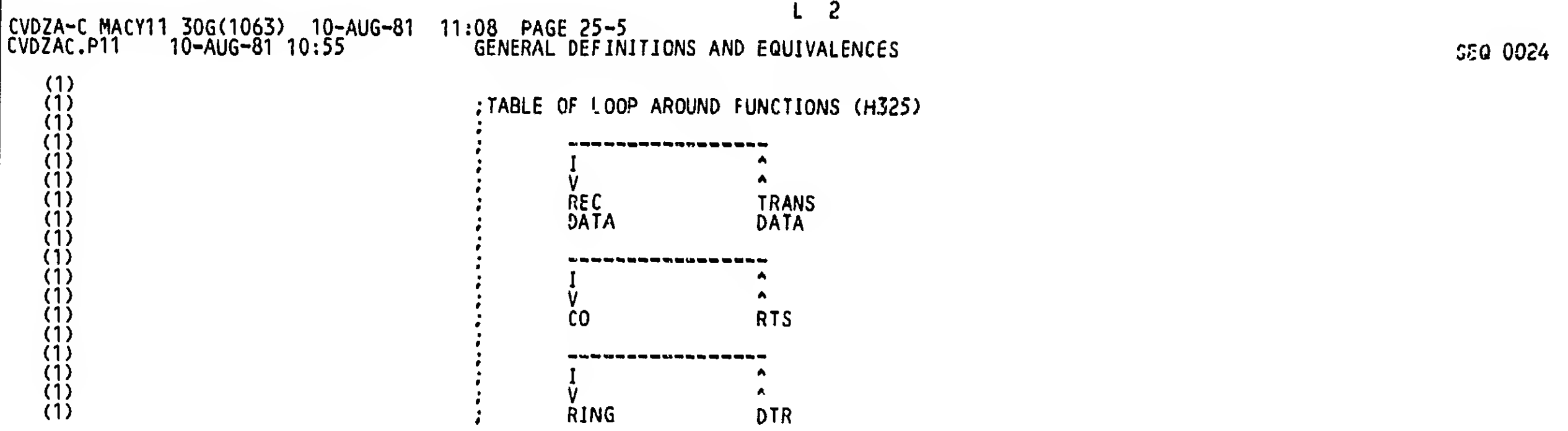

r

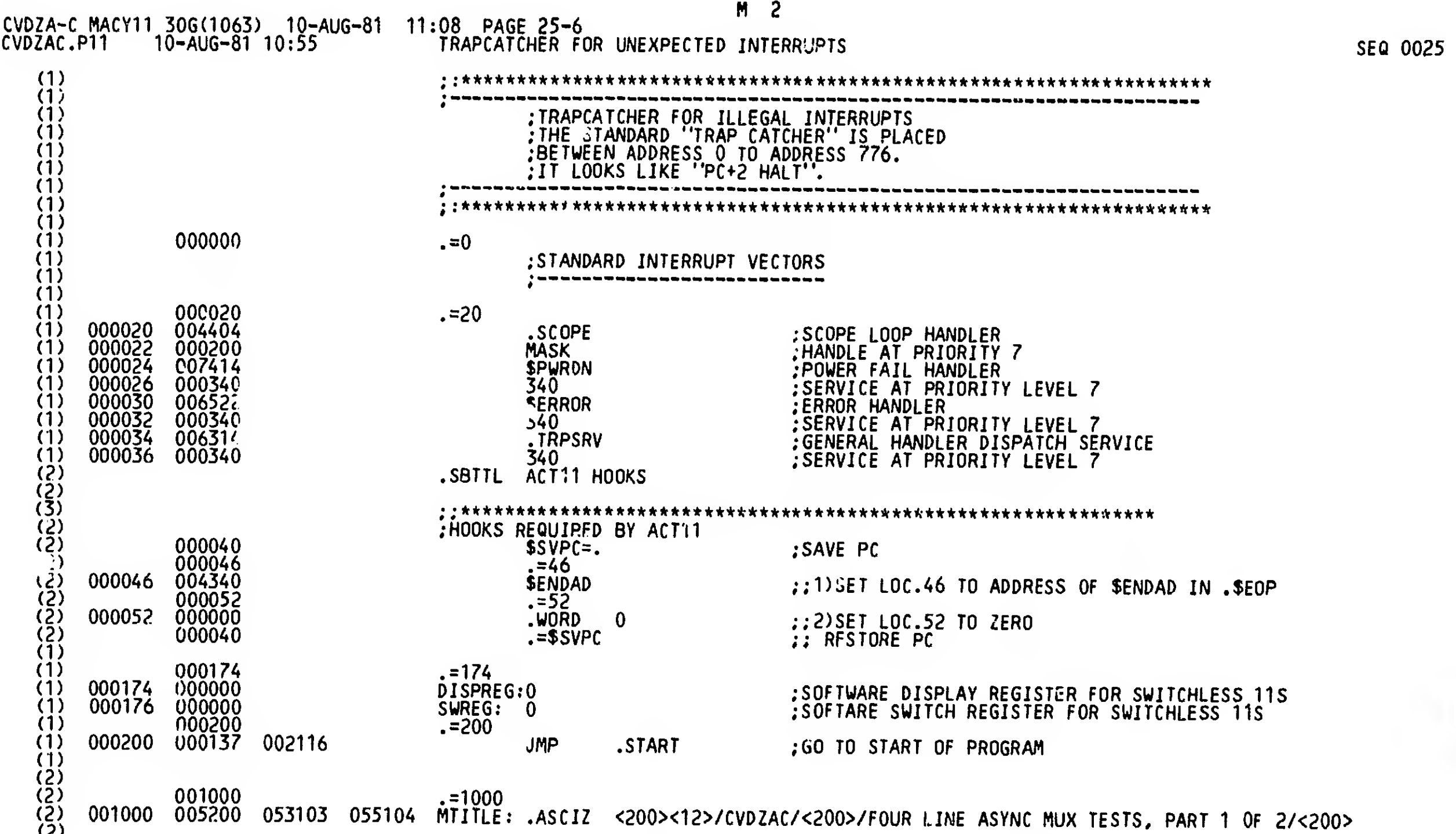

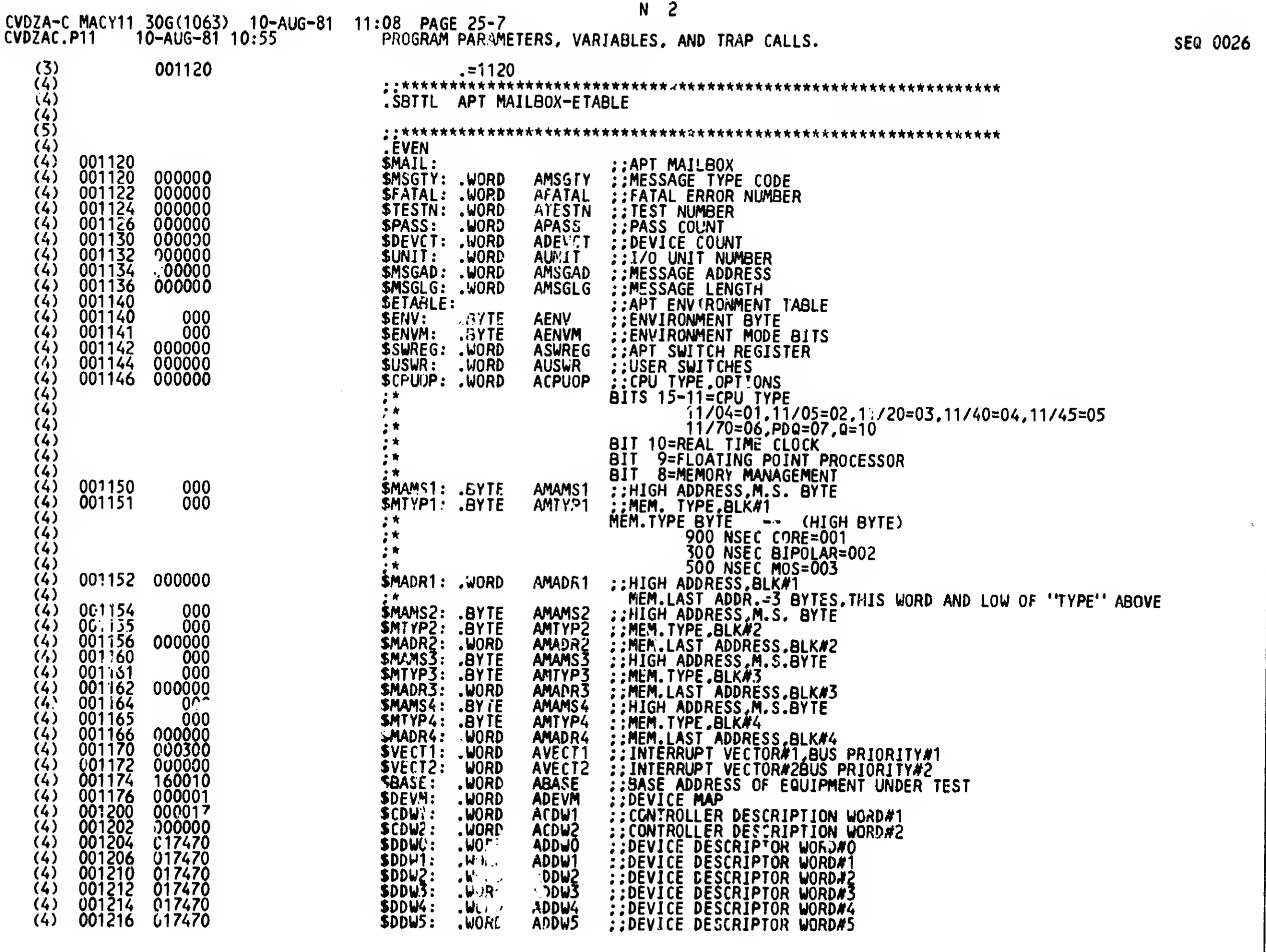

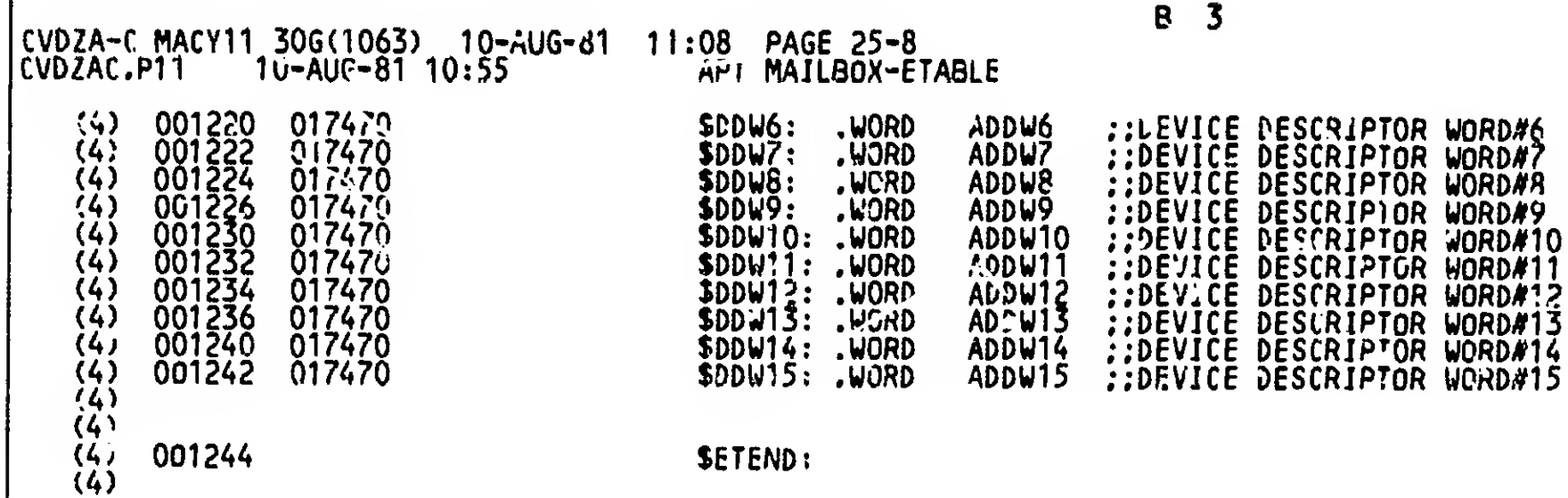

SEQ 0027

 $\mathcal{A}^{\pm}$ 

 $\sim$ 

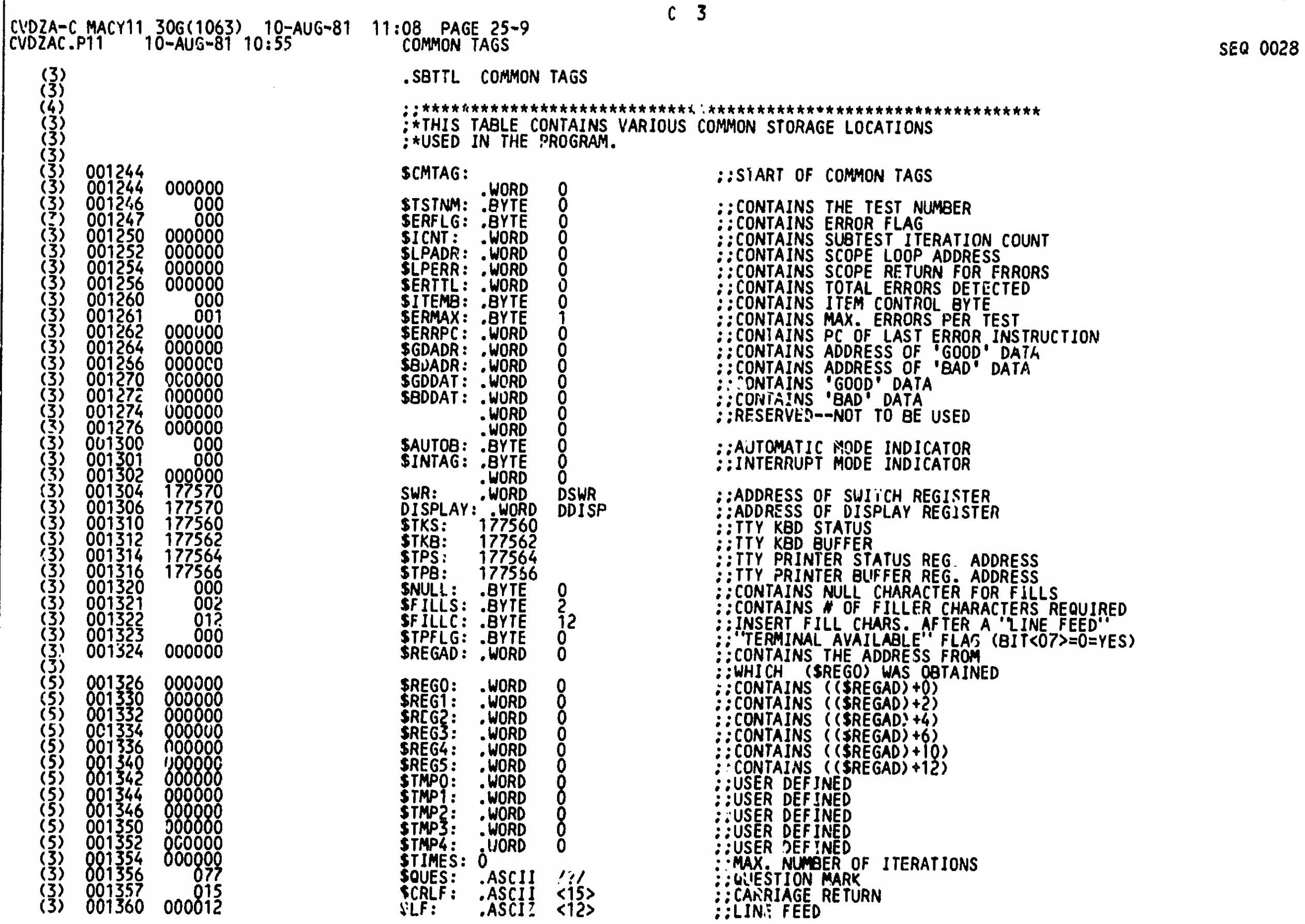

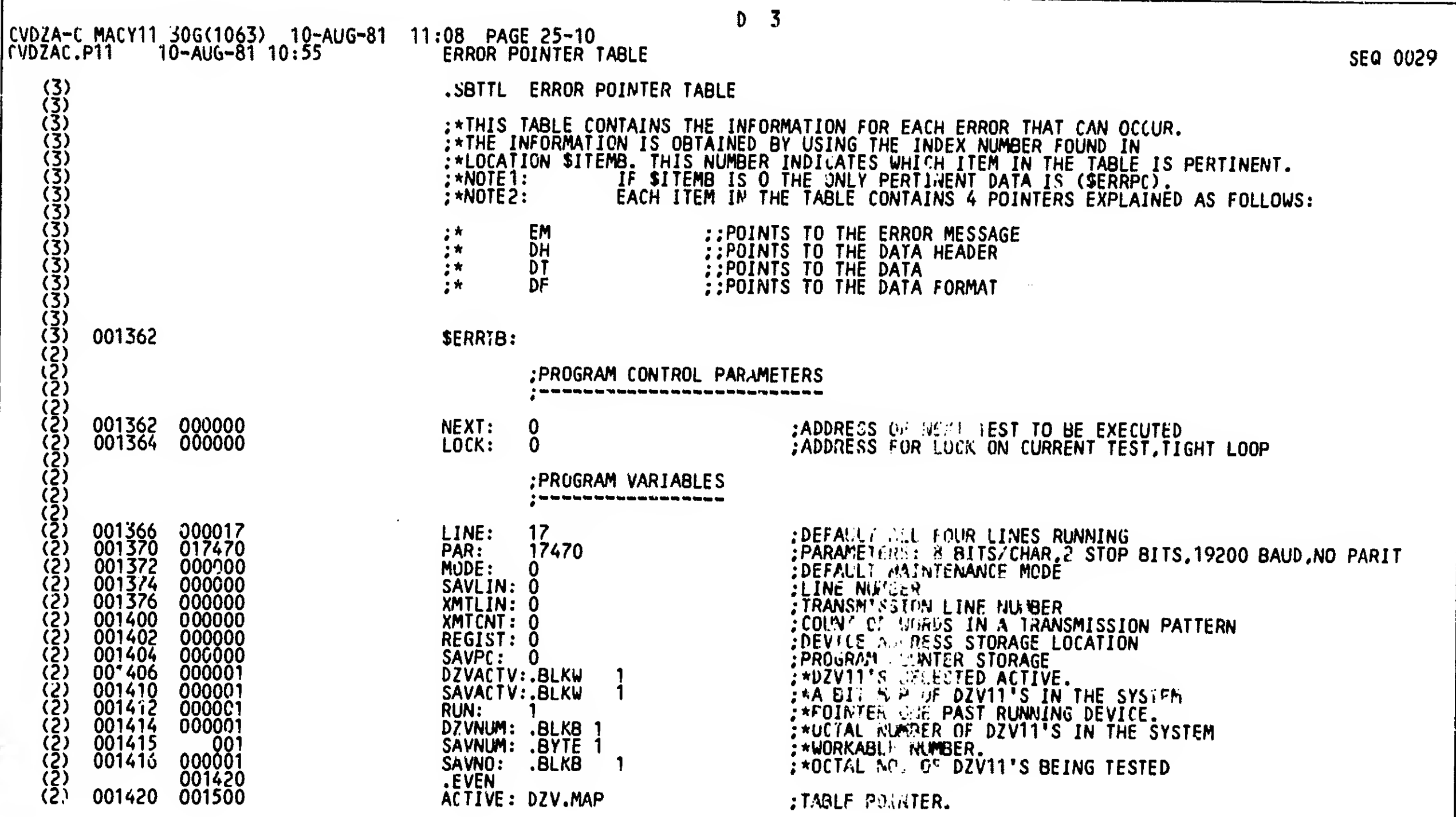

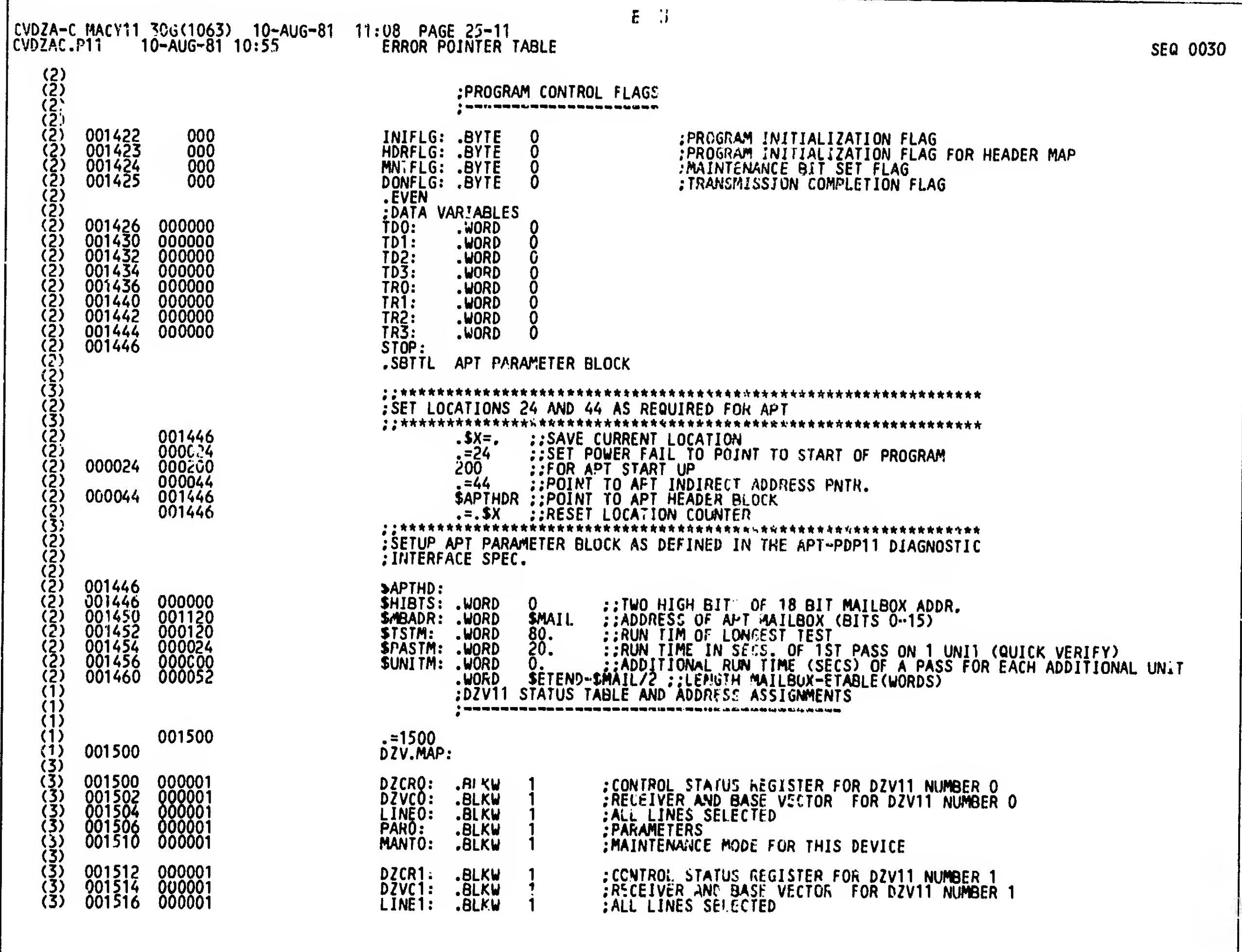

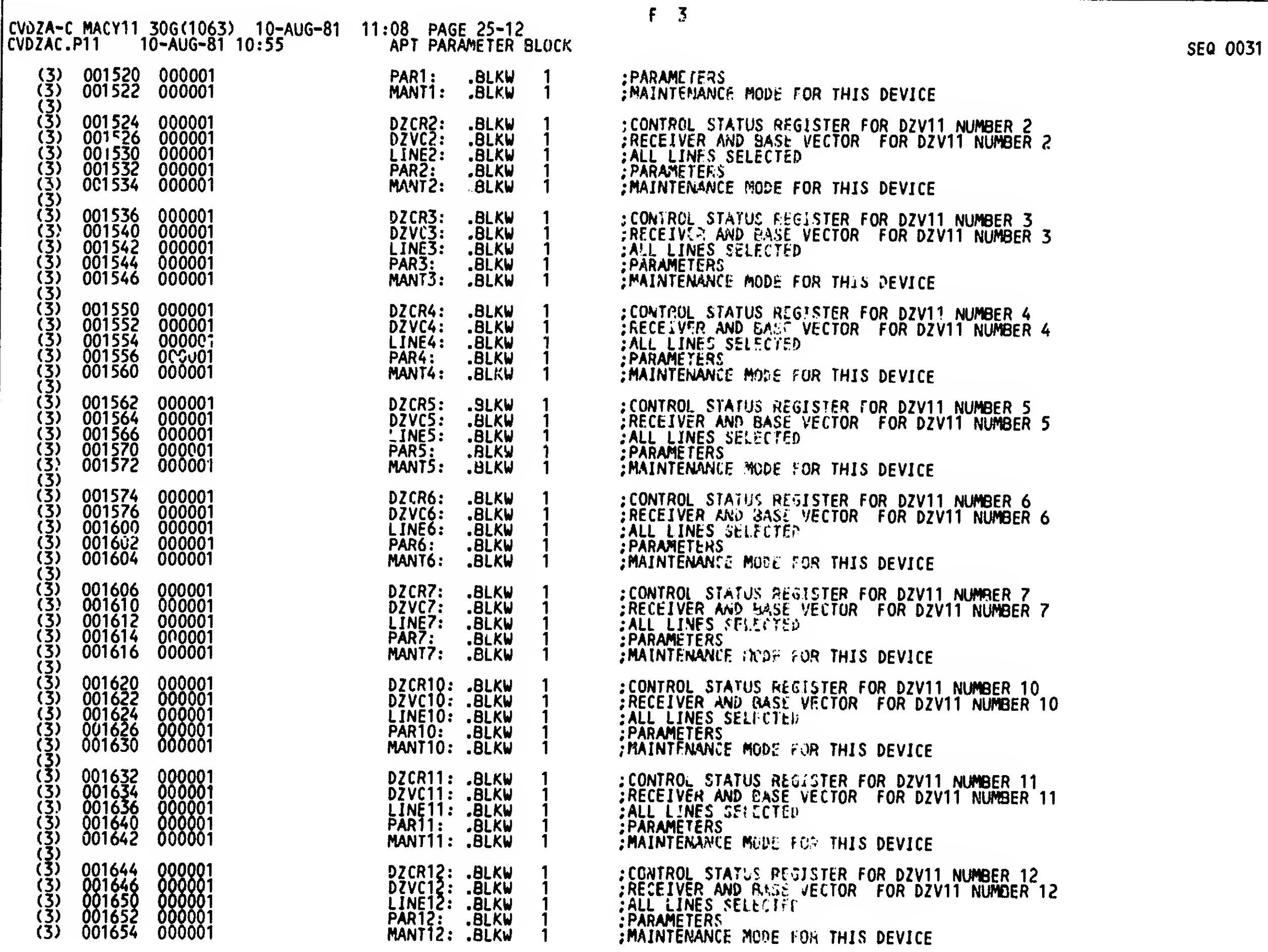

æ.

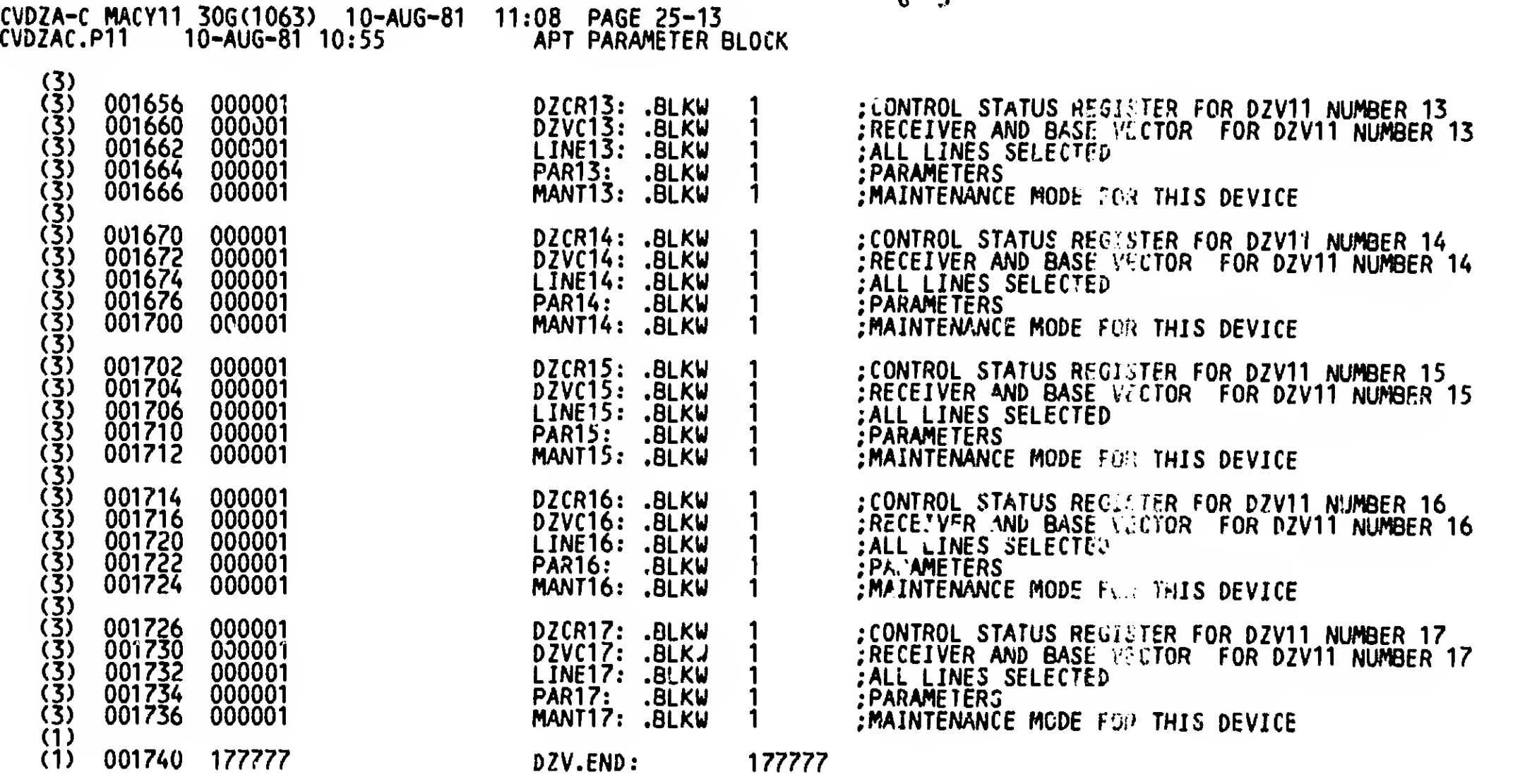

6 3

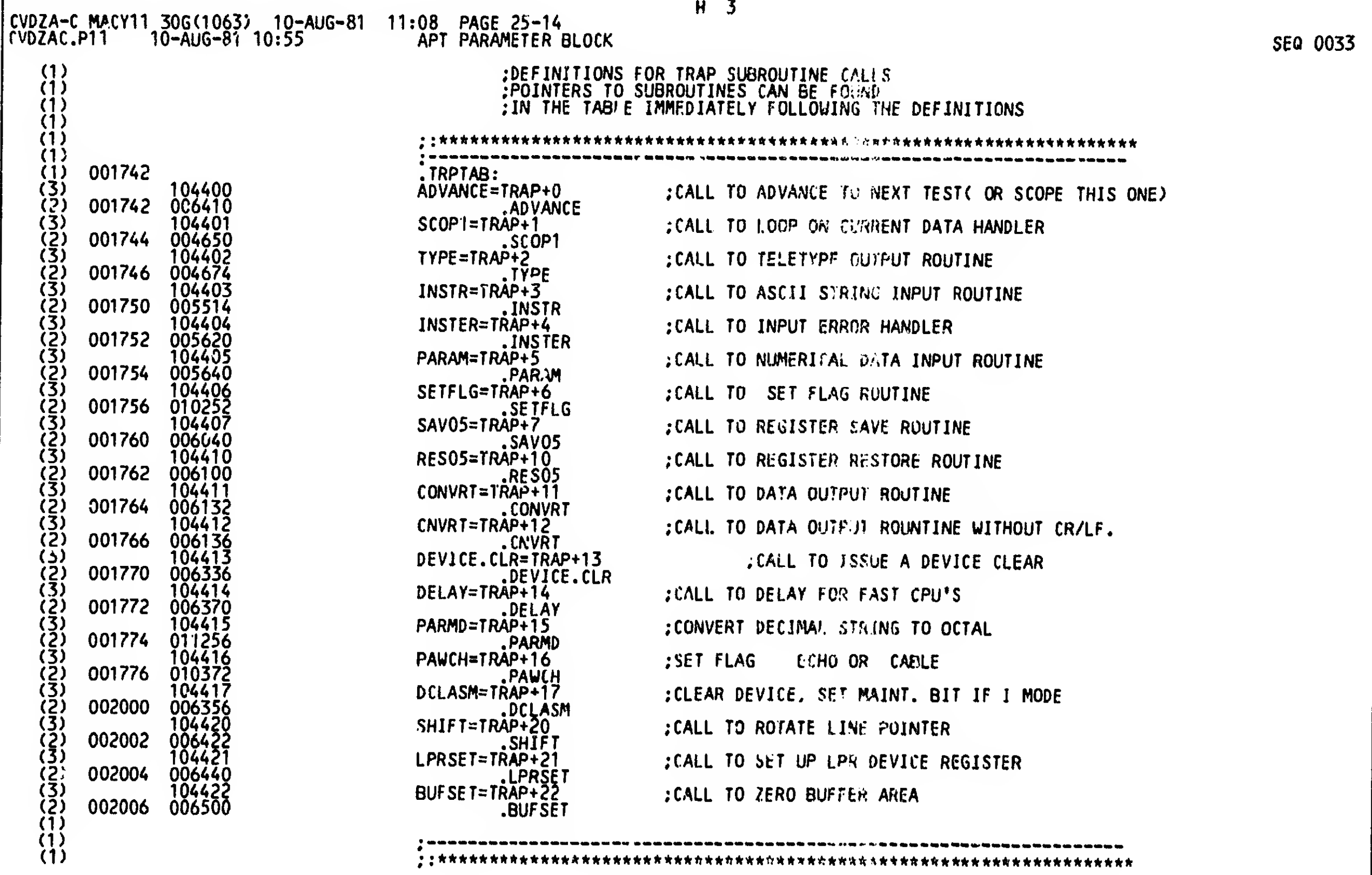

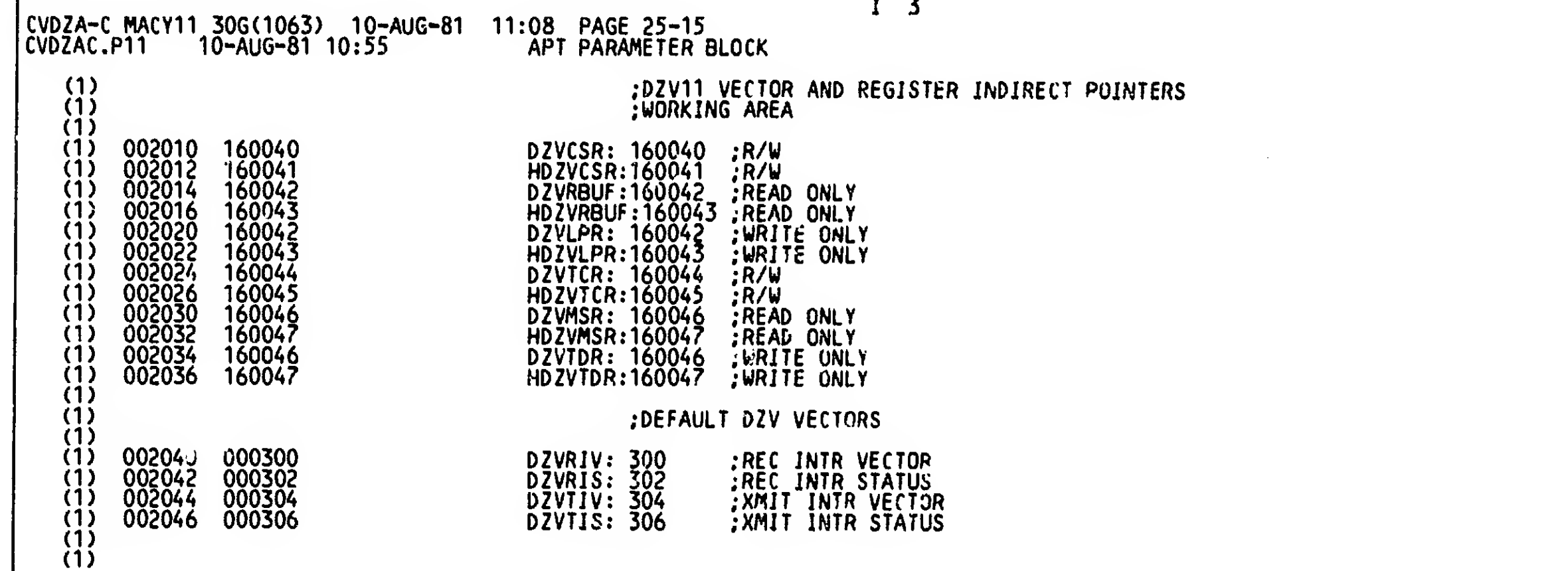

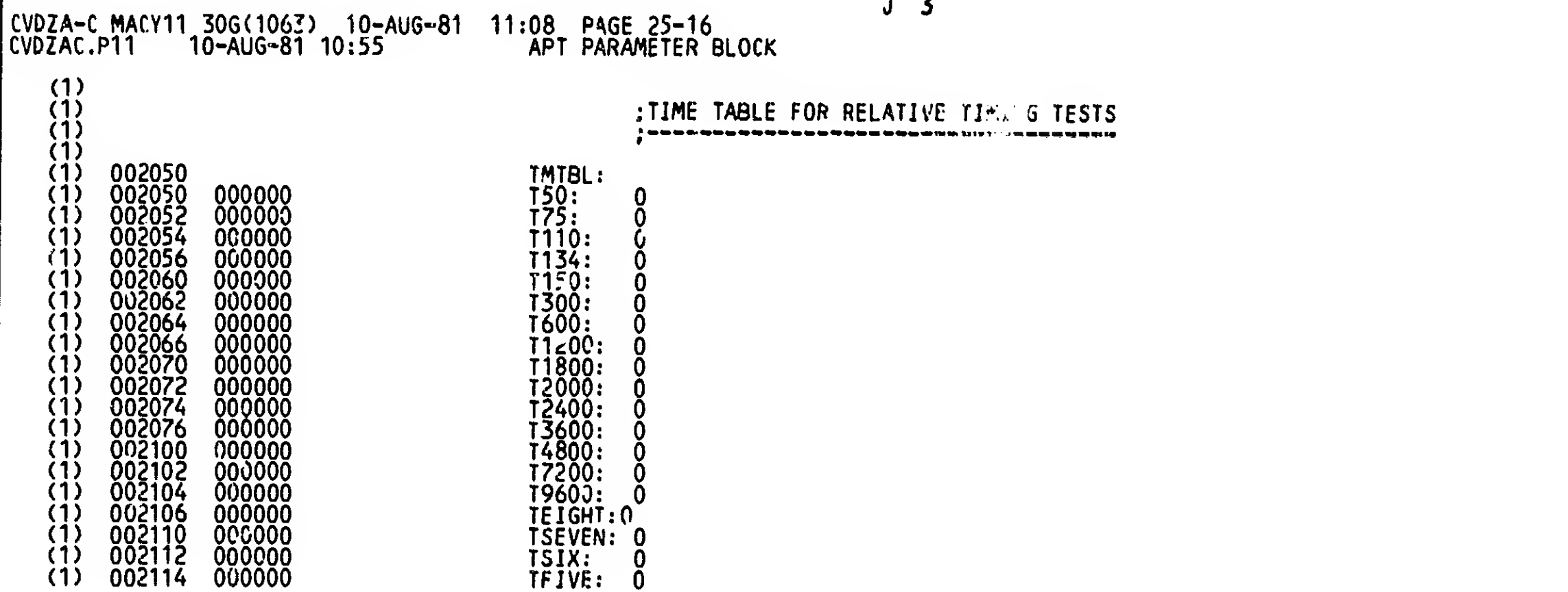

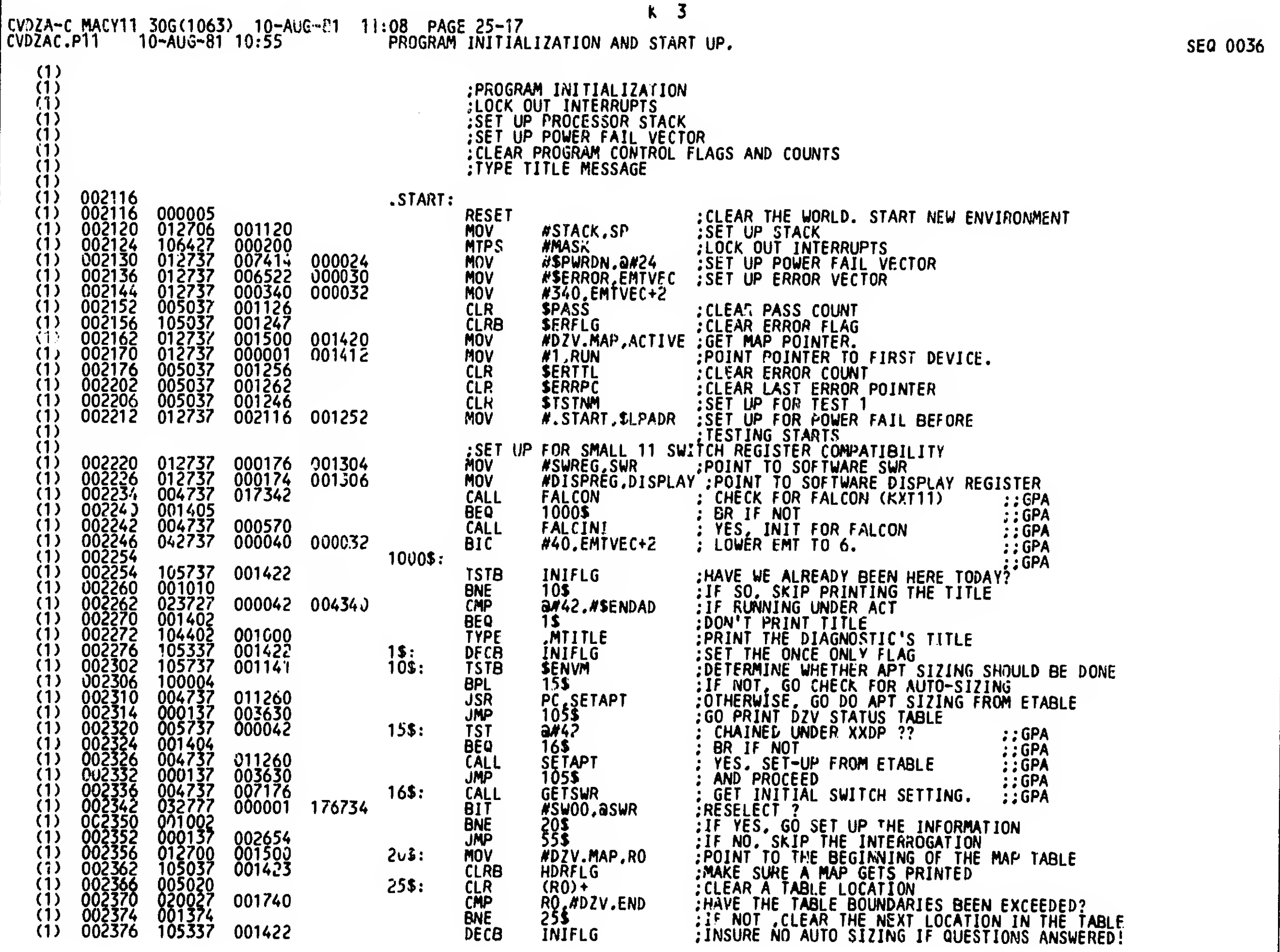

l.
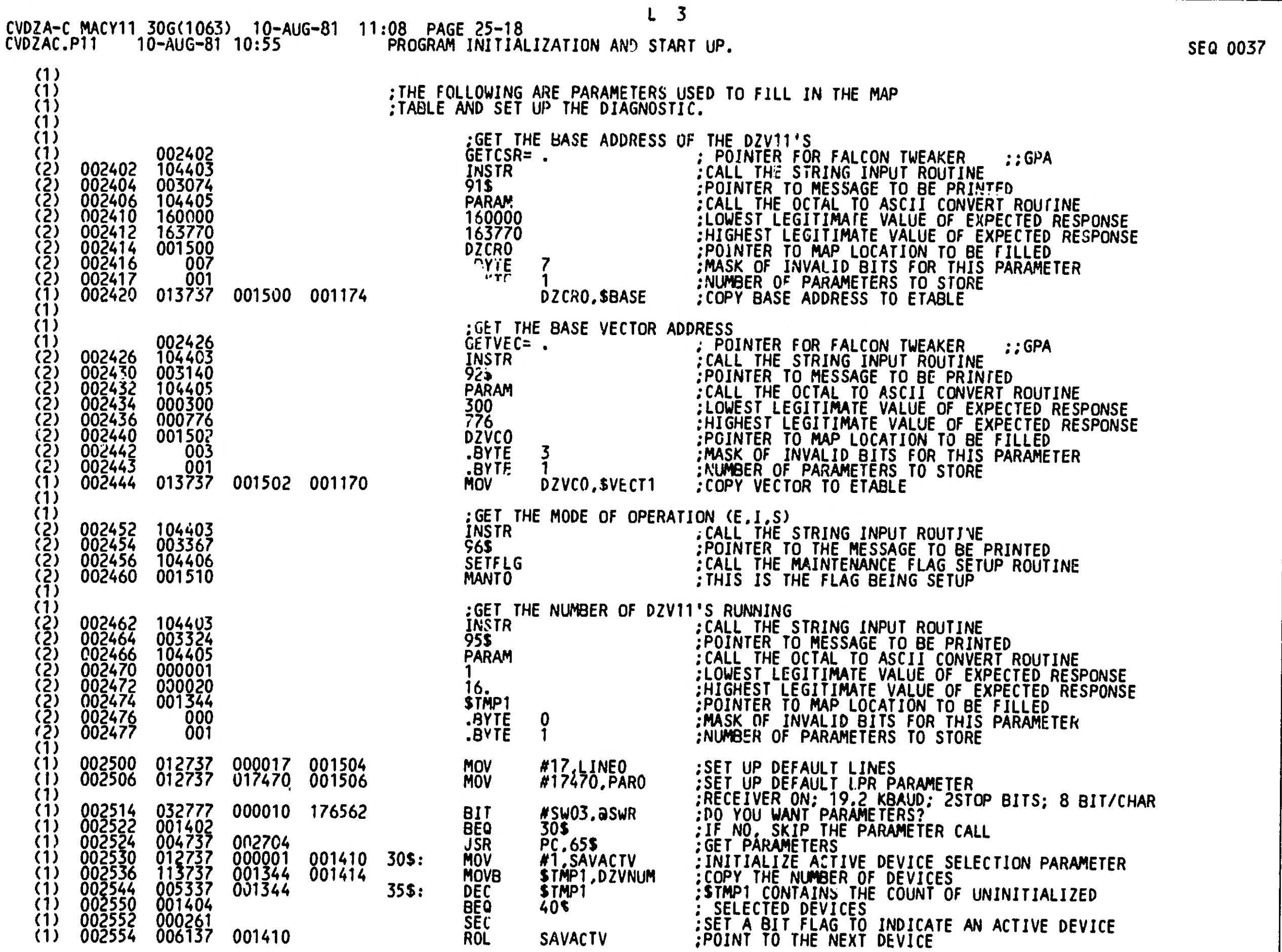

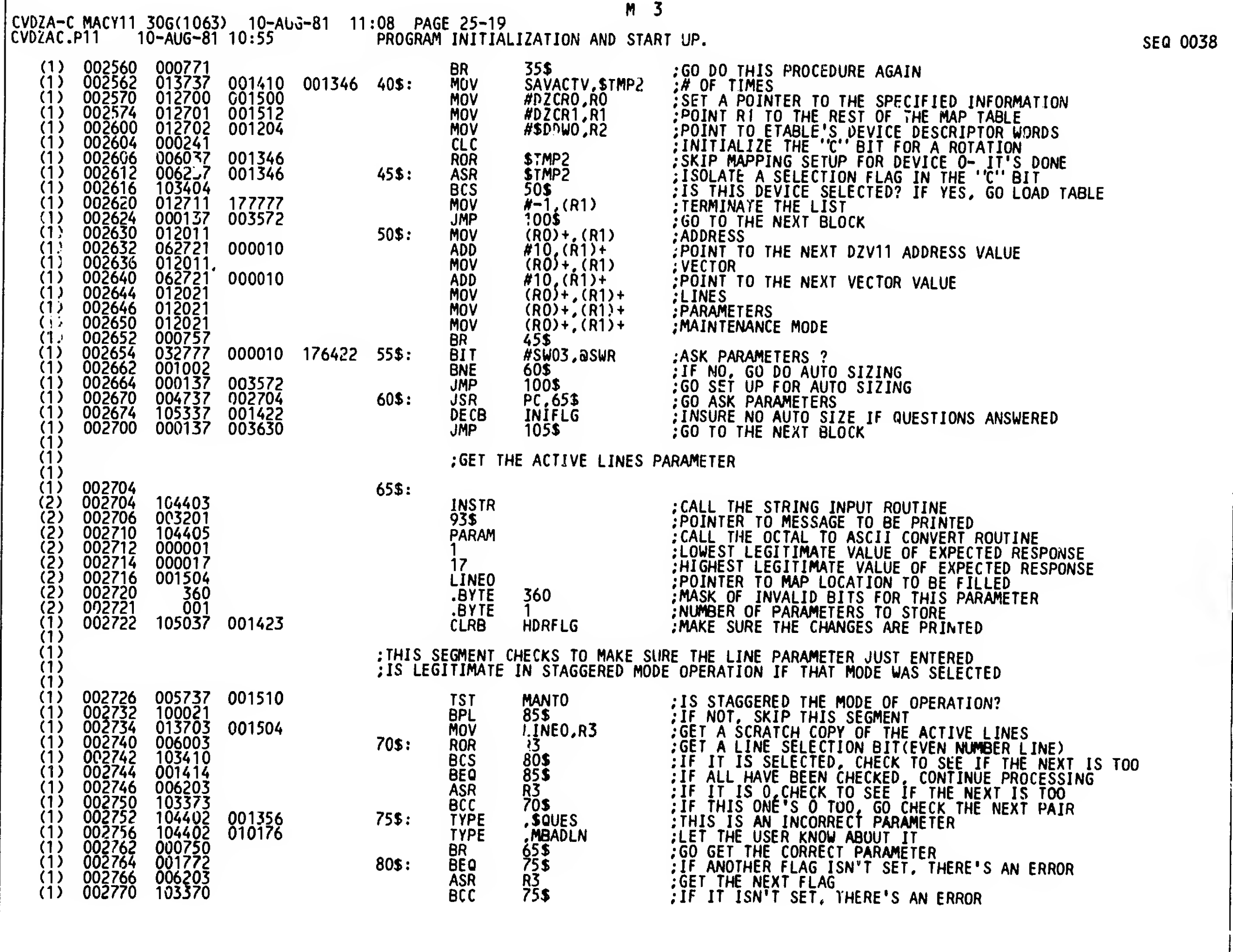

\_

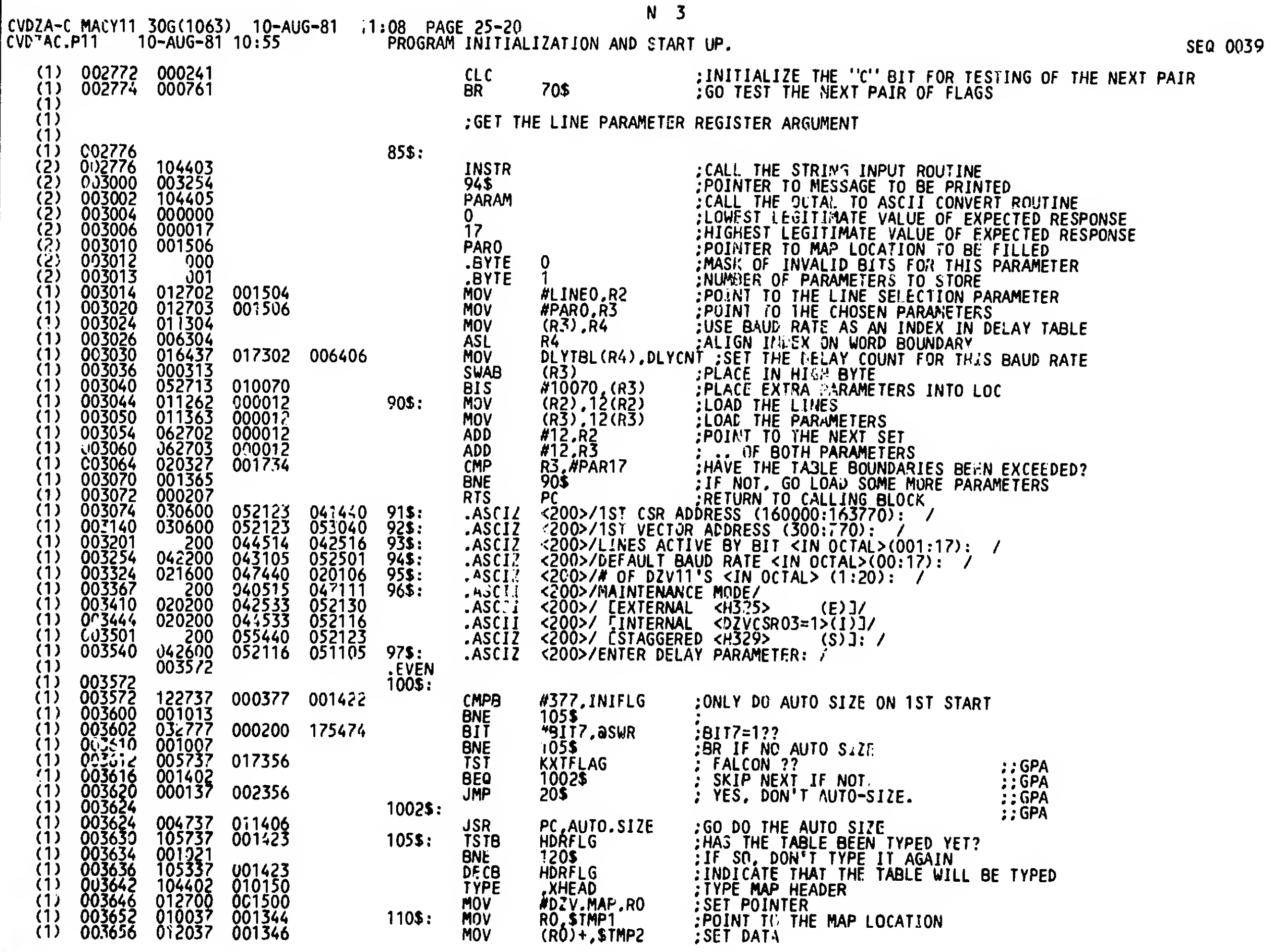

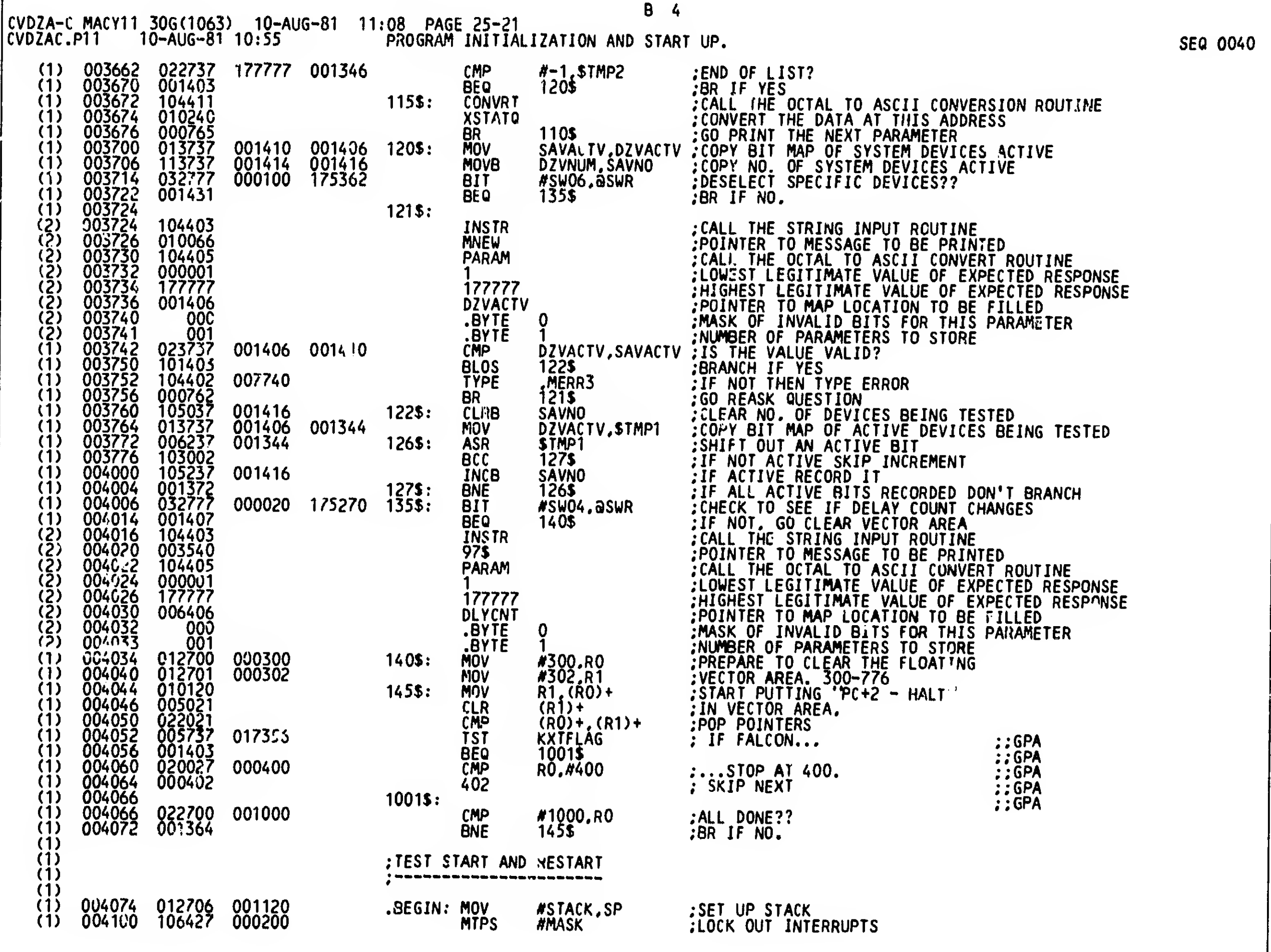

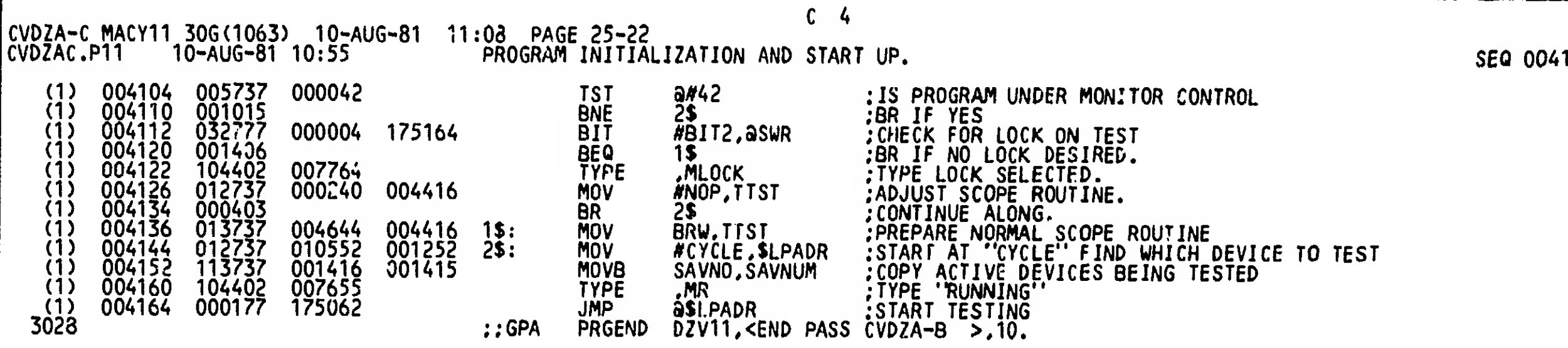

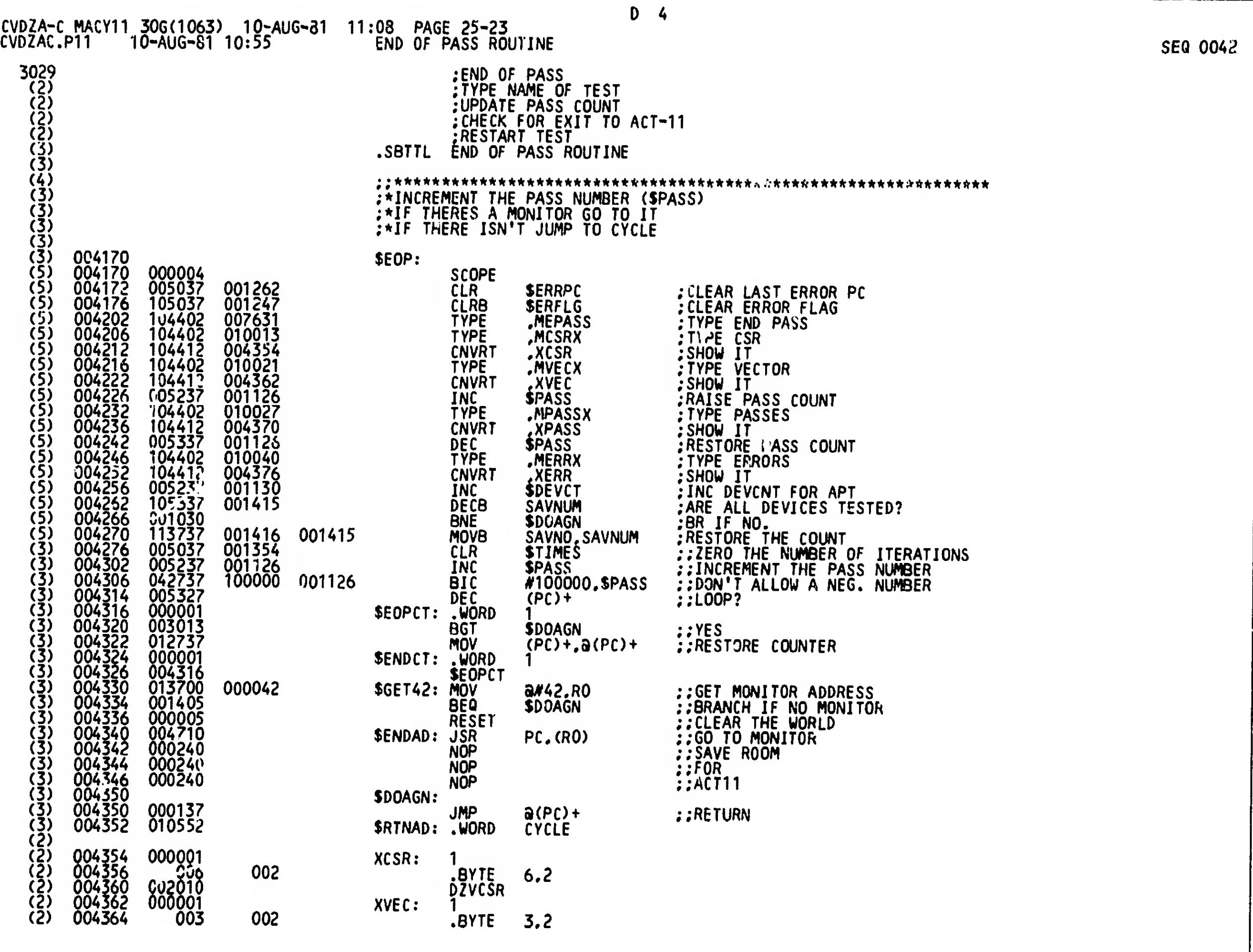

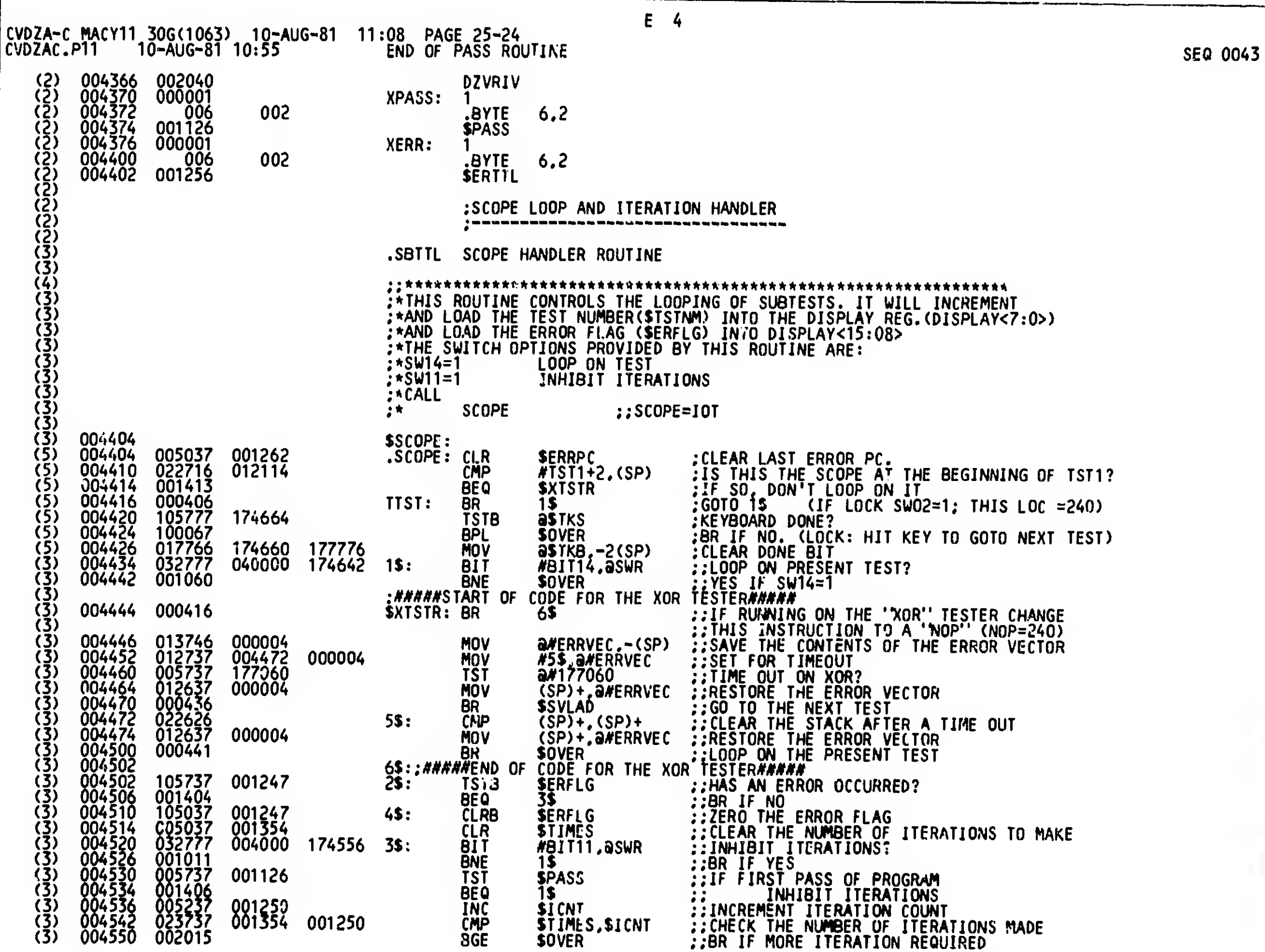

Ä

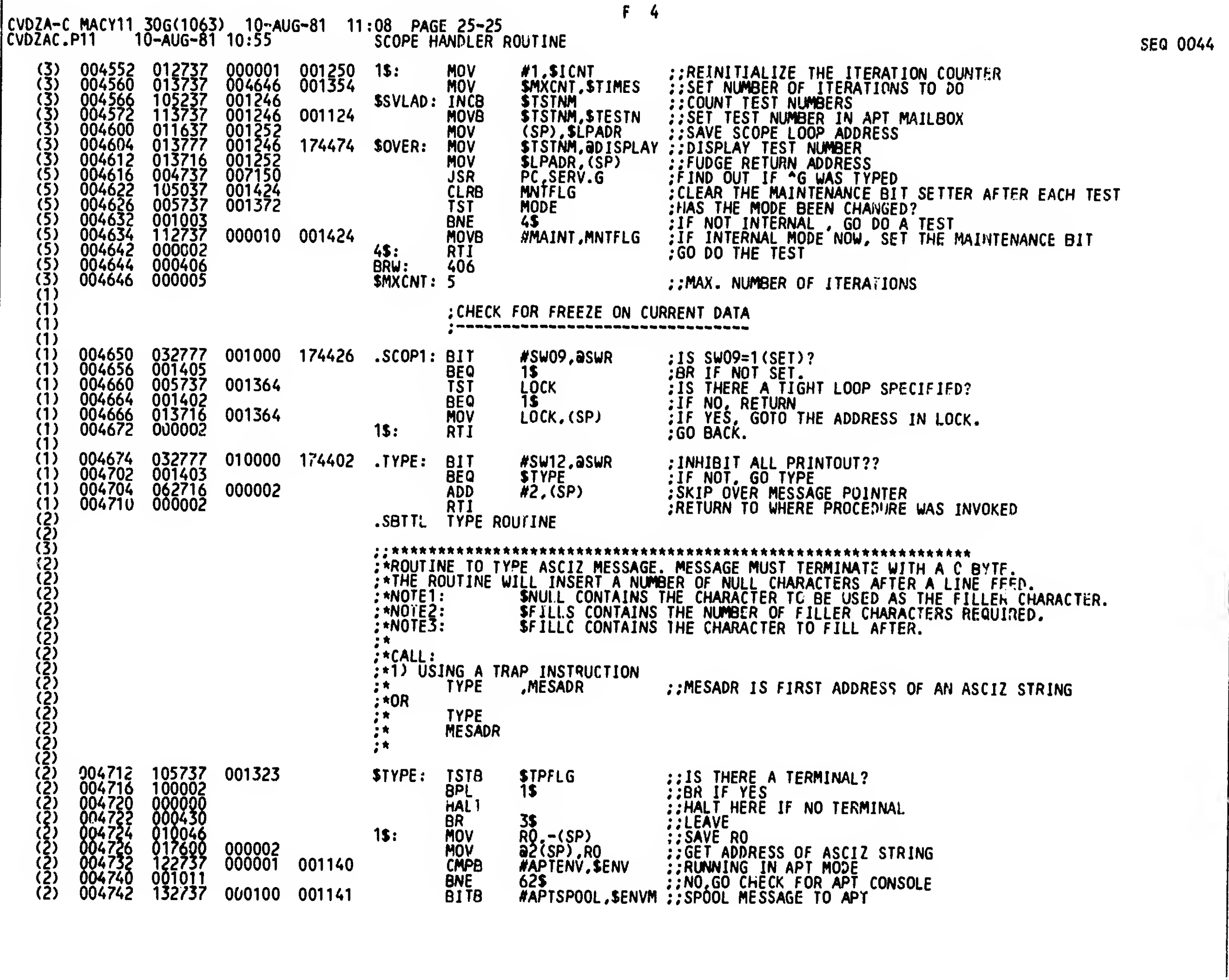

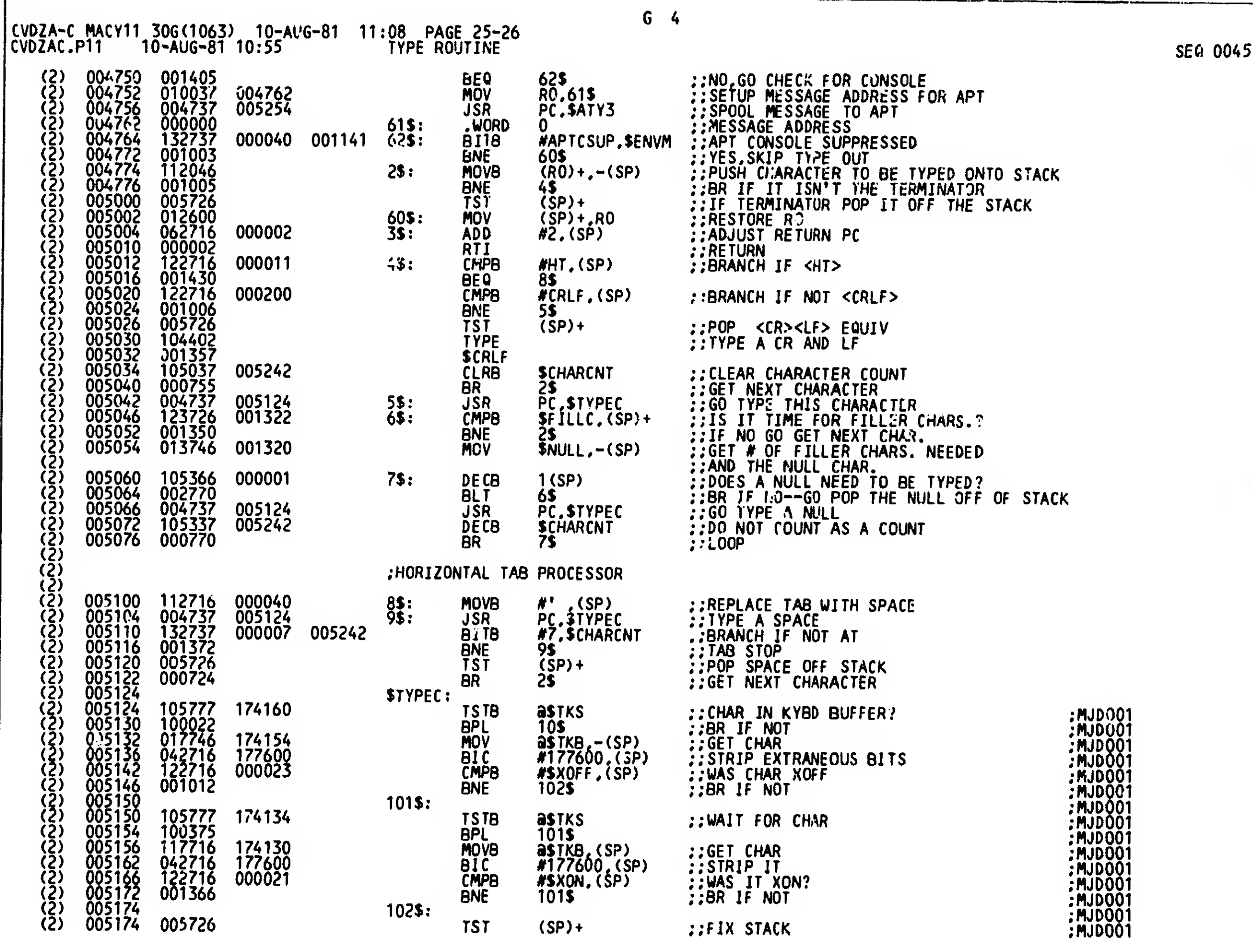

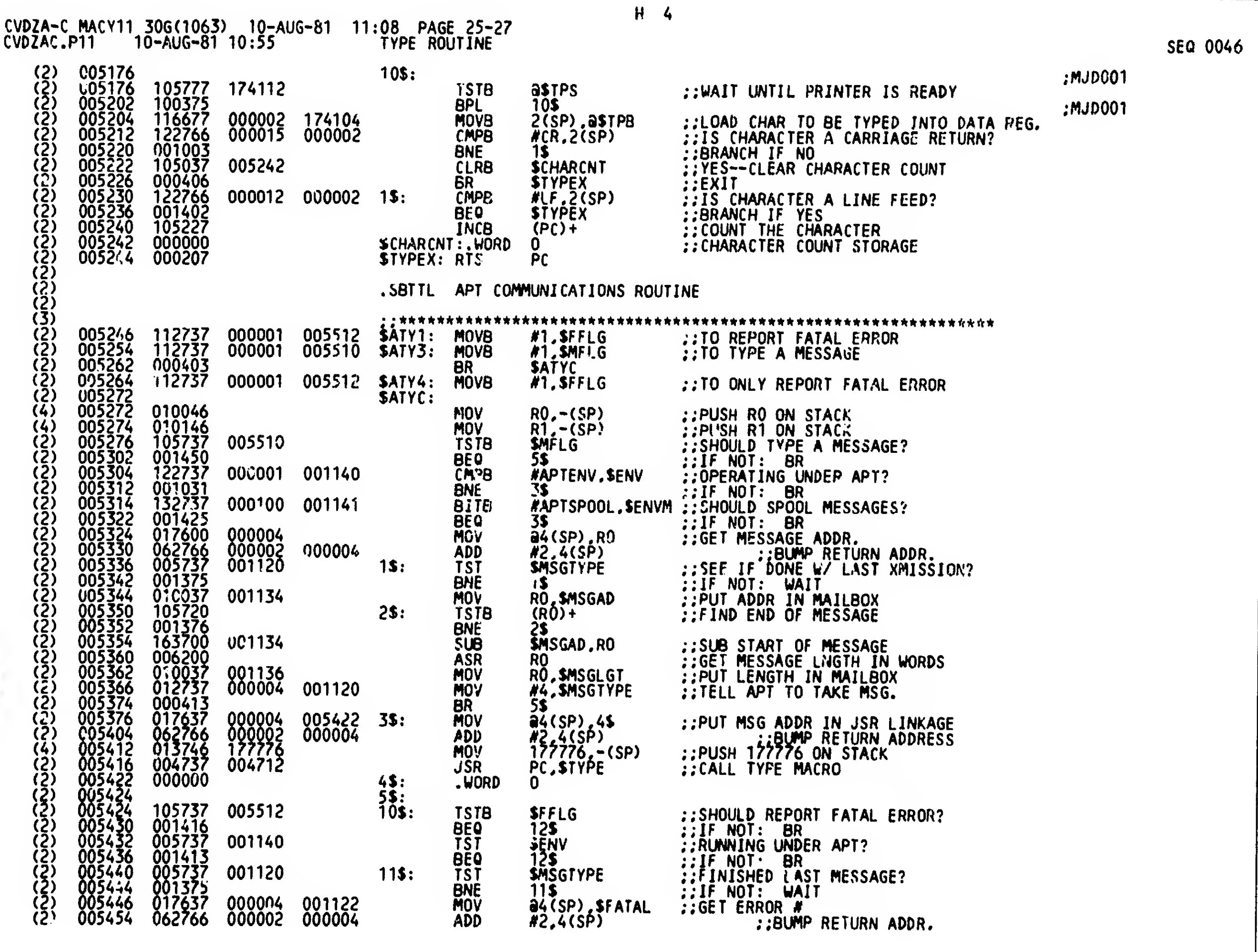

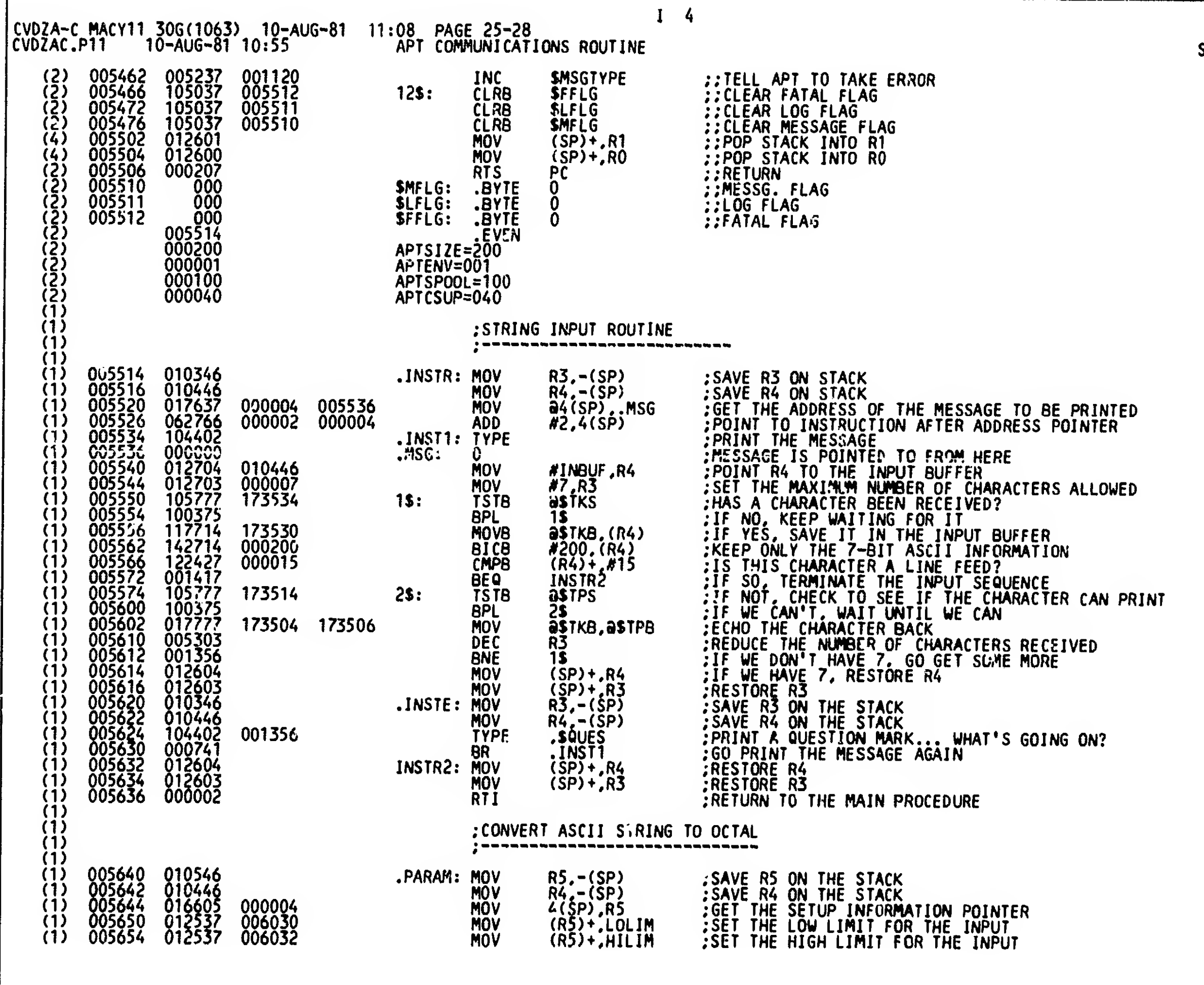

## SEQ 0047

 $\Xi^+$ 

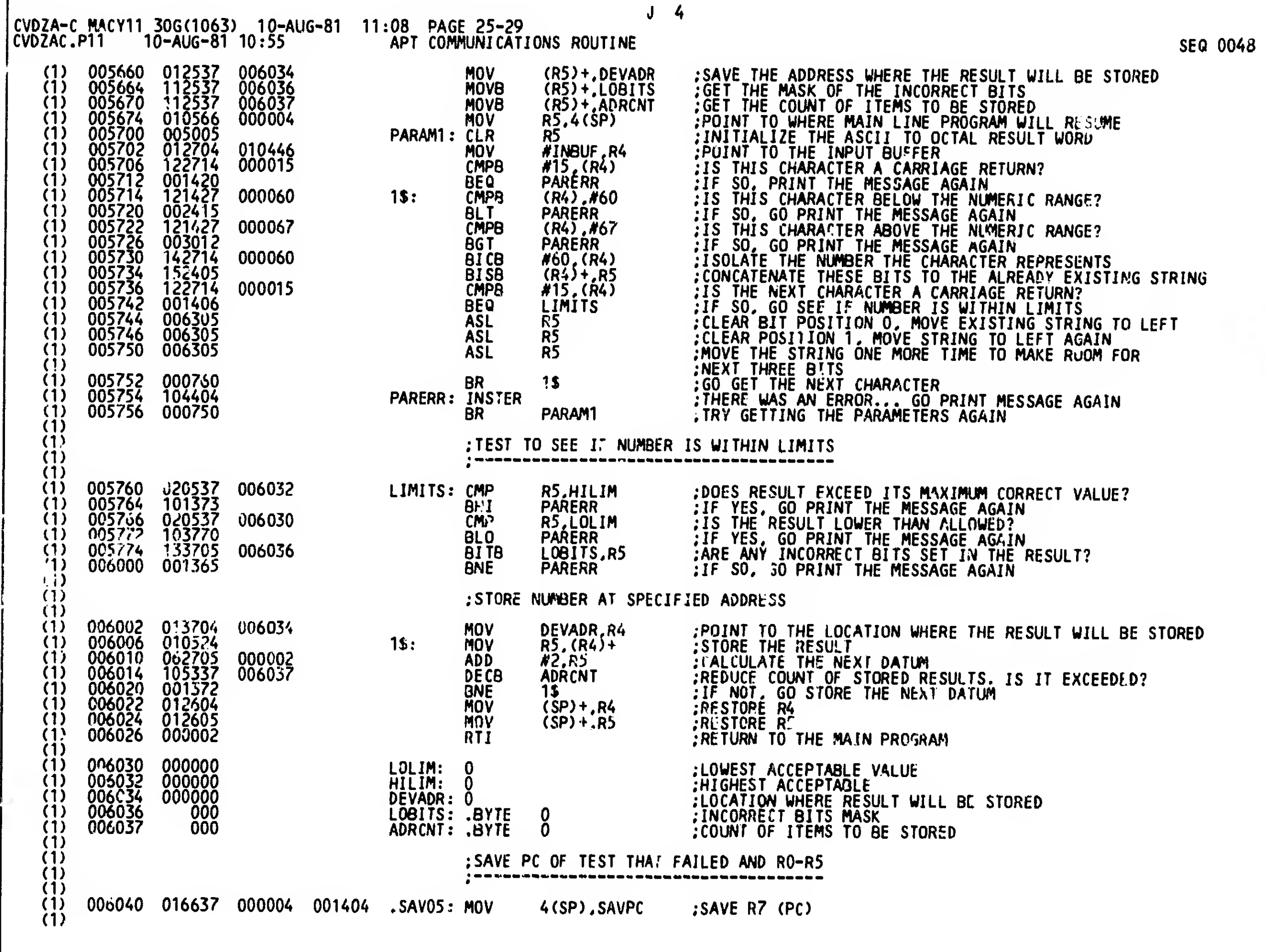

. <u>.</u>

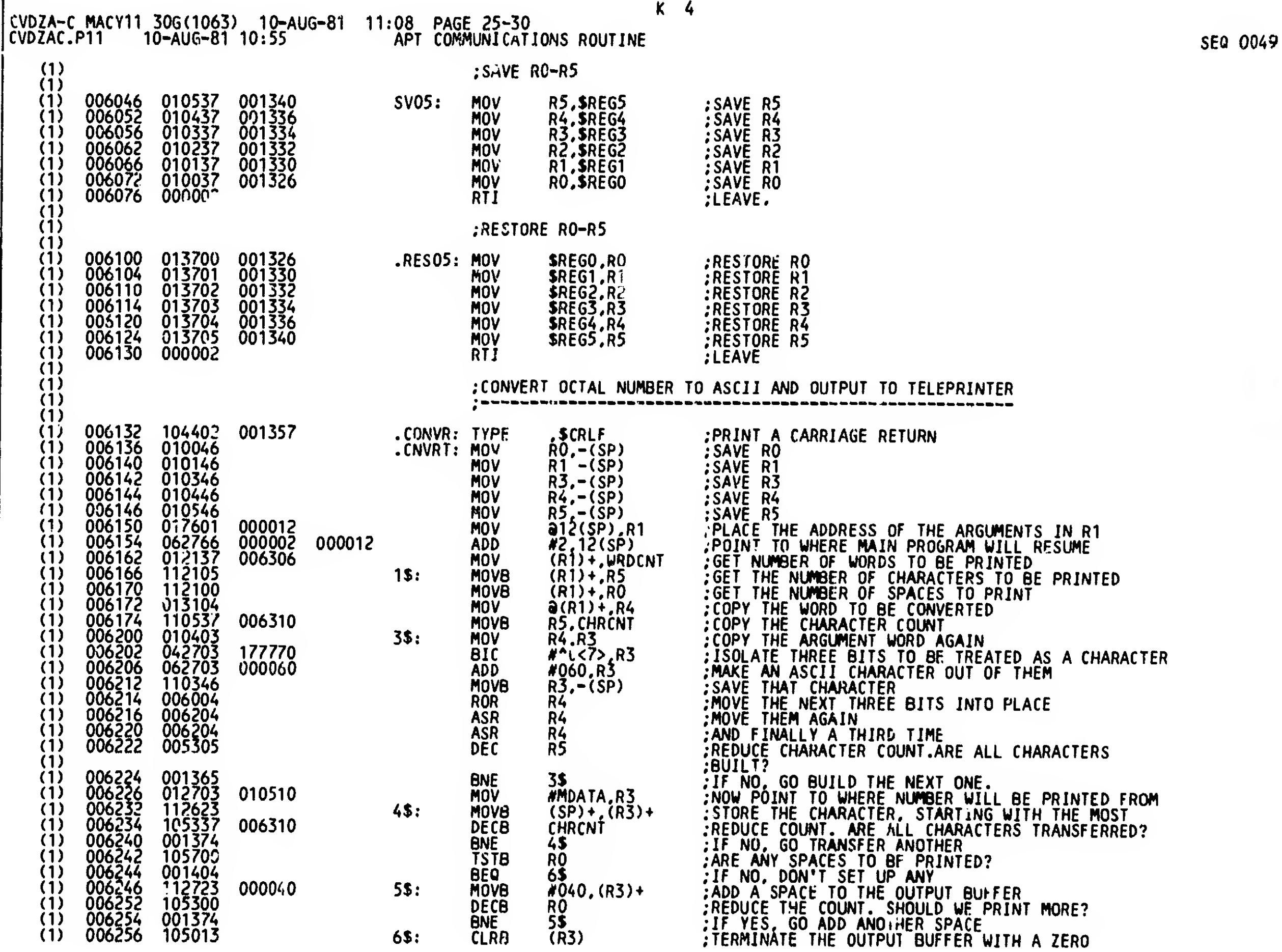

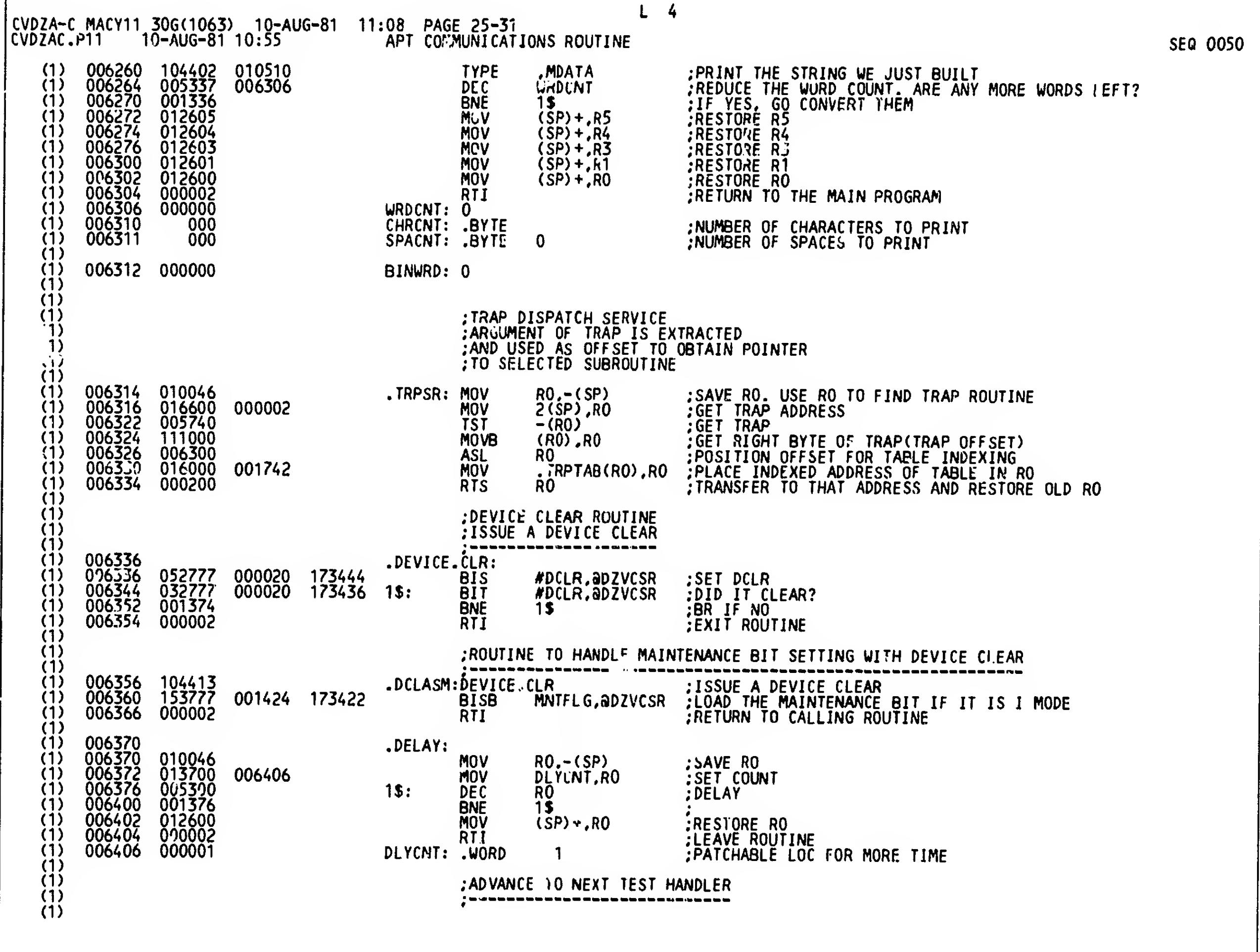

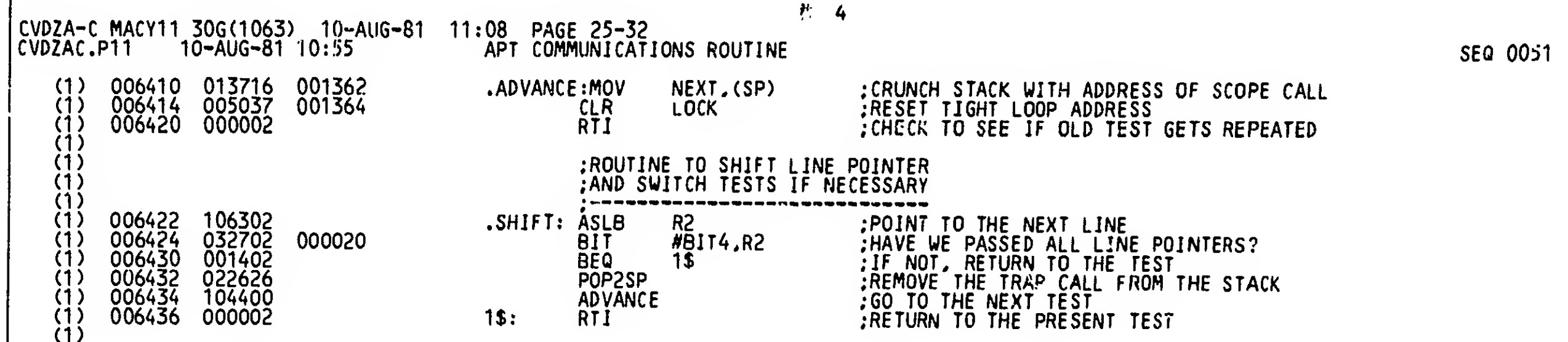

\_ J

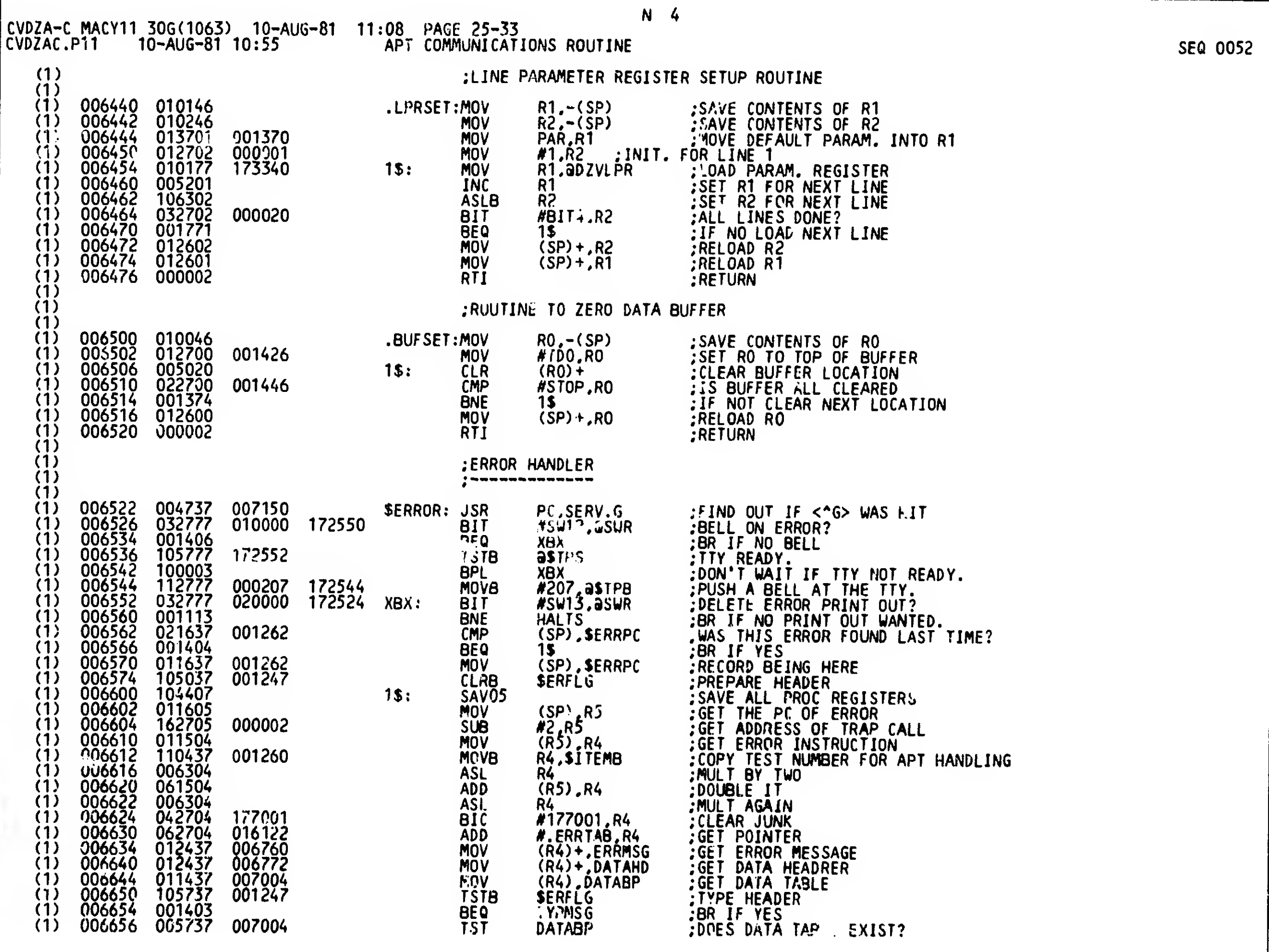

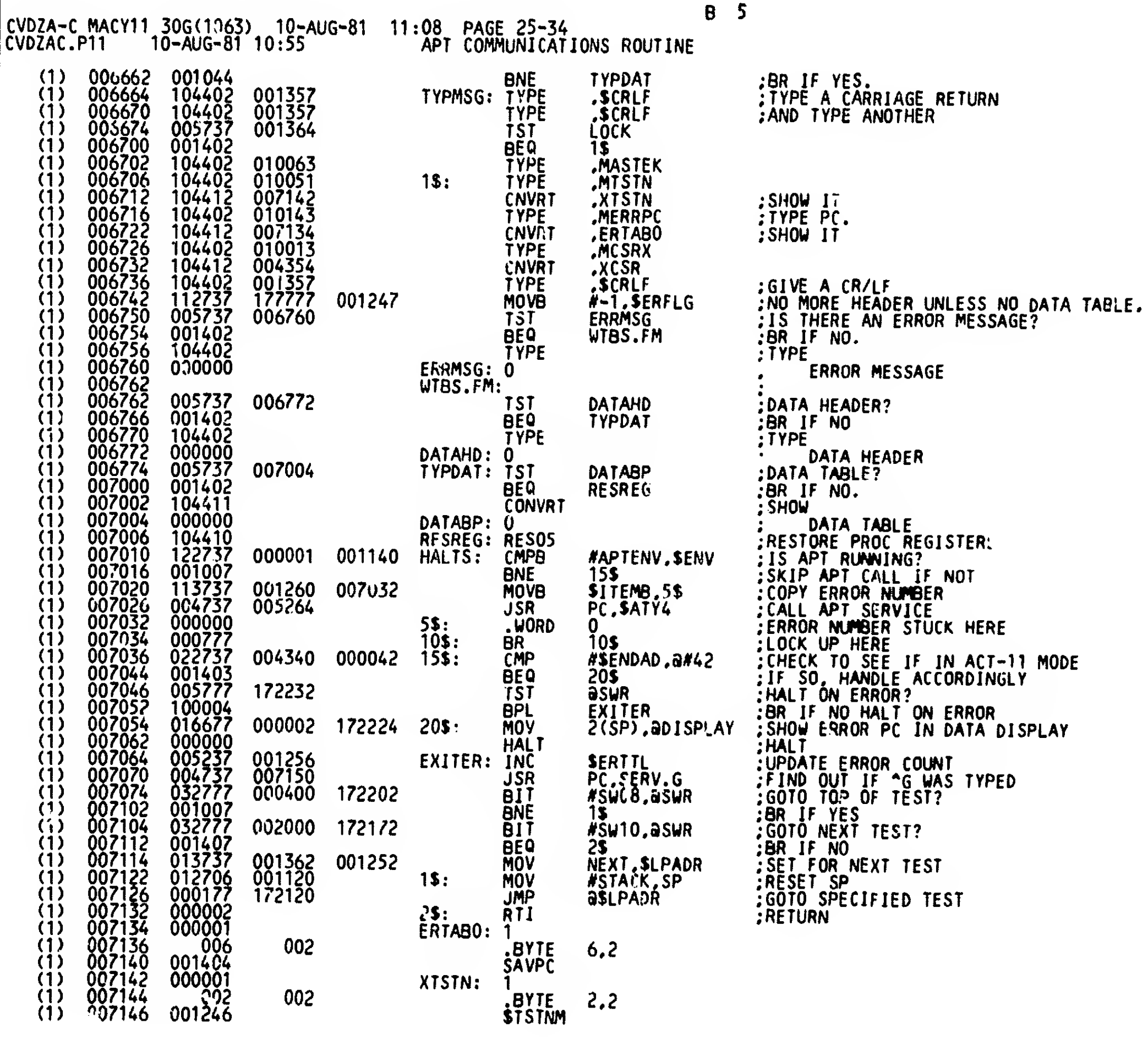

SEQ 0053

كغب

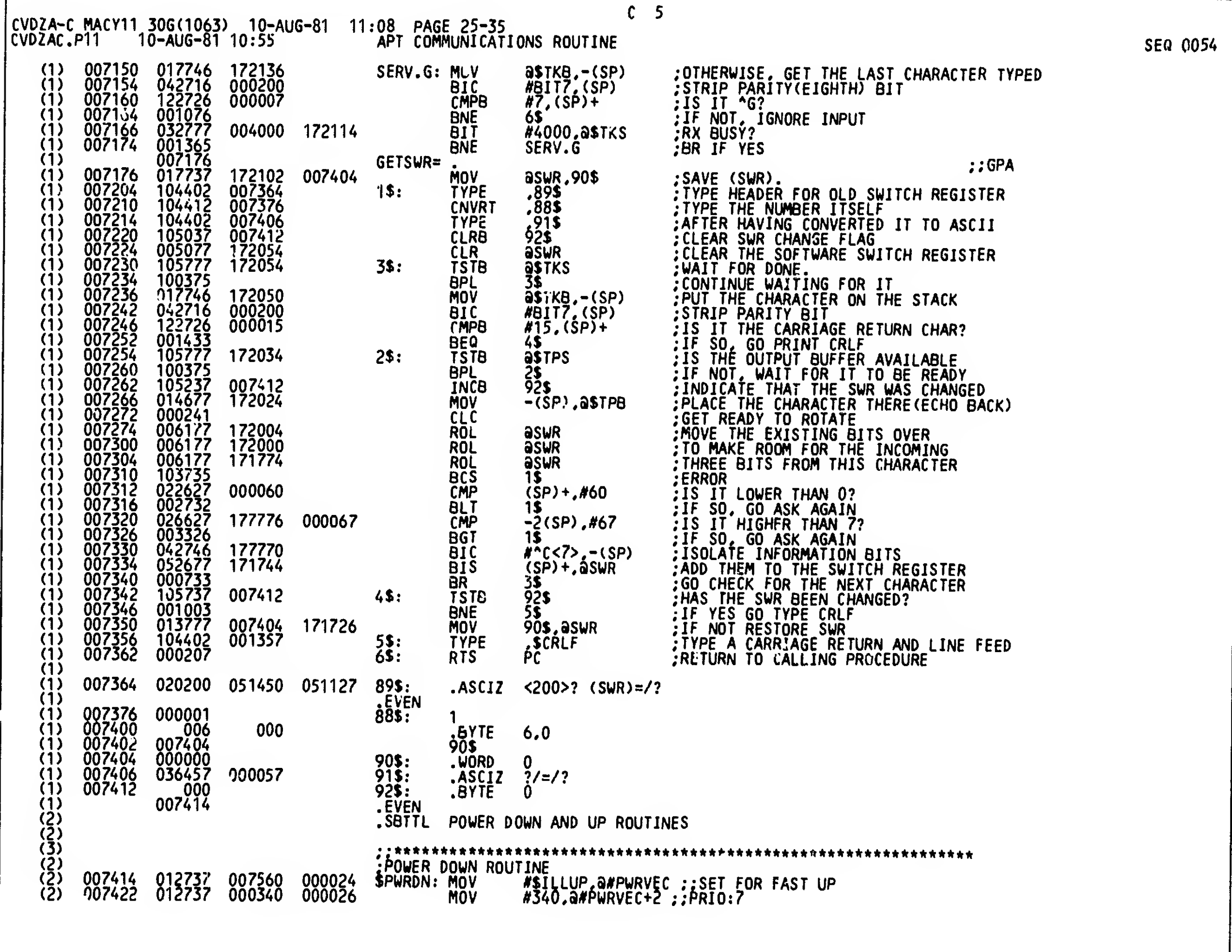

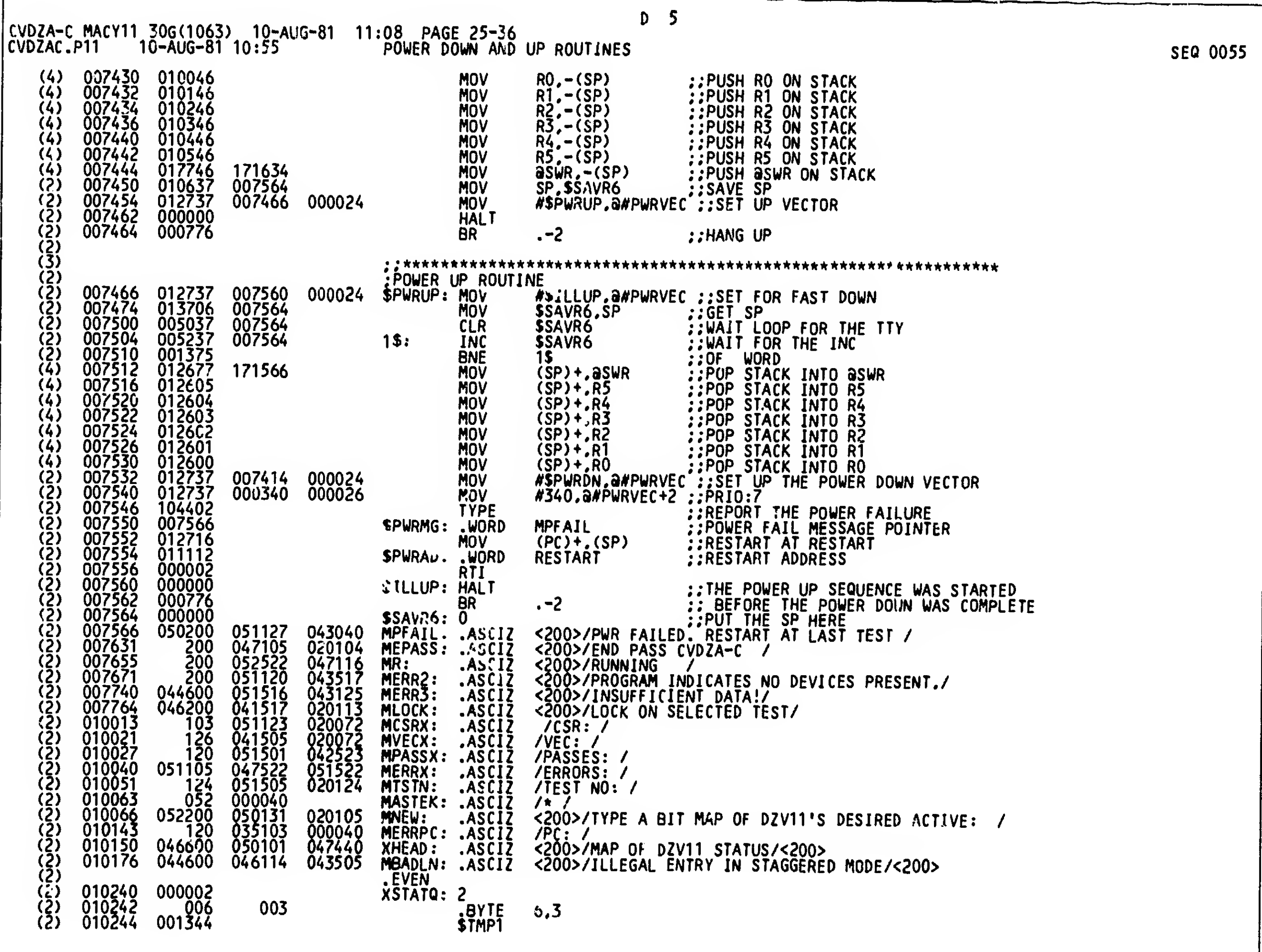

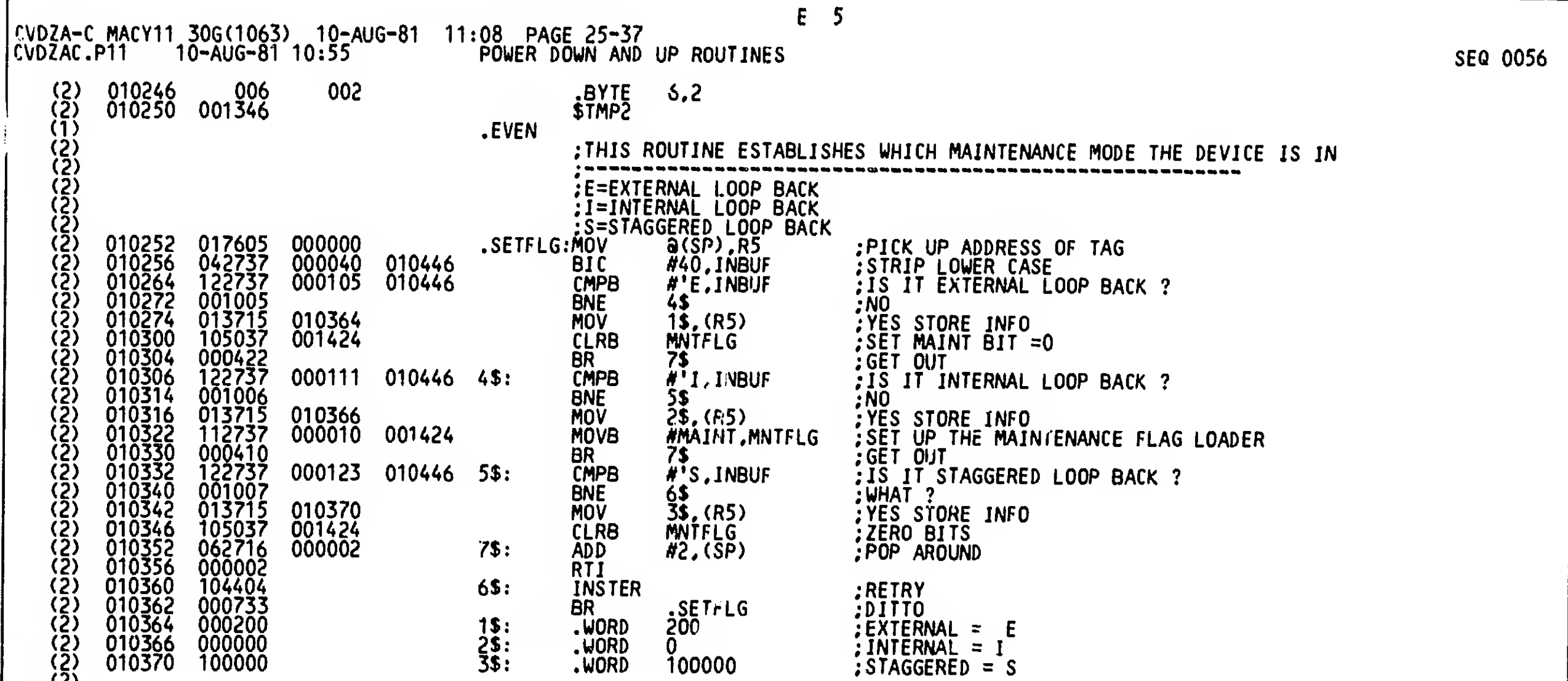

(2)

 $\ddot{\phantom{0}}$ 

 $\mathcal{A}^{\pm}$ 

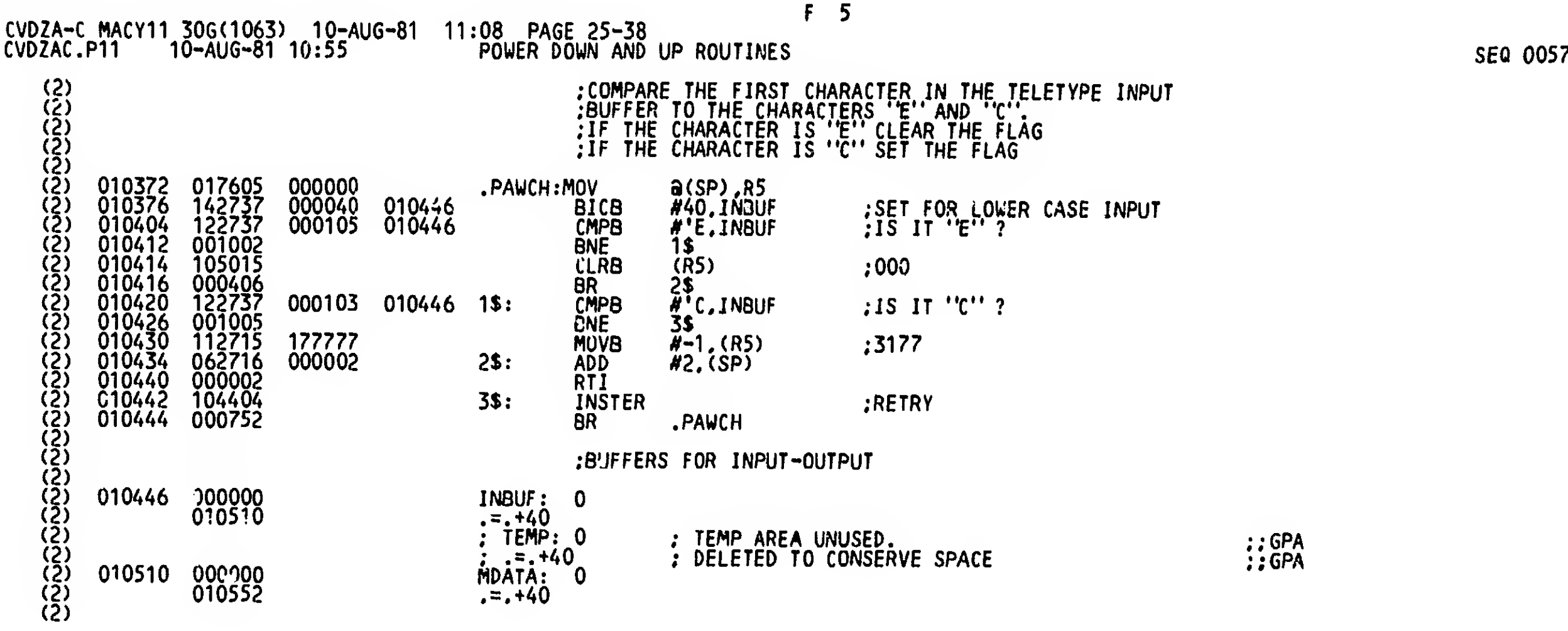

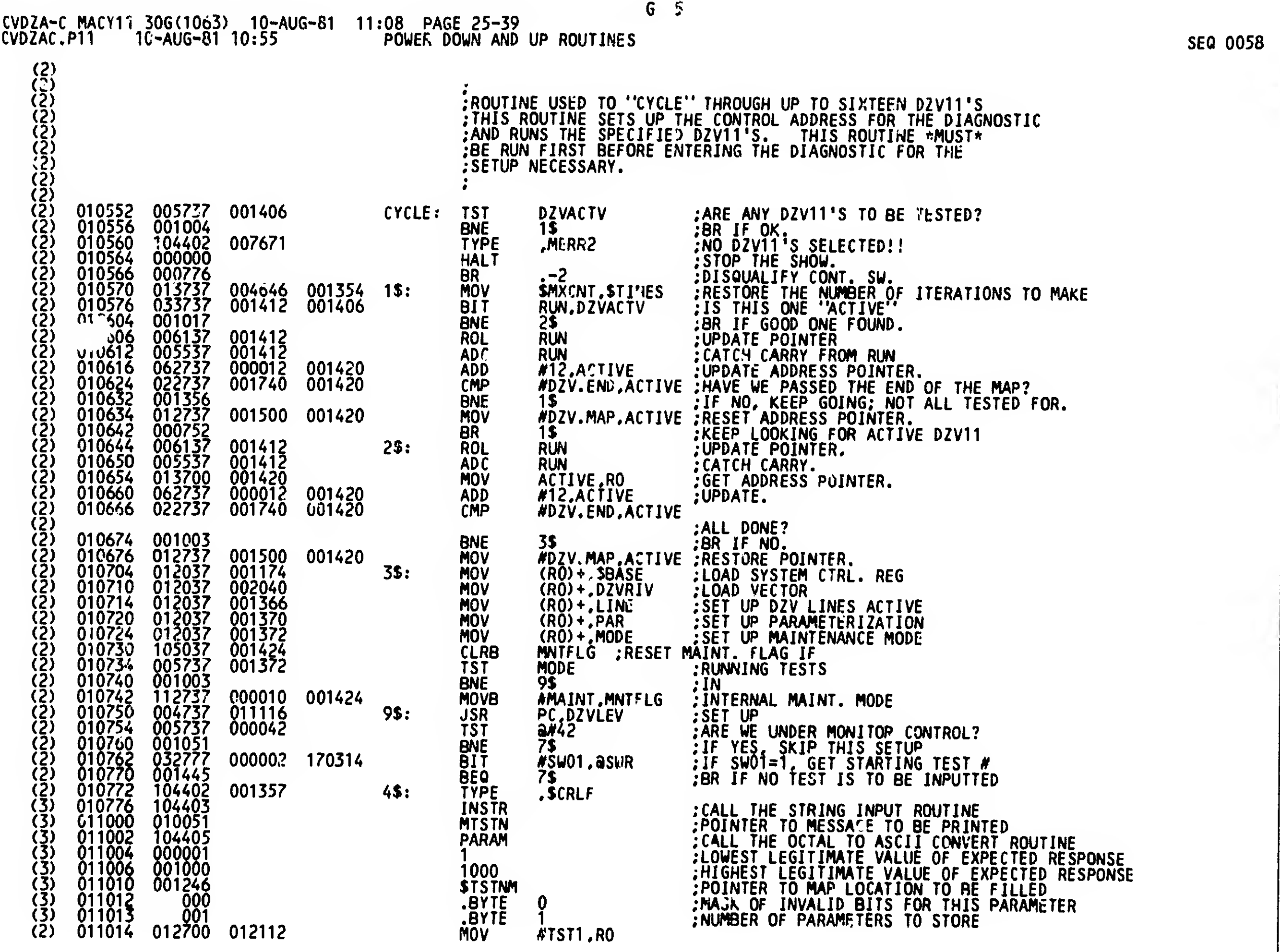

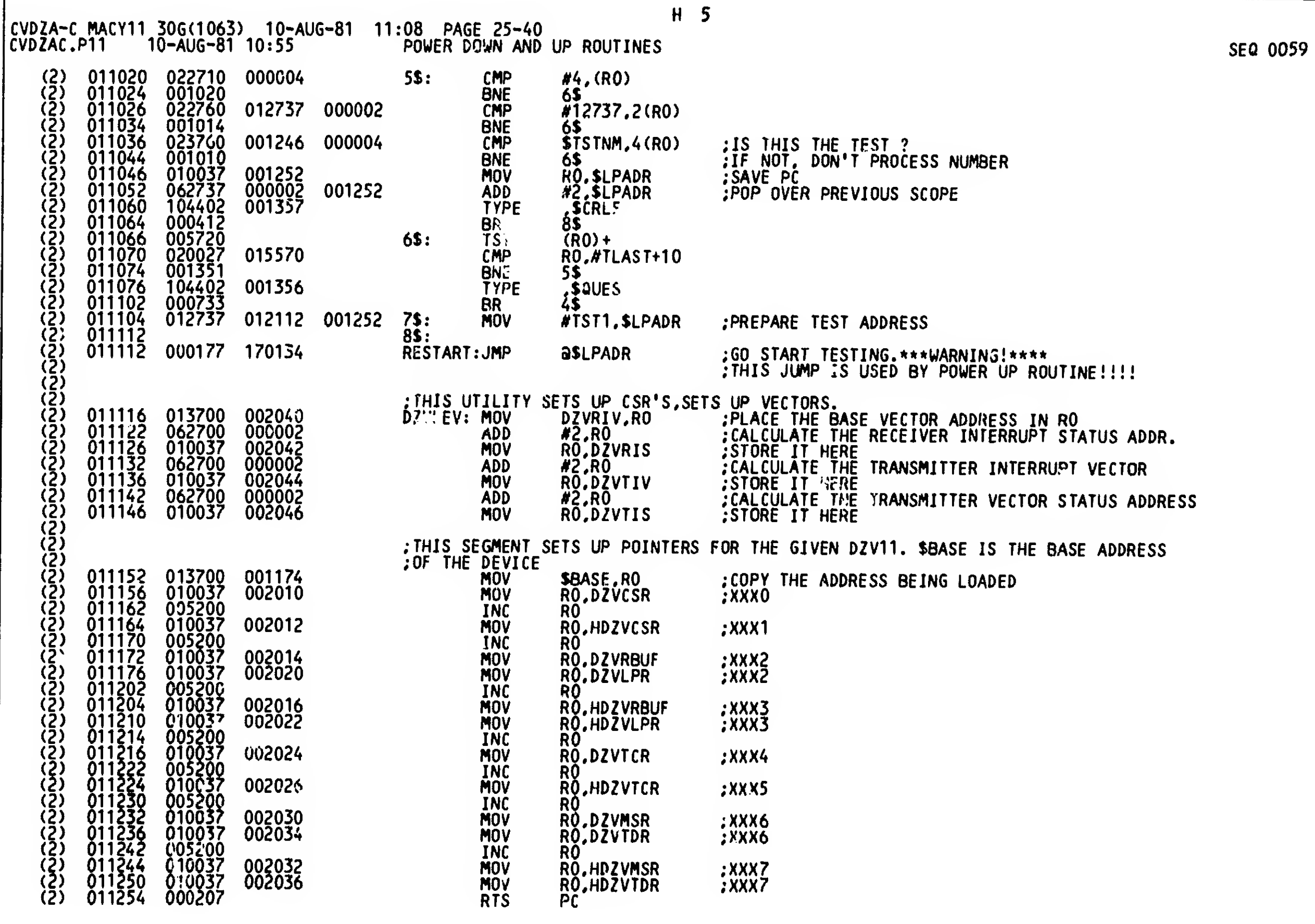

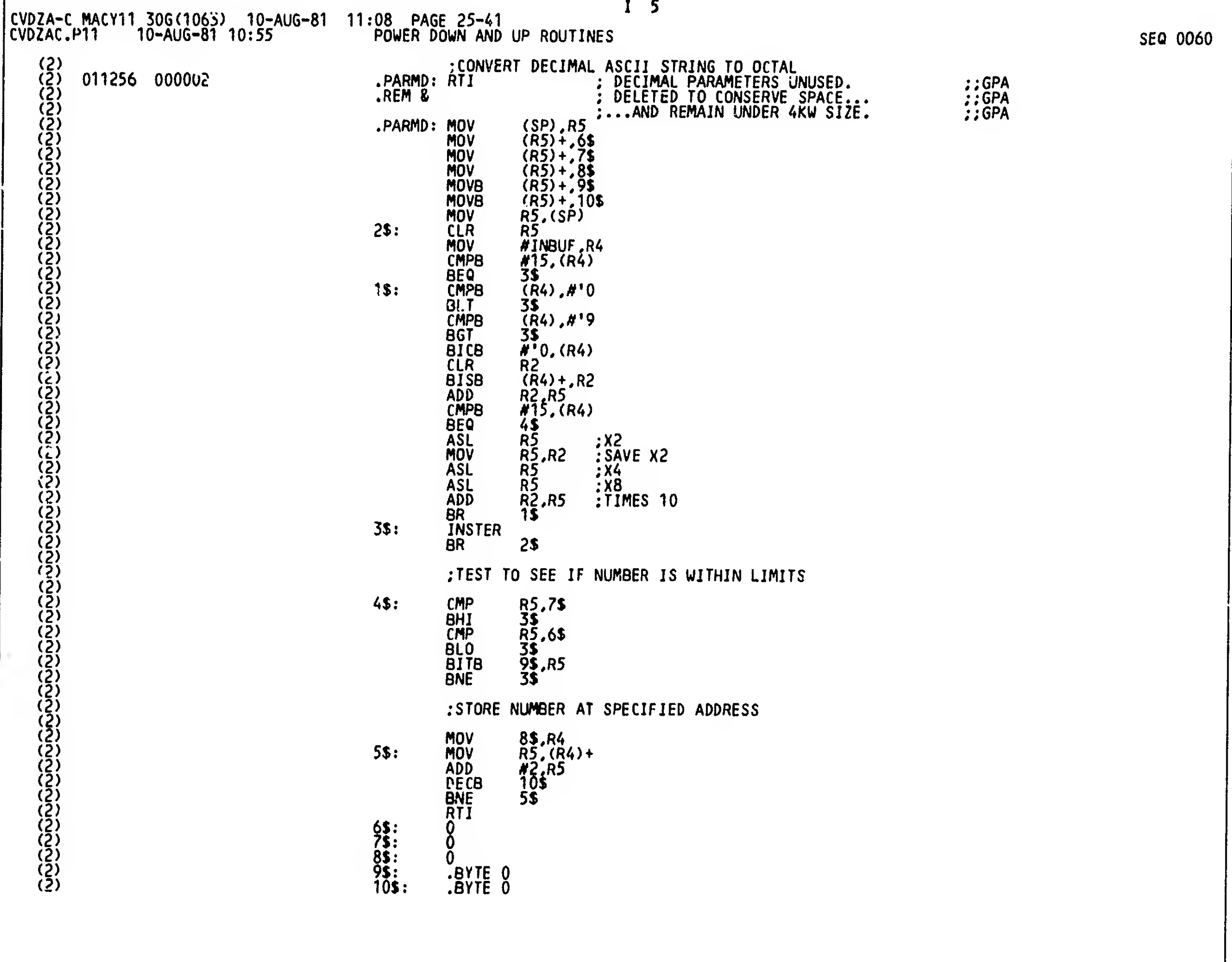

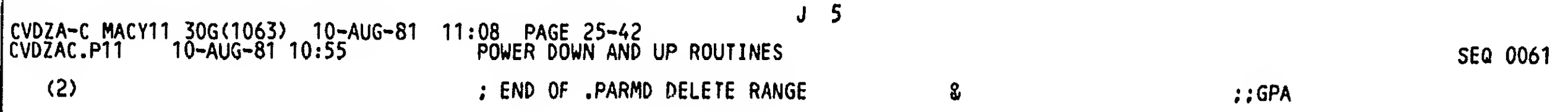

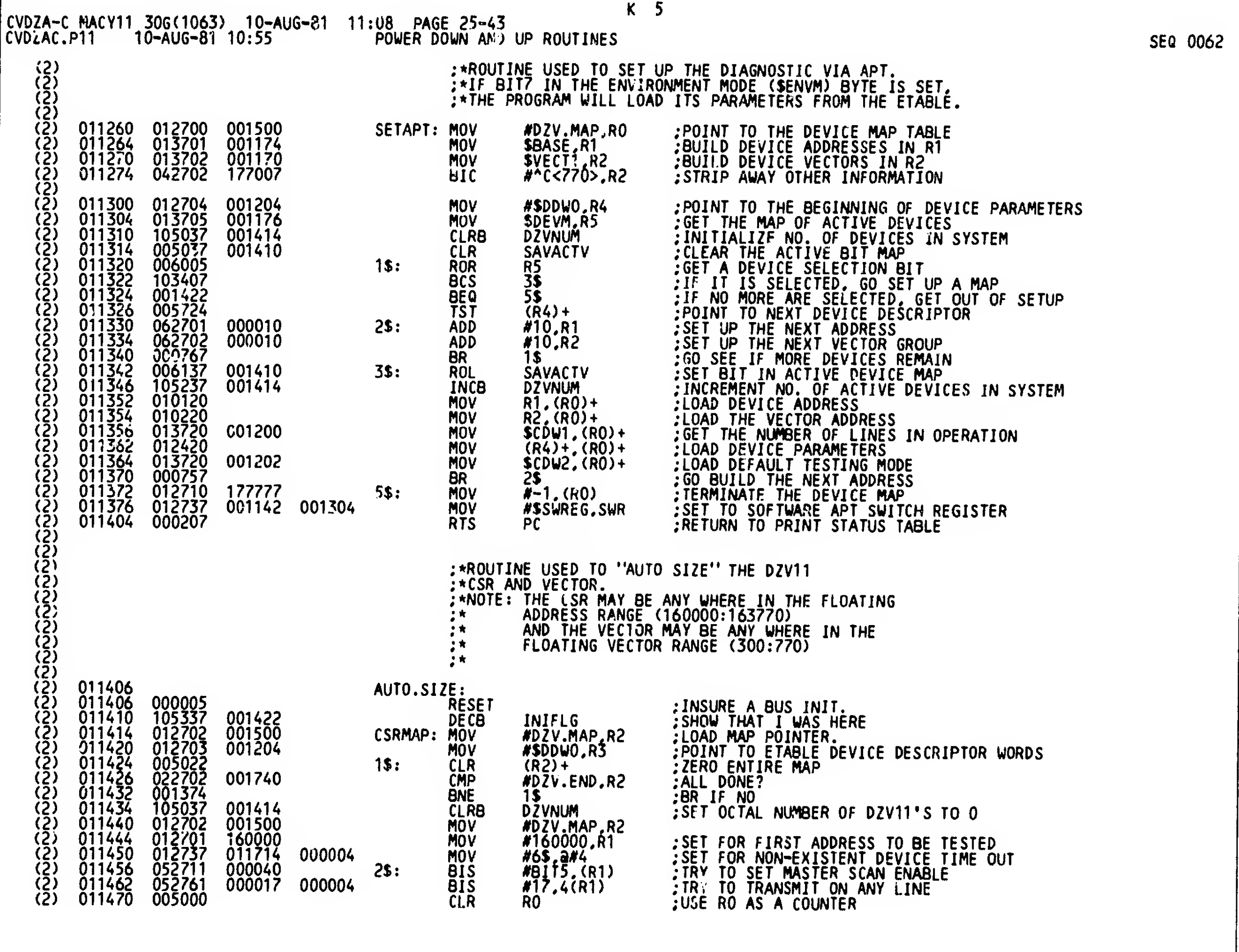

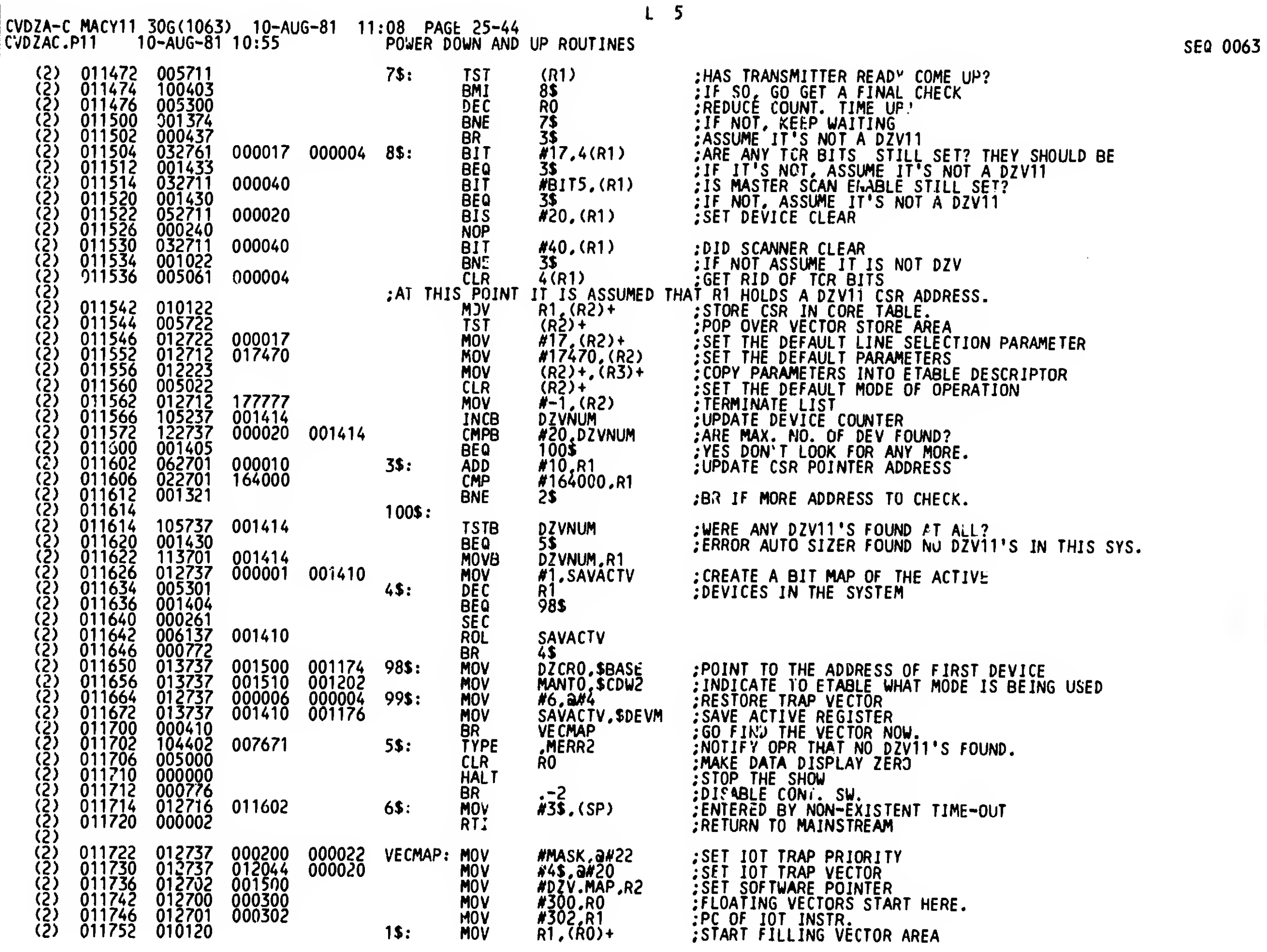

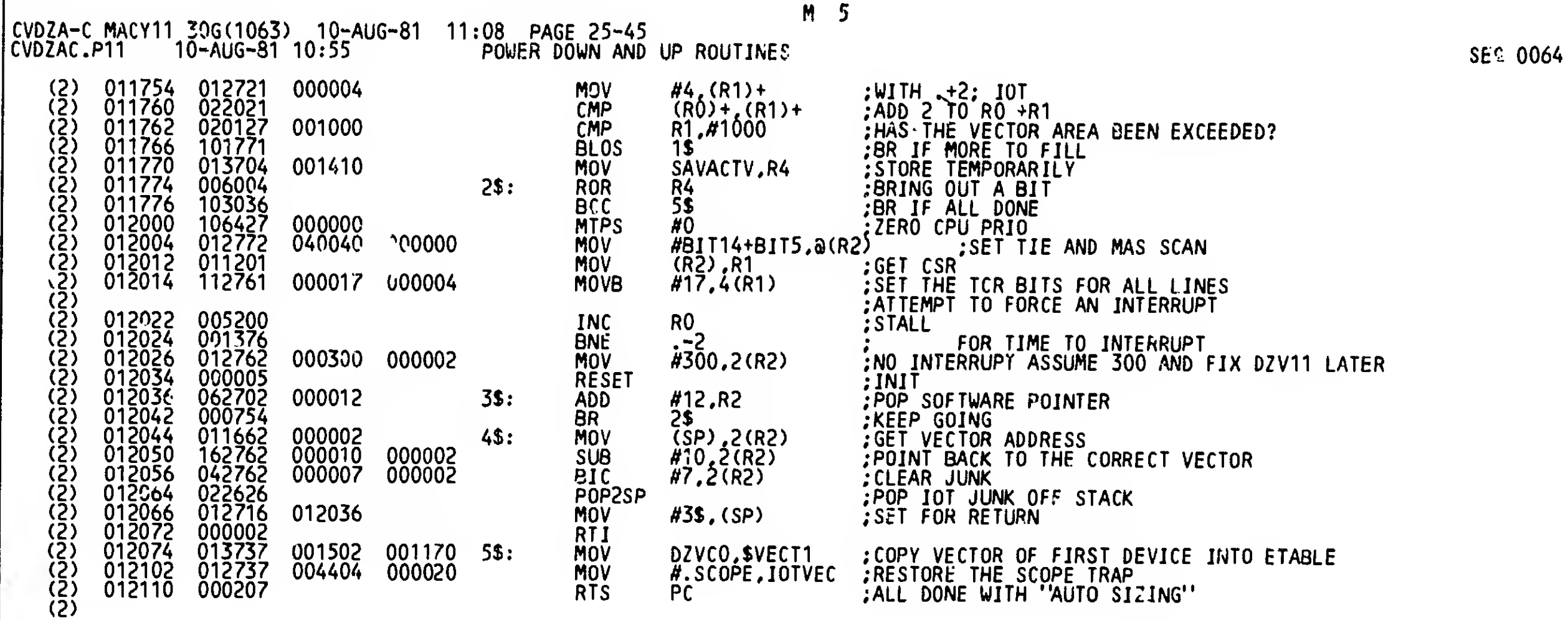

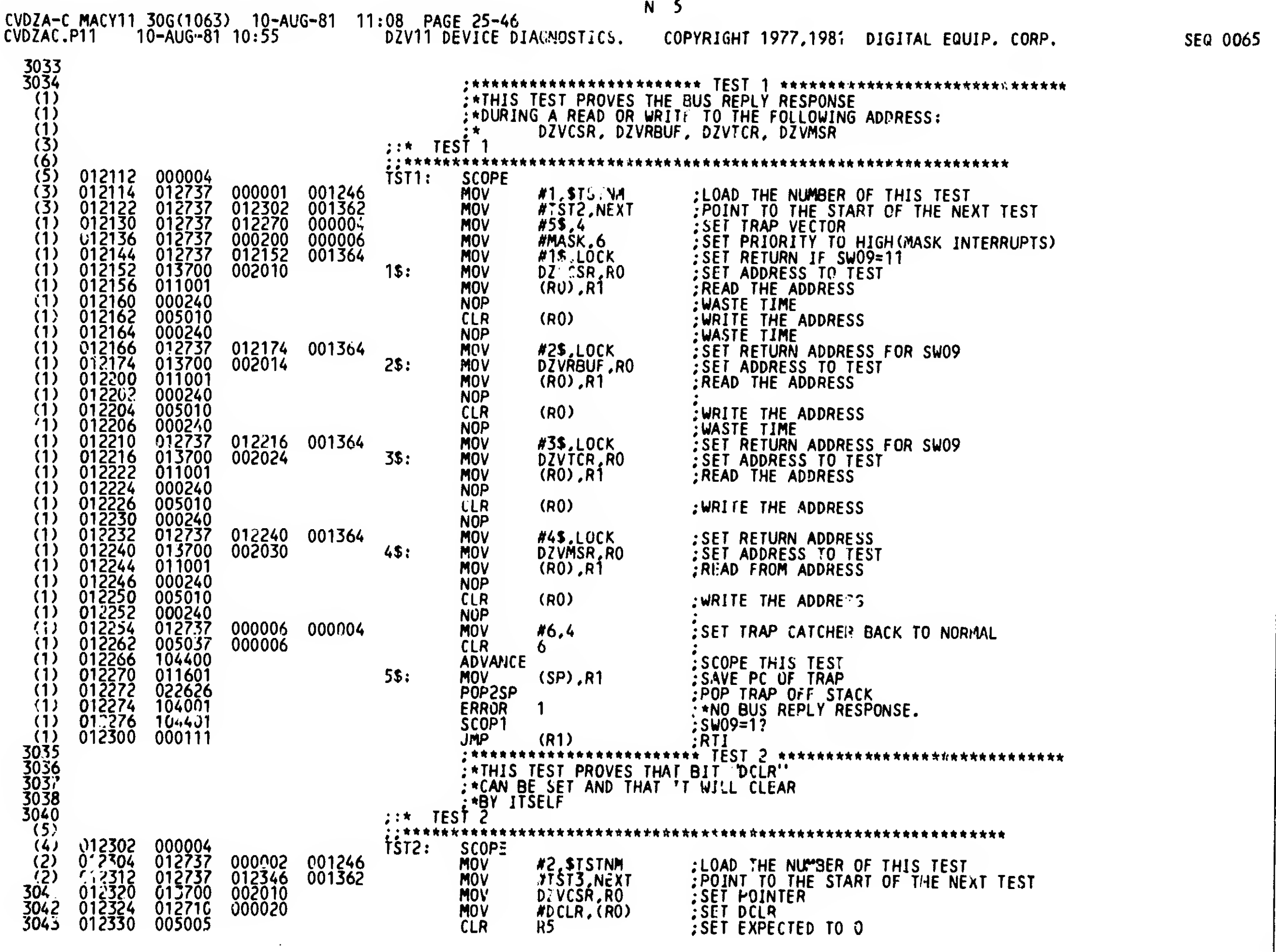

.

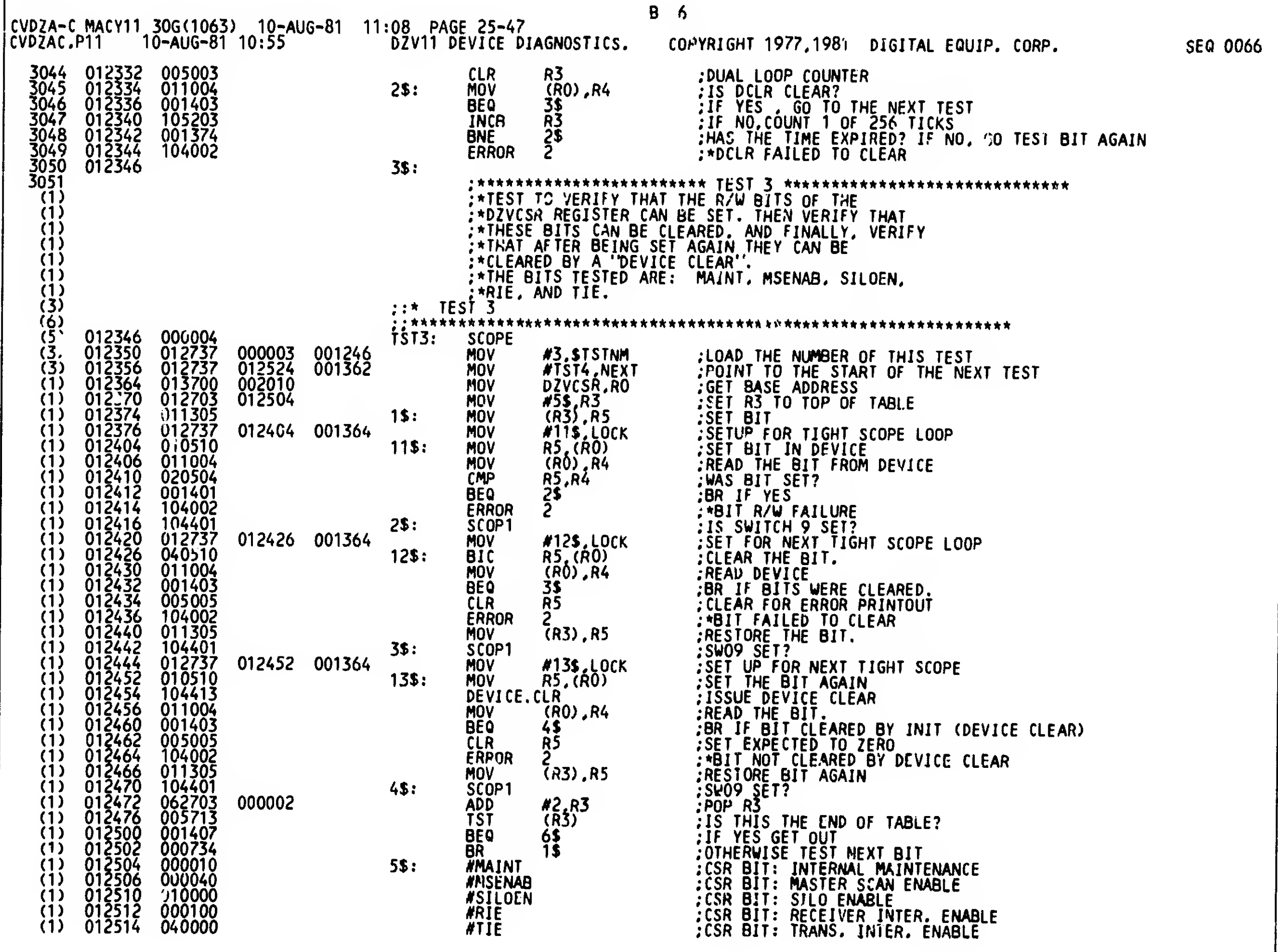

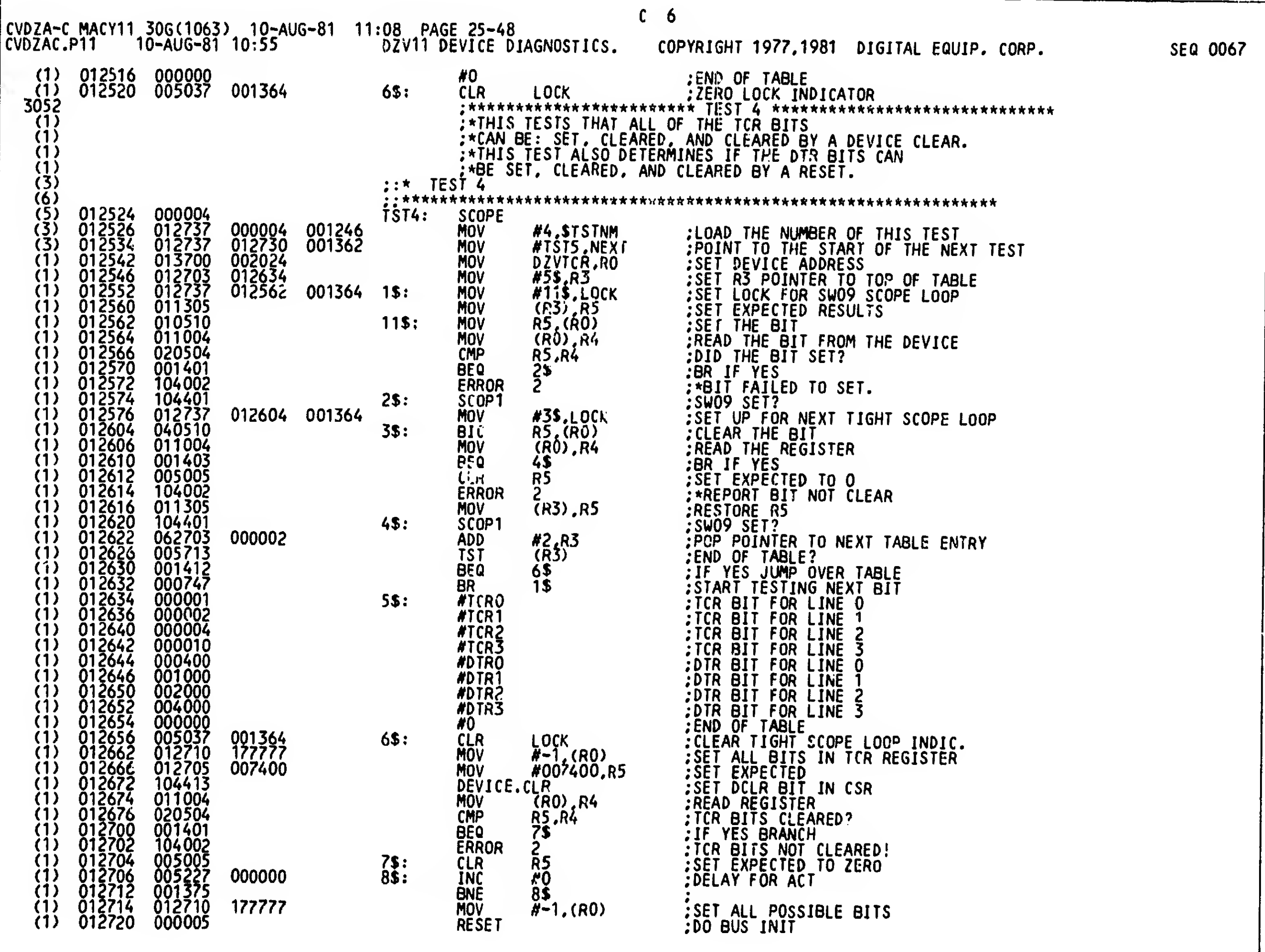

فتنتف

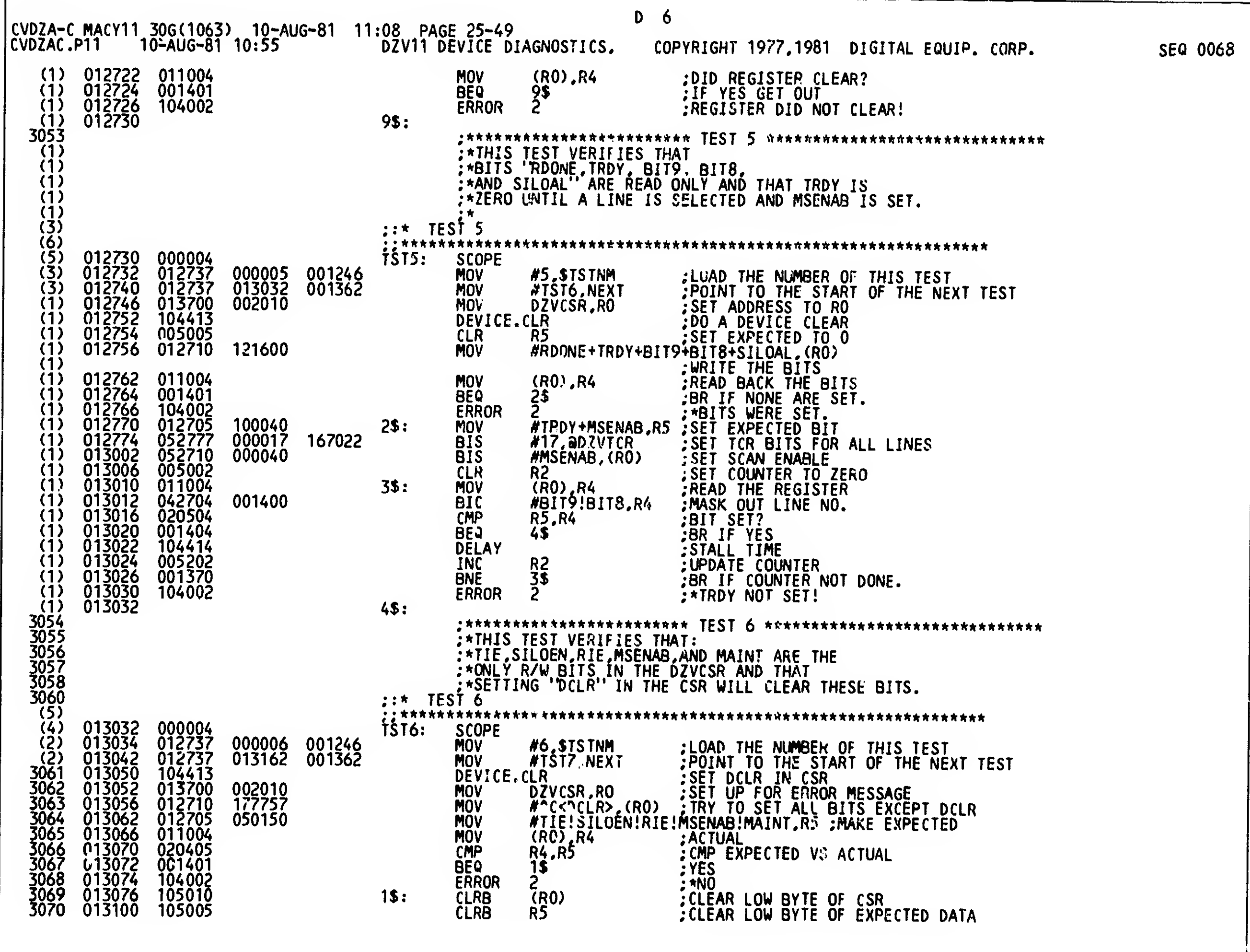

.÷

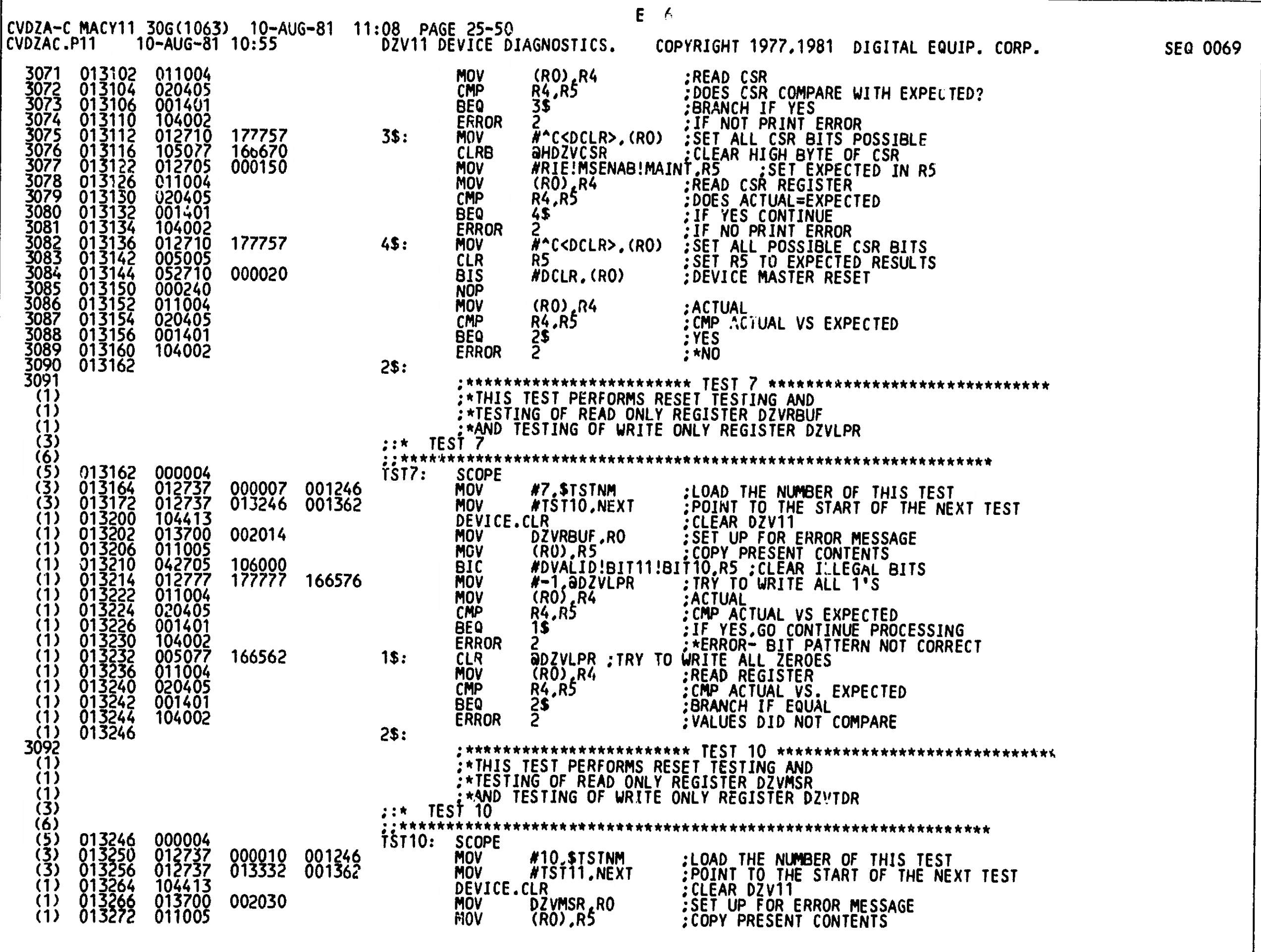

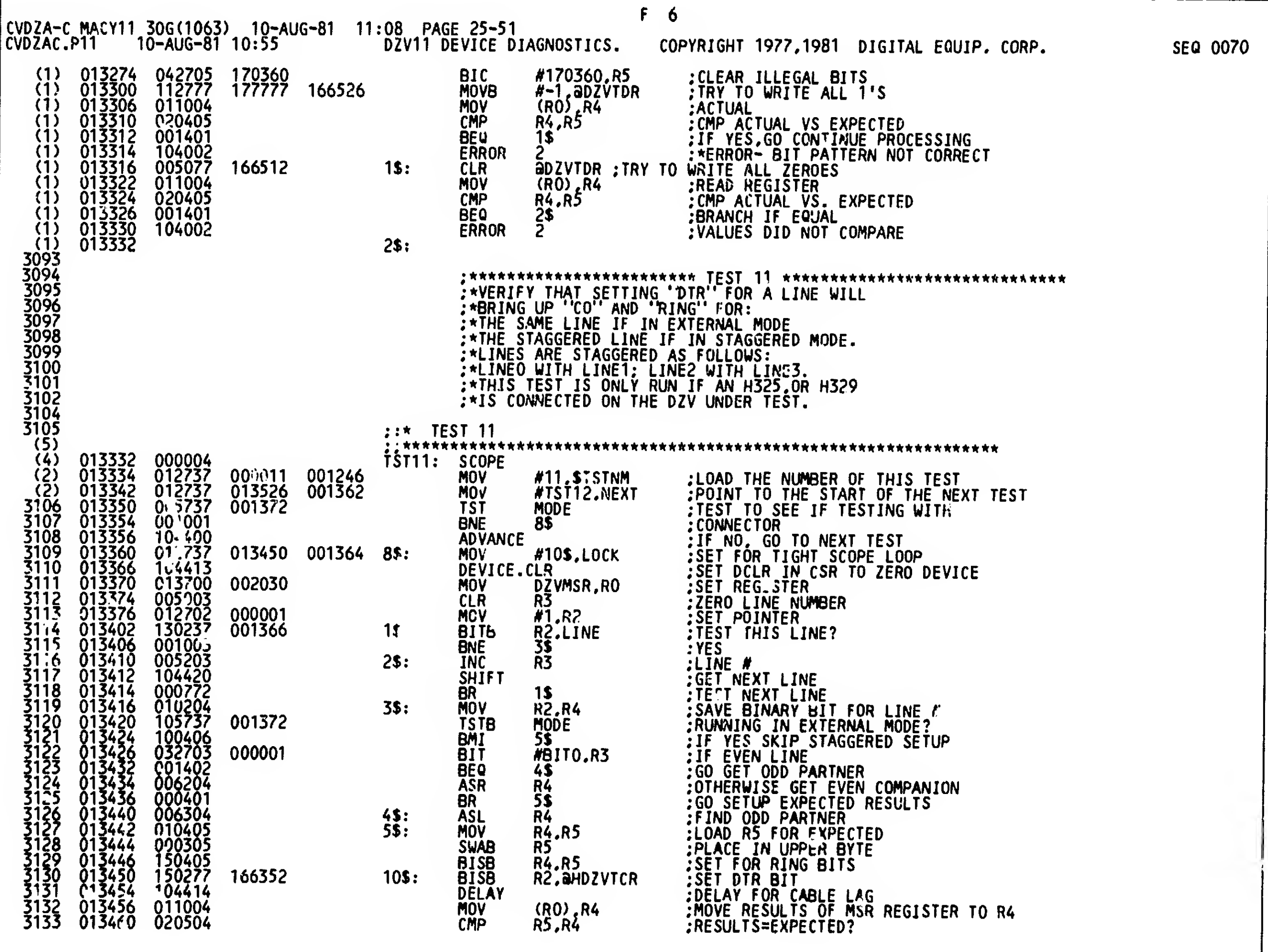

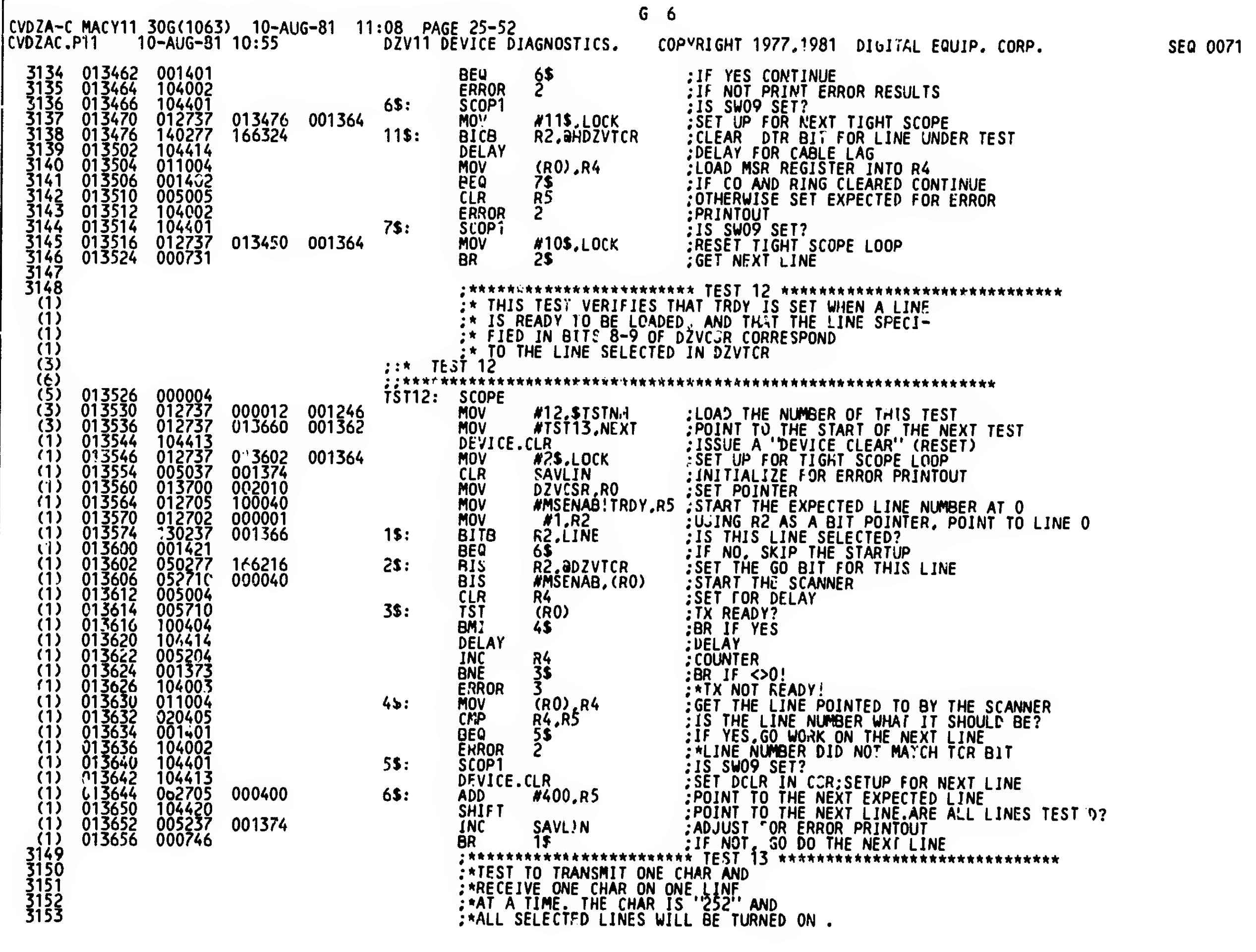

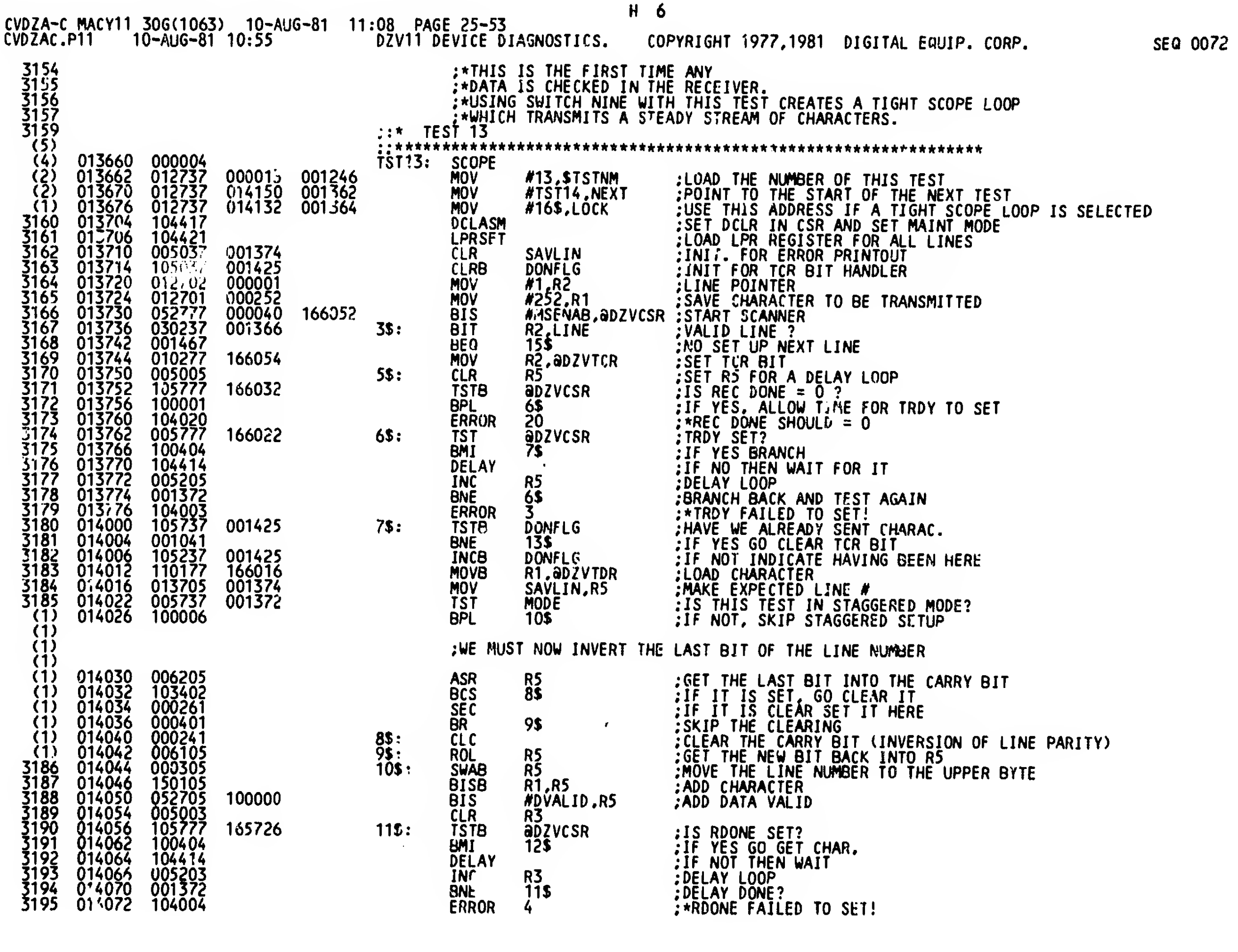
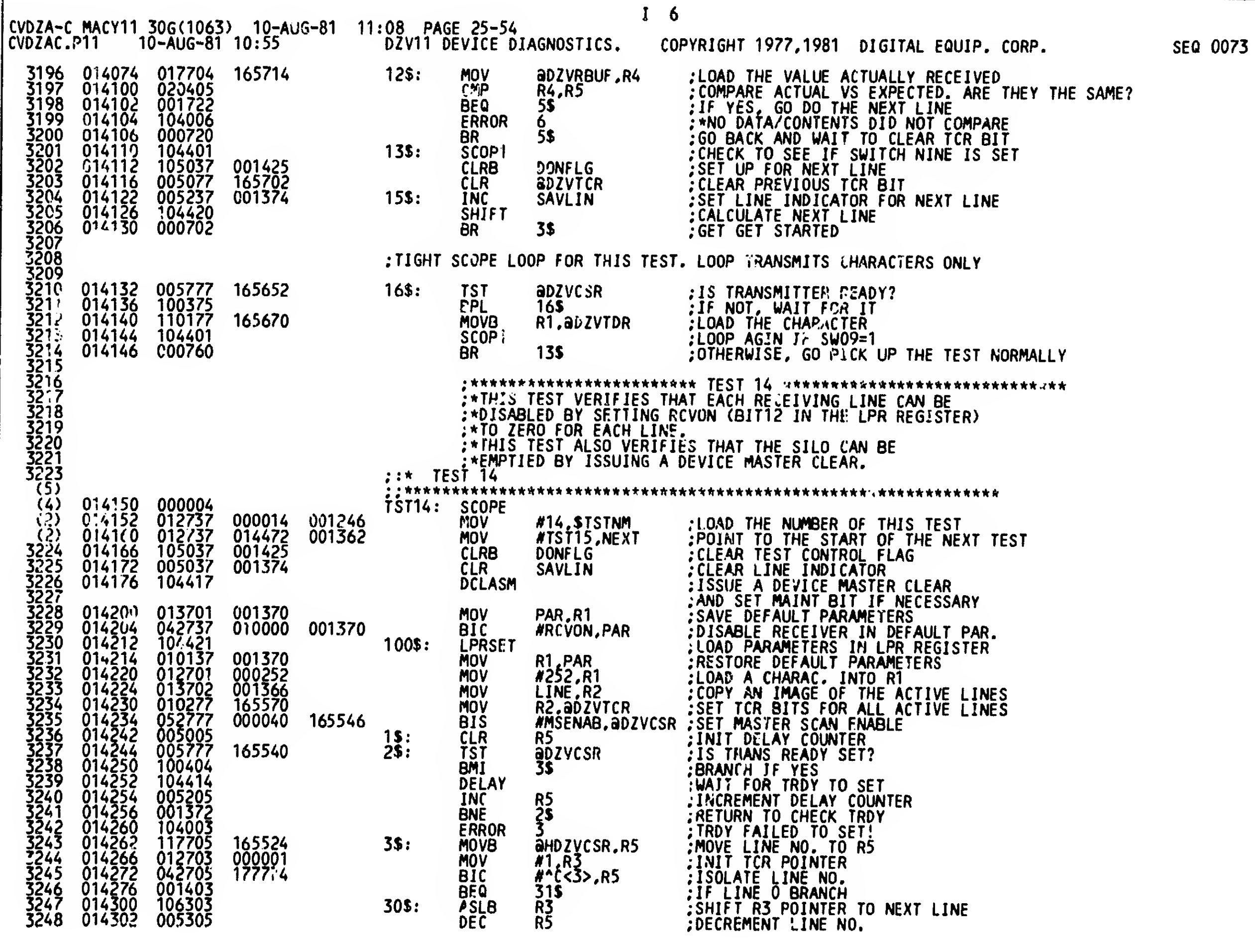

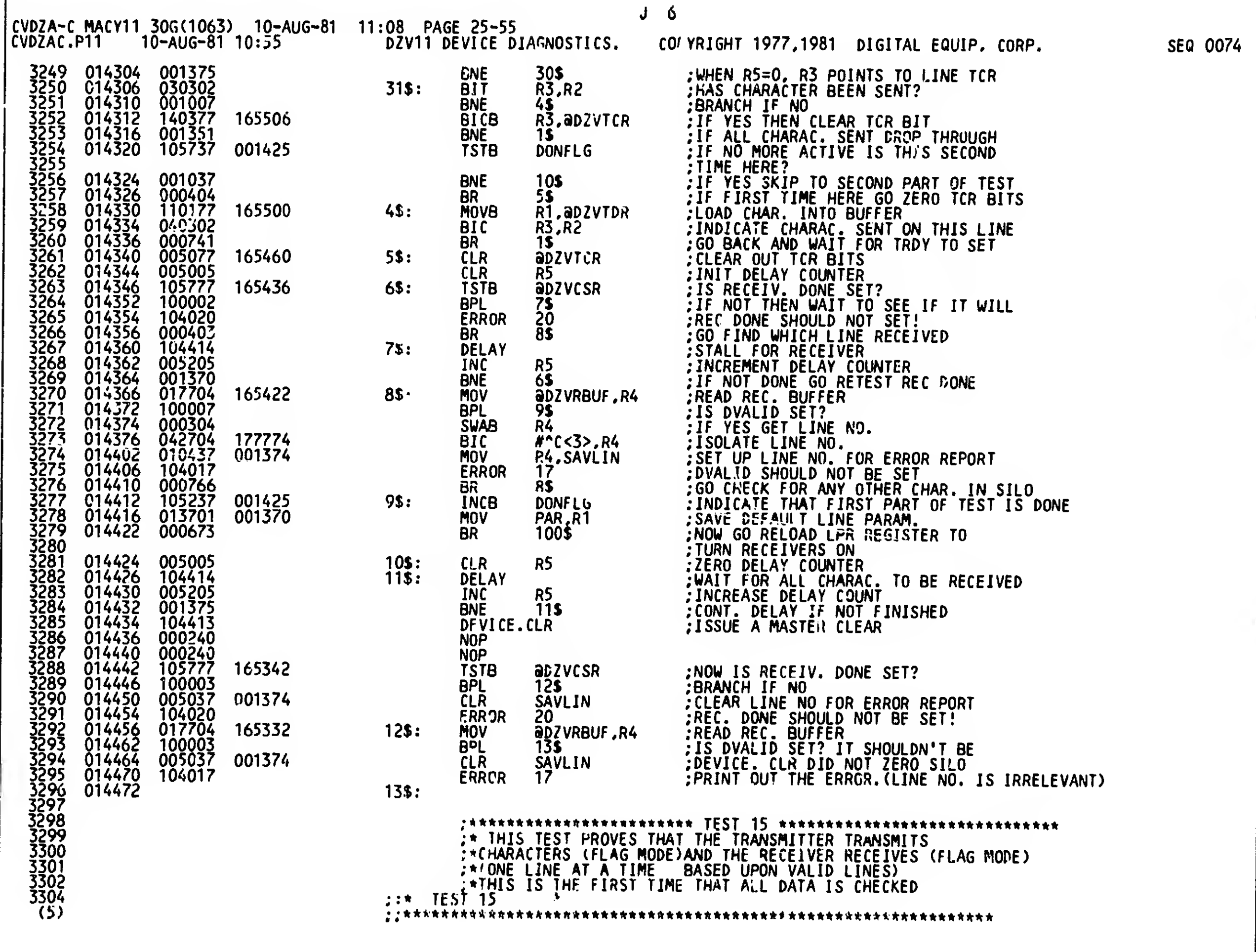

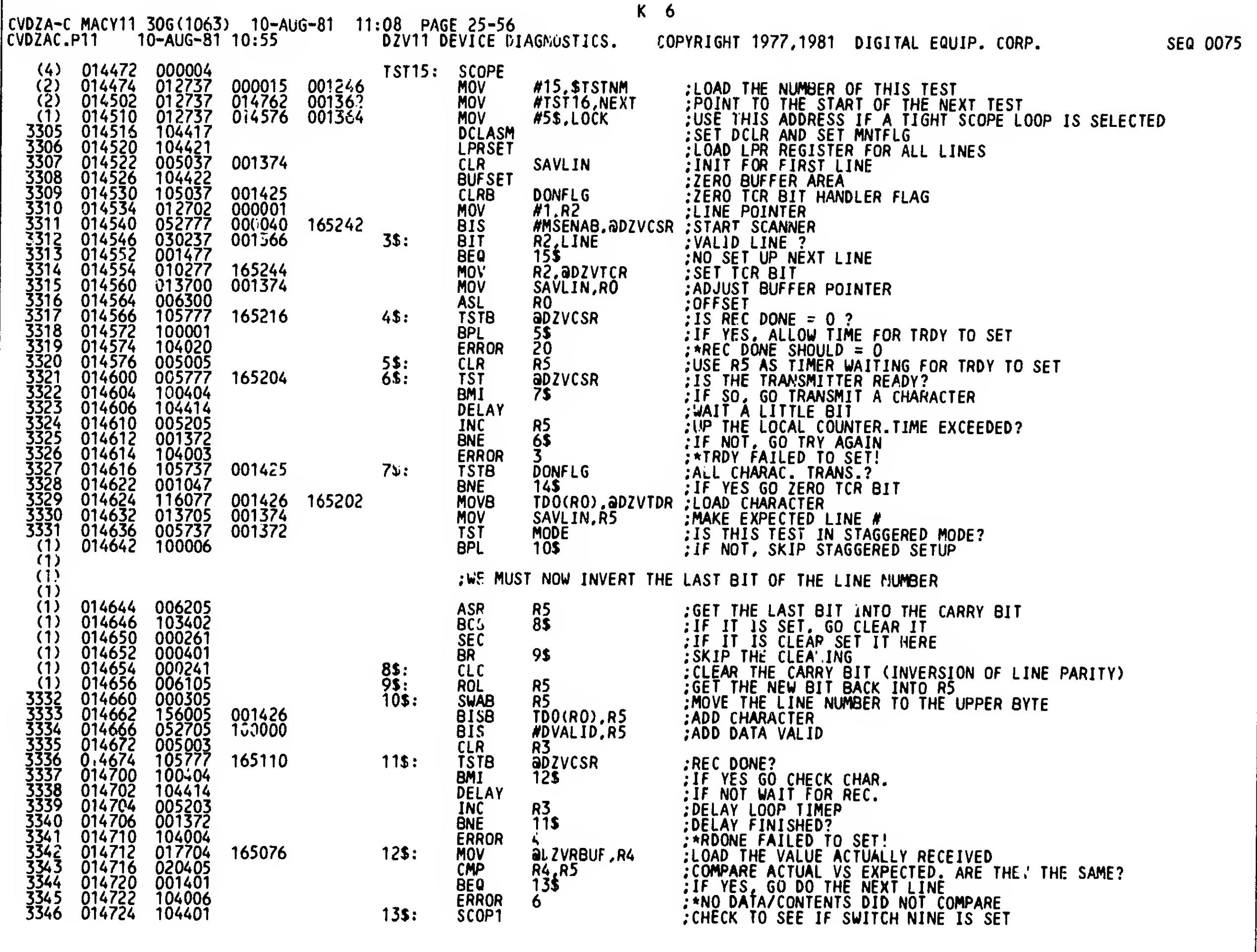

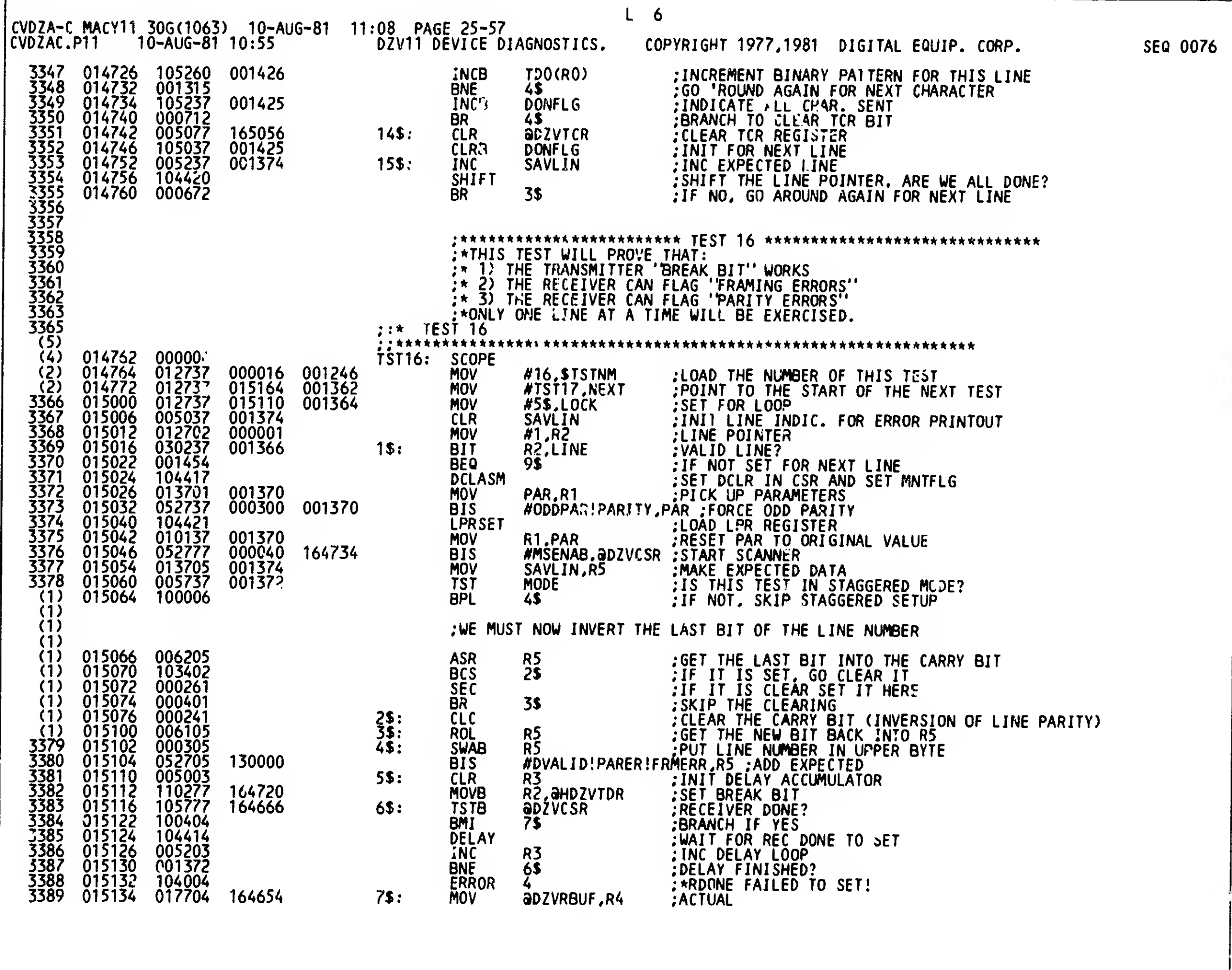

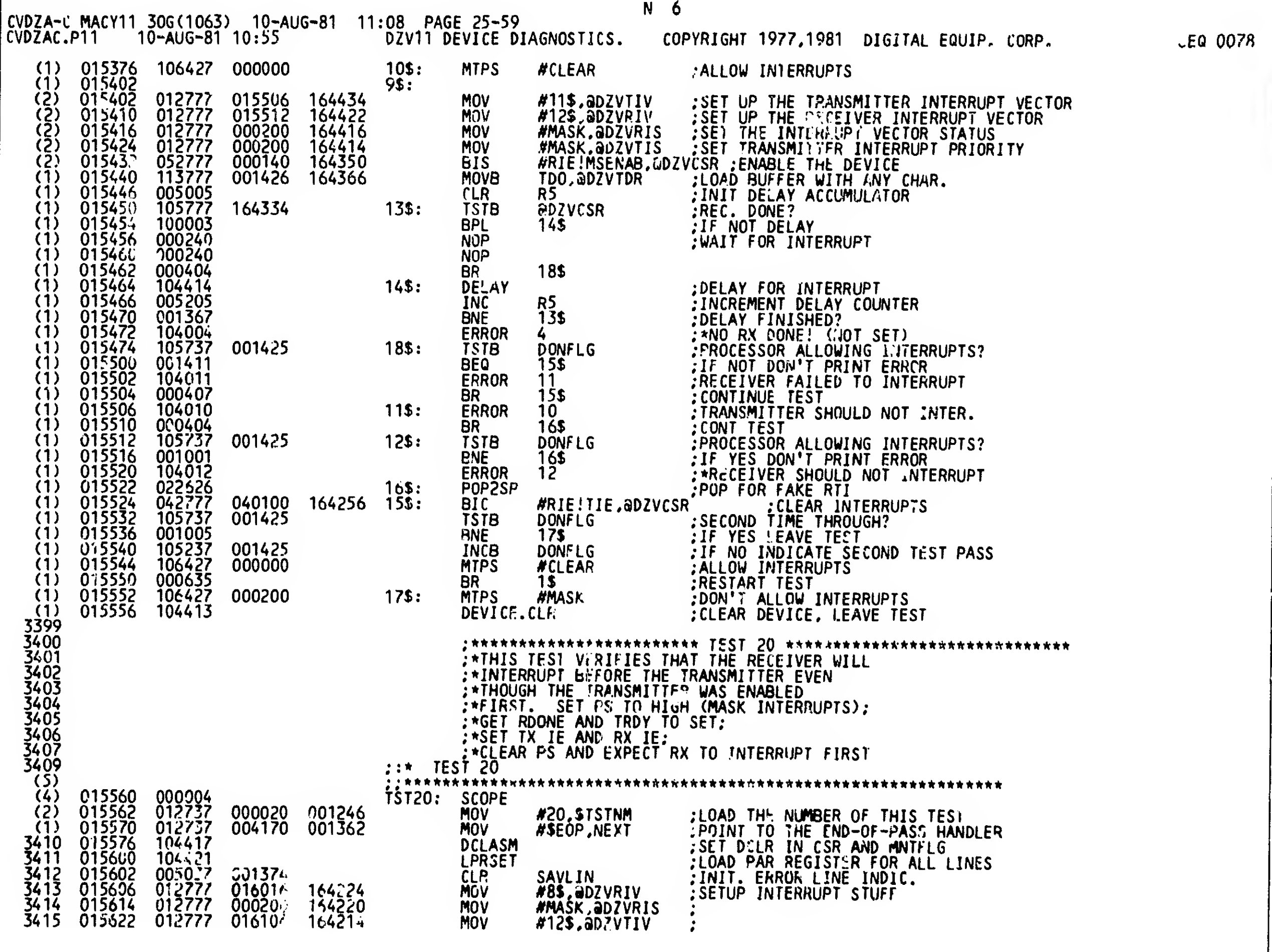

J

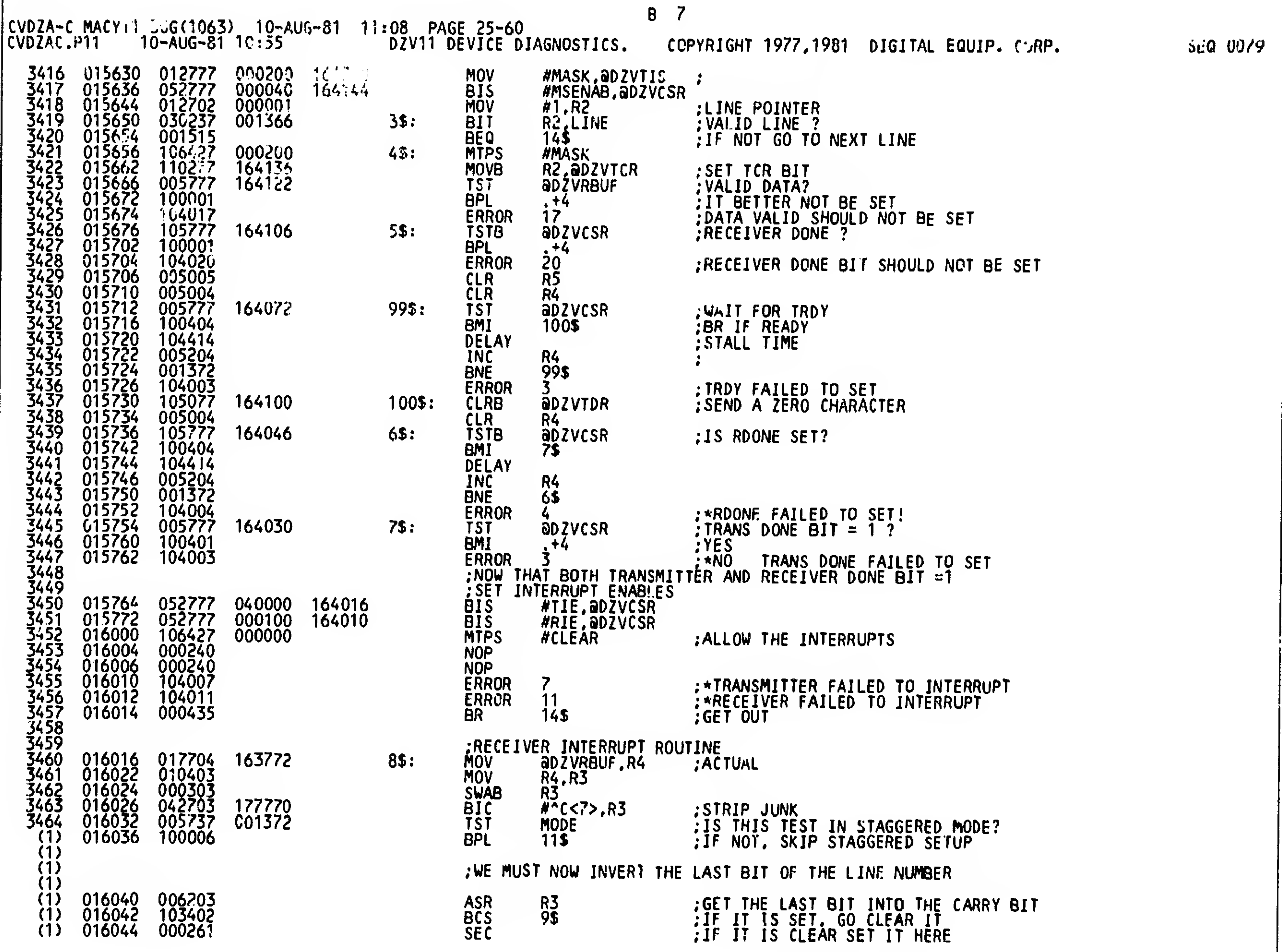

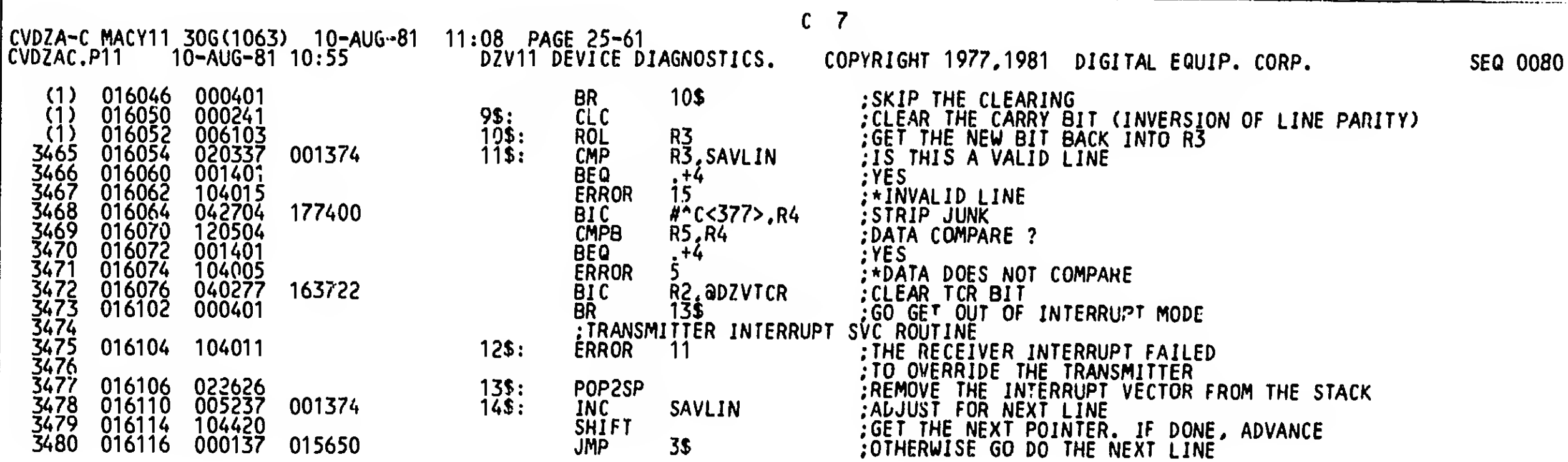

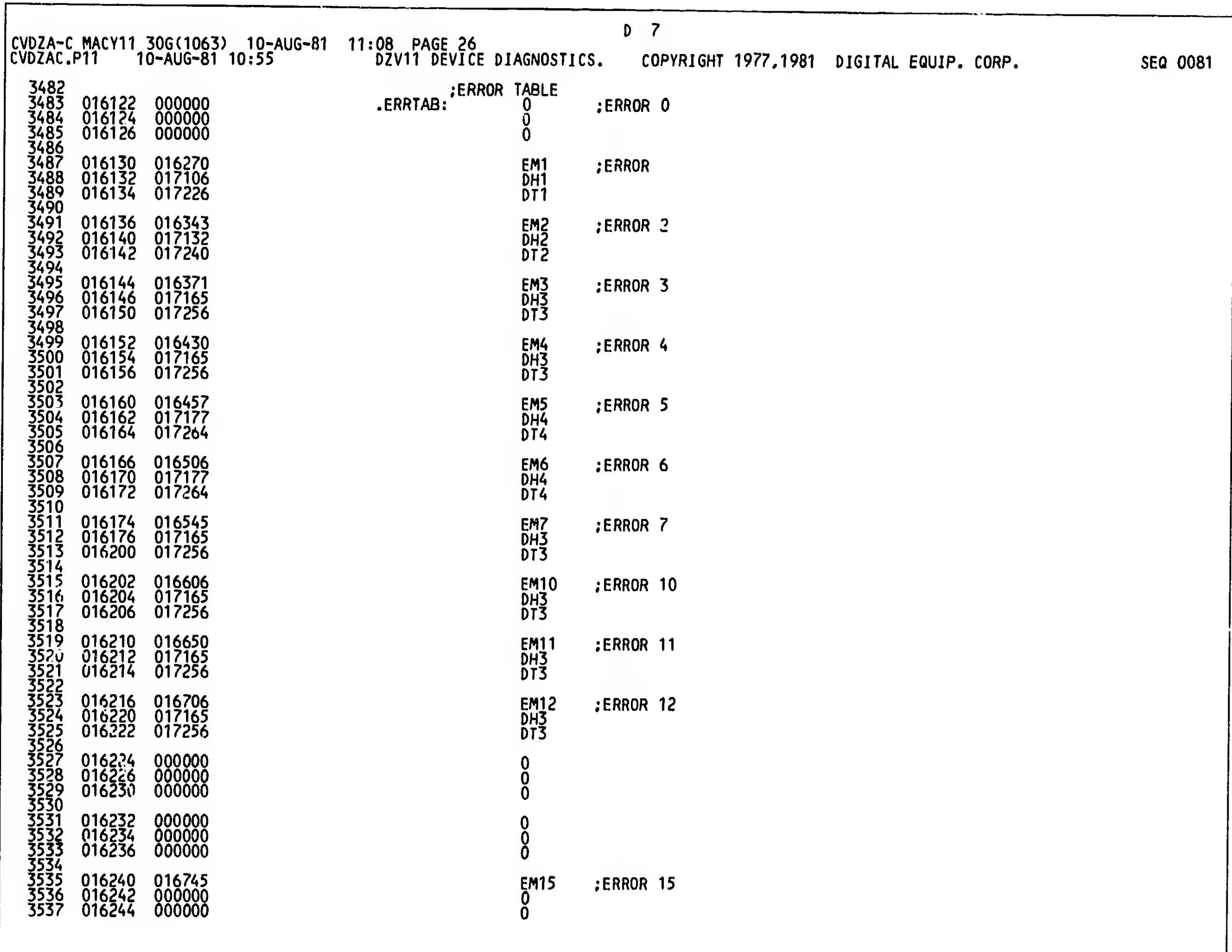

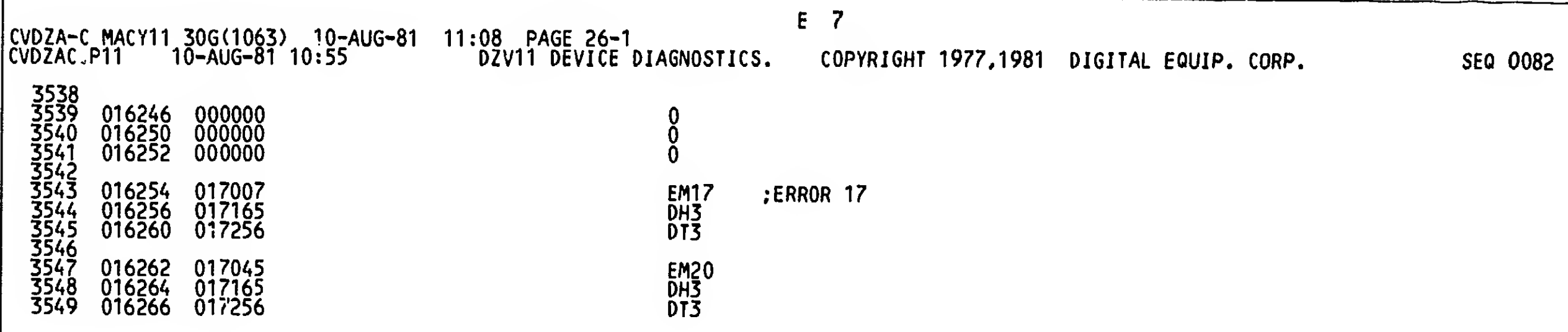

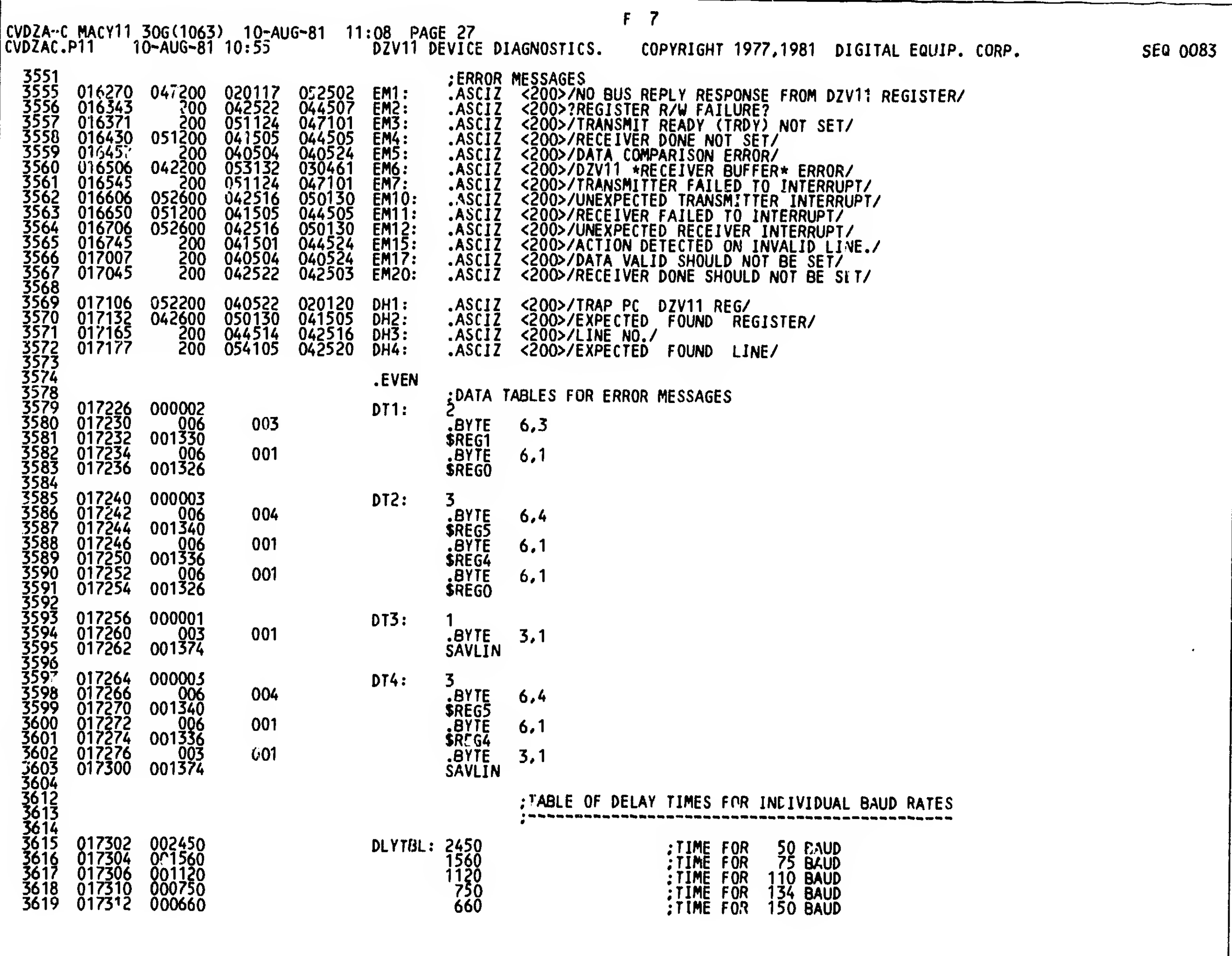

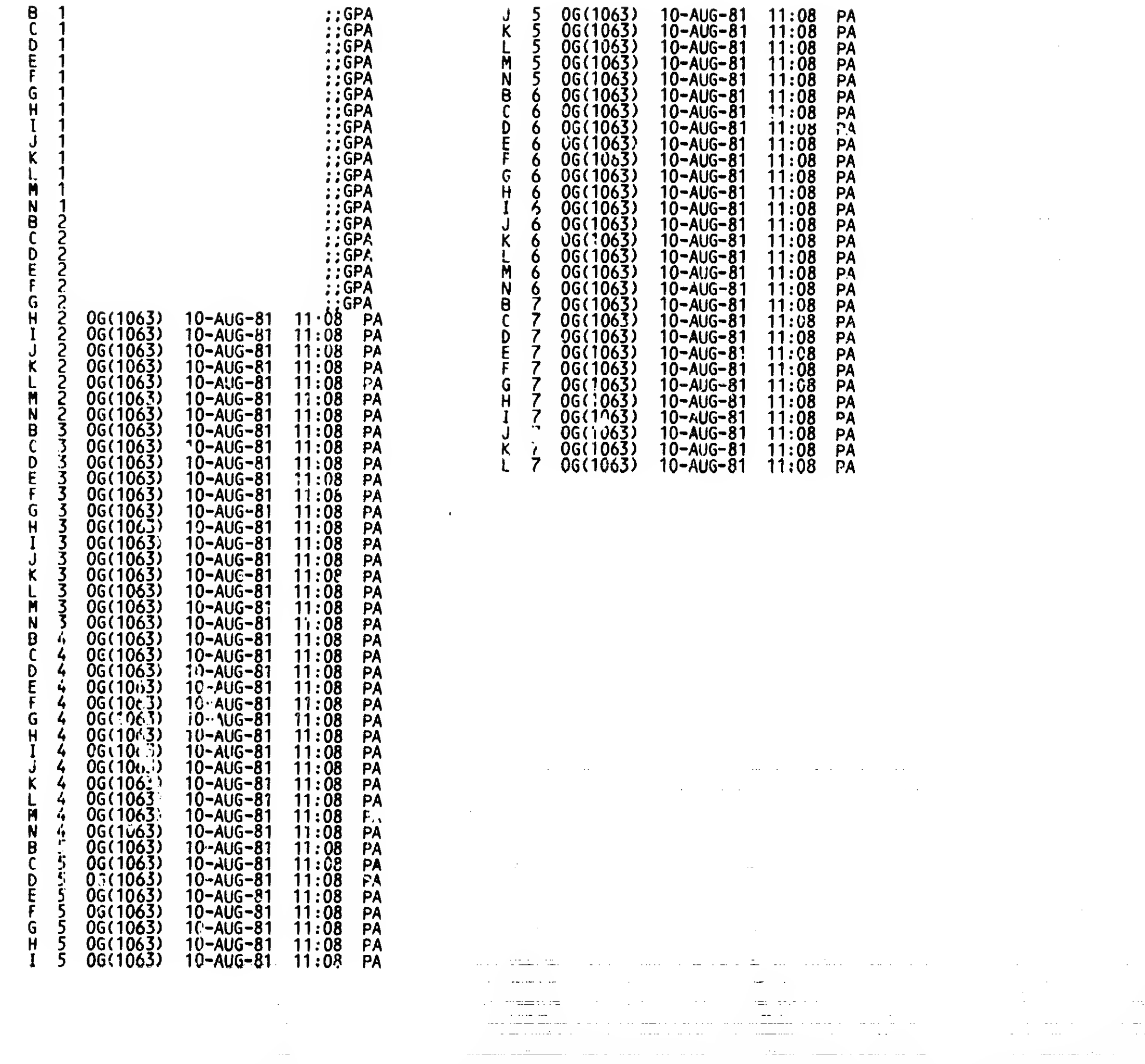

.<br>Naskup vojnim premije u podržava u premijeli premijeli premijeli premijeli premijeli premijeli premijeli prem

أعراب الأعداء والمصطرف الاستجداد الروادة وداول والأراد الأرواد المتحدث والمستراة

an di kacamatan ing kabupatèn Kabupatèn Pangalumpulan Kabupatèn Kabupatèn Kabupatèn Kabupatèn Kabupatèn Kabupa

والمتواريب

 $\sim$   $\sim$ 

 $\sim$   $\sim$ 

**SER** 

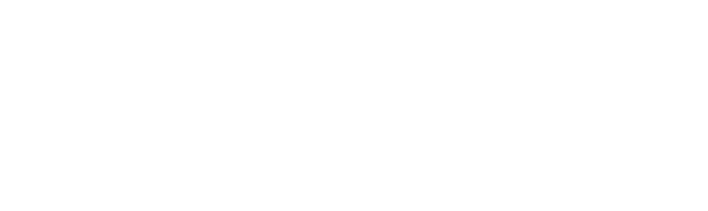

 $\mathcal{L}^{\mathcal{L}}$  is the contract of the contract of the contract of the contract of  $\mathcal{L}^{\mathcal{L}}$ 

 $\label{eq:2.1} \frac{1}{\sqrt{2}}\left(\frac{1}{\sqrt{2}}\right)^{2} \left(\frac{1}{\sqrt{2}}\right)^{2} \left(\frac{1}{\sqrt{2}}\right)^{2} \left(\frac{1}{\sqrt{2}}\right)^{2} \left(\frac{1}{\sqrt{2}}\right)^{2} \left(\frac{1}{\sqrt{2}}\right)^{2} \left(\frac{1}{\sqrt{2}}\right)^{2} \left(\frac{1}{\sqrt{2}}\right)^{2} \left(\frac{1}{\sqrt{2}}\right)^{2} \left(\frac{1}{\sqrt{2}}\right)^{2} \left(\frac{1}{\sqrt{2}}\right)^{2} \left(\$ 

 $\sim 10^{-1}$ 

 $\mathcal{L}_{\mathcal{A}}$  is a subset of the set of the set of the set of the set of the set of the  $\mathcal{A}$ 

 $\mathcal{L}_{\text{max}}$  and  $\mathcal{L}_{\text{max}}$  and  $\mathcal{L}_{\text{max}}$ 

 $\sim$  <br>product  $\sim$   $\sim$ 

 $\sim 10^{-1}$ 

 $\label{eq:2.1} \frac{1}{\sqrt{2}}\left(\frac{1}{\sqrt{2}}\right)^{2} \left(\frac{1}{\sqrt{2}}\right)^{2} \left(\frac{1}{\sqrt{2}}\right)^{2} \left(\frac{1}{\sqrt{2}}\right)^{2} \left(\frac{1}{\sqrt{2}}\right)^{2} \left(\frac{1}{\sqrt{2}}\right)^{2} \left(\frac{1}{\sqrt{2}}\right)^{2} \left(\frac{1}{\sqrt{2}}\right)^{2} \left(\frac{1}{\sqrt{2}}\right)^{2} \left(\frac{1}{\sqrt{2}}\right)^{2} \left(\frac{1}{\sqrt{2}}\right)^{2} \left(\$